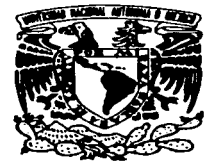

### UNIVERSIDAD NACIONAL AUTONOMA

### **DE MEXICO**

### **FACULTAD DE ESTUDIOS SUPERIORES CUAUTITI AN**  $\mathcal{F}^{\mathcal{F}}_{\mathcal{F}}$  , where

"Provecto de implantación de un centro de cómputo en el departamento de Ciencias Sociales y la intercomunicación entre la red de la sala de Consulta Especializada de la Unidad de Bibliotecas C-4."

#### $\mathbf{T}$  and  $\mathbf{T}$  $E = S$  $\mathbf{s}$

QUE PARA OBTENER EL TITULO DE:

**LICENCIADA EN INFORMATICA** 

P R. E. **S** Е N т **A** :

**GABRIELA MARTINEZ NIETO** 

ASESOR: L.A. IVONNE CEREZO PEREZ TESIS CON FALLE CRIGGE

TESIS CONCUATITLAN IZCALLI, ESTADO DE MEXICO FALLA DE ORIGEN

1997

with the company of the com-

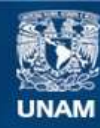

Universidad Nacional Autónoma de México

**UNAM – Dirección General de Bibliotecas Tesis Digitales Restricciones de uso**

# **DERECHOS RESERVADOS © PROHIBIDA SU REPRODUCCIÓN TOTAL O PARCIAL**

Todo el material contenido en esta tesis esta protegido por la Ley Federal del Derecho de Autor (LFDA) de los Estados Unidos Mexicanos (México).

**Biblioteca Central** 

Dirección General de Bibliotecas de la UNAM

El uso de imágenes, fragmentos de videos, y demás material que sea objeto de protección de los derechos de autor, será exclusivamente para fines educativos e informativos y deberá citar la fuente donde la obtuvo mencionando el autor o autores. Cualquier uso distinto como el lucro, reproducción, edición o modificación, será perseguido y sancionado por el respectivo titular de los Derechos de Autor.

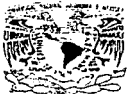

FACULTAD DE ESTUDIOS SUPERIORES CUAUTITLAN UNIDAD DE LA ADMINISTRACION FSCOLAR T" UNIDAD DE LA ADIMINISTRALIUN ESLULAR<br>DEPARTAMENTO DE EXAMENES PROFESIONALES N.A.M.

SUPERIDAES-CUNUTITLAN case on FAR and a

DEPARTAMENTO OF

**VALVEPLDAD NACIONAL** AVENUELS OF MEXICO

ASUNTO: VOTOS APROBATORIOSA

DR. JAIME KELLER TORRES DIRECTOR DE LA FES-CUAUTITLAN PRESENTE.

EXAMENES PROFESIONALES<br>AT'N: Ing. Rafael Rodriguez Ceballos Jefe del Departamento de Examenes Profesionales de la F.E.S. - C.

Con base en el art. 28 del Reglamento General de Examenes. nos permitimos comunicar a usted que revisamos la TESIS TITULADA:

"Provecto de implementación de un centro de Cómputo en el departamento de

Ciencias Sociales y la intercomunicación entre la red de sala de Consulta Especializada de la Unidad de Bibliotecas C-4".

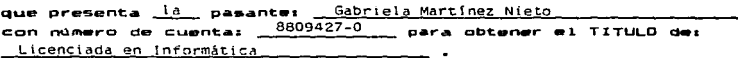

Considerando que dicha tesis reúns los requisitos necesarios para ser discutida en el EXAMEN PROFESIONAL correspondiente, atorgamos nuestro VOTO APROBATORIO.

ATENTAMENTE. "POR MI RAZA HABLARA EL ESPIRITU" de Septiembre Cuautitlan Izcalli, Edo. de Méx., a 4 de 199<sup>6</sup>

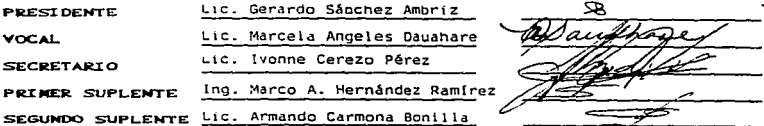

## A TI DIOS MIO

Gracias por haberme permitido vivir una etapa mán de vida, nor dejarme conocer y aureciar. tu creación, nor distrutar de experiencias inclvidables, que quedarán nor siempre en mí.

Gracias por darme la coortunidad de conocera tanta gente que me avudo y motivo para seguir adolante construyendo mi camimo.

Yo sé que llegaré hasta donde lo decidas, aue mi destino esta en tus manos, gracias nor lo que hasta ahora he distrutado.

Por mi parte me esforzare para ser meior cada día, aprovechando todas las virtudes y dones que me brindaste.

Gracias por la libertad de ser vo misma.

"Amor. Respeio y Libertad para un ser humano más"

Coa carião

GARY

for able to when this a Society.

### **A MIS PADRES**

**Carlos Martínez Ruiz** 

Ma, del Socoren Nieto Salazar

Hoy que he llegado al final de mi carrera. sabiendo que el camino no fue fácil. requiriendo un esfuerzo para alcanzar el sueño anhelado, es momento de recordar a quienes durante este tiempo me han alentado y apovado en mi formación *<i><u>arofesional.</u>* 

A matedes les adradezco el dran tesoro que me heredaron, asbiendo que mi éxito es también suvo nero ante todo gracias desde lo más profundo de mi SER por darme el don de la VIDA...

نانگان زنانا

Con ceriño

GARY

### **A 1A INIVERSIDAD**

医肠动脉 医病

koraidad la coortunidad de cura a, sabitaten a esta Forestad por a, ma nako ma al terroro educativo, ale **Mid desember 1990** الحوامي و i w kan ma tadan tan narratio came our humano: نسمه ا است و محمد و و و dracian per dermo una educación integral.

Siento que la esencia de la universidad quede en mi, al miamo tiempo ella se ha quedado con parte de mí:  $\bullet$ a dika al manatro Vanconcalan nes an al munder.

in la connula del loma que lodo a nuestra **V. Portantini** on one above al honor un recountie de le e le s contribues.

n agradazou a la bibblateca que fue más que un:<br>bibliagráfico de commita, llega a ser como mi acarva bil engundo hogar y centir a la gente con la que tuvo contacto como a sele familiares, perque no sólo mo abrió que puertas aino qu corazón y que brazos para recibirms.

化生物 医血管

Gracias a todos casa momentos vividas, mi cotancia fue may placentera, llegando a conocer a un sin fin de rannas que la conferman, todas ellas diferentes perc on un mismo ludar.

Coa carião

<u> 1986 - Element Marie Bally (f. 1988)</u><br>1986 - Paul Bally (f. 1988)

GABY

يحرسنك

### **A LOS PROFESORES**

A los forjadores del esgíritu profesional, les adradozco en el alma todas sus anortaciones. no sólo por jugar el papel de profesor, sino por ser los amigos que se interesan por sus alumnos mas allá de las autas, por su actitud de servicio y siemare disamatos a servar y svudar en lo que estiviers a su sicance.

Al escribir estas límeas recuerdo anécdotas (" ama amadaréa druhados ao mivida, como si hubieran ecurrido ayer, cree que lo mismo masará can matedos.

Comprendo el dran esfuerzo ese brindan, y la importancia de su papel en la educación, considero que es una mancuerna inseparable, y que sin una, no se daría la otra.

ina cari

GABY

### **A MIS AMIGOS**

En contente state de munica vida na a falter, coos compañeros inceparables. 101 ? scilvamente, teriodos, que vivieron commid stes años, con les que crecí y mañuro, unos voces con alegría, etras con delor y tristaza<br>pero al fin y al cabo son momentos que <u>uardamas en común, que on estas momentes</u> nesse como una película que se repite y me ucon sonte foliz per el simple hacho de existir.

idumna tuto relación más estrecha, poro is forman parte de cas vida cacelar y hasta lanal; aldo que ma da duato os sabor que je contando con uctodos y que la distancia no **BOA BARAFA.** 

Gracias chaves per ser como son, por ar amasralado sua vidas con la mía, por compartir nominatories tan intimes, per nitirmo myudar un poco en sus problemas per tantas cesas que nos unon y como dico una canción vente. An y cadacta

 $\frac{1}{2}$  and  $\frac{1}{2}$ 

Con cariño

GABY

 $1.25.8.723228781673283838224233$ 

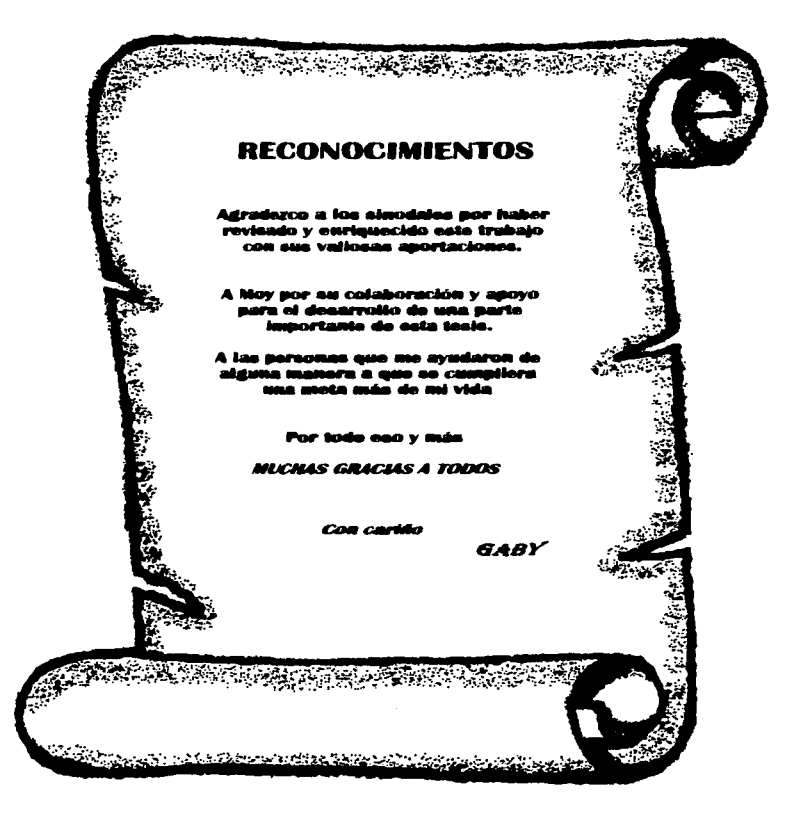

### FDICATORIA

Dedico esta tesia a todas las personas que compartisme conside momentos incluisibles A la dente de Biblioteca, a Jesv. a Rosv. a Marstarita, a Gerardo, a Carlos, a la señora Yola, a Suav, a Doña Natv, a la señora Guille. al sedor Martín, al sedor Merna, a Hiram.a Suev (2) al señor Rodolfo, a Don Rubén, a Lorenzo, a Lili, a Erika, a José Luis,

Por el apoyo recibido a Fotocopiado, a Paco, a Filiberto (desaándole que tu salvd sea mas estable), a Midnel, al señor German, a Lupe,

A Canacitación, a Marina, Horte, Lisia, José, Lalo y muy en especial a Secretaria Académica at Dr. Hiram.

Al demartamento de C.S. y todas sus facilidades nara el logro de mi objetivo, a Marce, a la señora Cella, a Luis, a Silvia Anaélica, a Héctor, Sofia, David v a Lucero,

Al demartamento de Publicaciones nor todo el anovo recibido a David.

A Centro de Cómputo, a Mov. al prof. Carlos Pineda, a Gabriel, Alia, Juanis, Viky, a Olda (aunum estes en otro denartamento).

Lanis amidos, Luis, Rocío, Laura, Mirlam, Yola, .<br>Ter. Ricardía, Pilar, Andeles, Mirv. Fede. i, Fello, Julio, Alejandra, Estelilia, Ale, de M.V.Z.). Aleiandra, al profesor Gabino. a la arofesora Araceli.

a Kabupaten Alia 2012 (Kabupaten)

A Leiv v a sus hilos Carlos v Lalo, a Pam, a Luiú Castro, Josefina, Mary, Bertha y Ernes.

A suis hermanos Arturo, Juan Carlos, Adriana, raht a mi mode también.

Com amor a Eddie, nor ner más una un amigo. Gracias nor normitirmo tocar tu vida.

En essecial a Lupita por hacerum sentir lo marzvillono de estar vivos y de la drandeza y magestucaidad del ser humano, por ser mi amida y confidente aobrenasando la barrera denoracional. A sua hijas Mariandol y Paloma.

A todas las personas que me permitieron darles un poco de mis conocimientos, que me ayudaron a crecer como expositora, nor verme.> madurar, por sus palabras de aliento y halago.

Yo estoy satisfacha de saber que dejo sembrada una semilia on sus corazones y que todos ustadas la transmitan a sus parsonas COFCARDS.

A todos aguellos adoleacentes que compartieron conmige sus momentos, sus problemas, que ma enacharon que no importa la edad y que se sufre por igual pero con un gran corazón de seguir siempre adelante.

**A** todos

Con carião

GABY

imana ar Alian Shilin n

ţ.

### **INDICE**

OR IETRICE

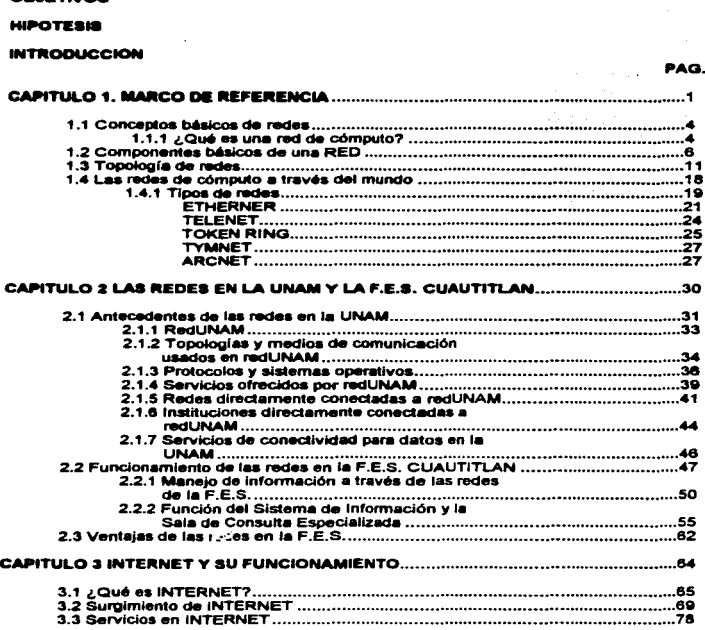

à,

÷ 

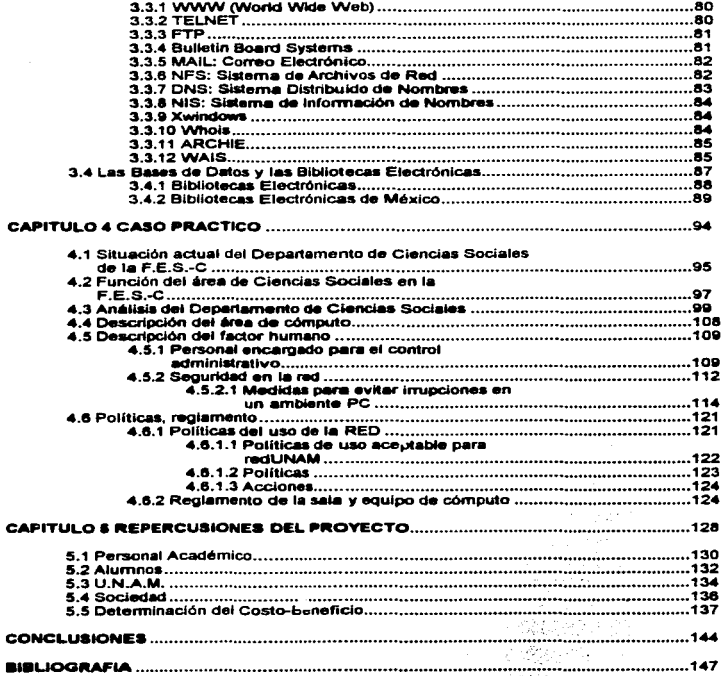

#### **OBJETIVOS**

- 1. Dar a conocer las redes y cual es el papel que han venido desempeñado en la UNAM y la FES-C, así como el tipo que impera.
- 2. Especificar las funciones y responsabilidades del área de Ciencias Sociales, así como las del personal académico, para con ello exponer las repercusiones de instalar un centro de cómputo en red, en el Departamento de Ciencias Sociales.
- 3. Definir el hardware y software necesario para la implantación del centro de cómputo, así como un reglamento, y políticas de uso para el control administrativo de la red.

#### HIPOTESIS

- 1. SI se establece una comunicación entre la Unidad de Ciencias sociales y la sala de Consulta Especializada, entonces se puede compartir la información con que ésta cuenta.
- 2. Si los profesores estuvieran en contacto con la información más reciente y actualizada, entonces tendrían una mejor nivel académico.
- 3. SI los profesores tuvieran acceso a esta lnfonnación. entonces sus programas y proyectos serían alcanzables con mayor facilidad.

#### **INTROBUCCION**

La presente tesis muestra la implementación de un centro de cómputo en el Departamento de Ciencias Sociales de esta Facultad.

En los primeros capítulos se de un panorama géneral de lo que son las redes de cómouto, su funcionamiento y una brava exolicación del papel que han jugado en la FES-C. así como su crecimiento y desarrollo: considerando al mismo tiernoo a toda la UNAM de forma general.

Particularmente son especificados los servicios de consulta especializada con los que cuenta la Unidad de Bibliotecas C-4, se enlistan las bases de datos y los múltiples ternas a consultar dentro de éstas.

Muestro lo nuevo en comunicación a distancia, llamado INTERNET la supercarretera de la información: los servicios que brinda, así como el surgimiento de las bibliotecas electrónicas como un concepto innovador en la búsqueda de datos.

En el caso práctico planteo las funciones y actividades que desembeña el Departamento de Ciencias Sociales, su cobertura en la participación académica, institucional y de investigación

Mediante la elaboración de un cuestionario que apliqué, pude conocer las necesidades del personal docente de dicho departamento y con ello planteo los resultados que sirven de base para proponer la creación de un centro de cómputo, que apoyará las

tareas aclld6micaa que se vienen desempeftando de una manera lftgll, presentable y de calid8d.

Hago un análisis del hardware y propongo el equipo necesario para ser implantado, así como el software de trabajo de acuerdo a sus necesidades.

También de9crtbo el perfil del superviaor de la rwd que deber6 atender el centro de cómputo: planteo las polftlcaa y reglamento a seguir, para un control administrativo.

Por último muestro un panorama de lo que traerá como repercusiones en caso de ser implementado el proyecto en cuanto: al personal académico, alumnos, UNAM, y sociedad. Para finalizar determino el costo-beneficio que traerá como consecuencia dicho proyecto.

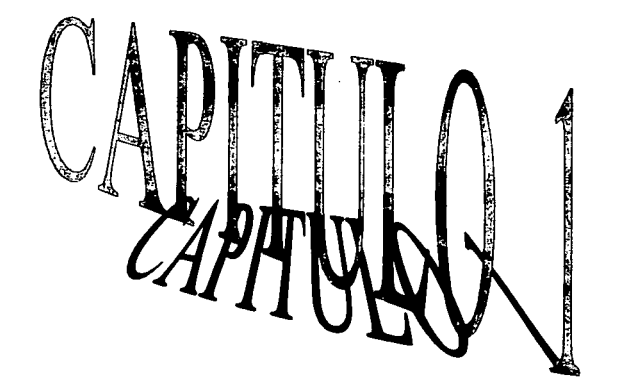

 $\label{eq:2.1} \begin{split} \mathcal{L}_{\text{max}}(\mathbf{r},\mathbf{r}) = \mathcal{L}_{\text{max}}(\mathbf{r},\mathbf{r}) = \mathcal{L}_{\text{max}}(\mathbf{r},\mathbf{r}) = \mathcal{L}_{\text{max}}(\mathbf{r},\mathbf{r}) = \mathcal{L}_{\text{max}}(\mathbf{r},\mathbf{r}) = \mathcal{L}_{\text{max}}(\mathbf{r},\mathbf{r}) = \mathcal{L}_{\text{max}}(\mathbf{r},\mathbf{r}) = \mathcal{L}_{\text{max}}(\mathbf{r},\mathbf{r}) = \mathcal{L}_{\text{max}}(\mathbf$ 

 $\sim 1$ 

 $\label{eq:2.1} \frac{1}{2}\sum_{i=1}^n\frac{1}{2}\sum_{i=1}^n\frac{1}{2}\sum_{j=1}^n\frac{1}{2}\sum_{i=1}^n\frac{1}{2}\sum_{i=1}^n\frac{1}{2}\sum_{j=1}^n\frac{1}{2}\sum_{i=1}^n\frac{1}{2}\sum_{j=1}^n\frac{1}{2}\sum_{i=1}^n\frac{1}{2}\sum_{i=1}^n\frac{1}{2}\sum_{j=1}^n\frac{1}{2}\sum_{j=1}^n\frac{1}{2}\sum_{i=1}^n\frac{1}{2}\sum_{i=1}^n\$ 

**CAPITULO 1 MARCO DE REFERENCIA** 

#### MARCO DE REFERENCIA

En estos últimos años, las computadoras y las redes informáticas han producido en nuestra sociedad un impecto de enormes consecuencias. Se dice que hemos entrado en *la \*Era de la Información".* Estas potentes máquinas han multiplicado la productividad y eficacia del trabajo, tanto para las empresas como para los usuarios individuales. Día a día infinidad de usuarios acuden a las redes informáticas para atender sus necesidades privadas o comerciales, y esta tendencia se acentúa a medida que las empresas y los usuarios van descubriendo la potencia de este medio. Hoy las computadoras registran las transacciones que tienen lugar cada día en un gran almacén, se ocupan de las operaciones bancarias, gestionan las reservas de los hoteles, y existen muchas otras actividades económicas que dependen por completo de las redes telemáticas.

Un factor que interviene en este mundo de la información son los satélites artificiales que han revolucionado las comunicaciones y en muchos aspectos, han influido en la política mundial. La difusión en directo de espectáculos, noticiarios, problemas mundiales, torneos deportivos, etc., en sus Inicios causó mucha espectación, pues se podfa ver en la pantallas televisibas cualquier imagen en vivo de los diversos países del mundo.

Se emplean en la comunicación via sat61ite antenas de microondas para recibir las señales de radio procedentes de las estaciones emisoras en la Tierra y para devolver estas seftales a otras estaciones terrenas. El satélite sirve de repetidor electrónico. Una estación terrena A transmite al satélite señales de una frecuencia determinada (canal de subida). Por su parte el satélite recibe estas señales y las retransmite a otra estación terrena B, mediante una frecuencia distinta (canal de bajada). La seftal de bajada puede ser recibida

2

por cualquier estación situada dentro del cono de radiación del satélite, y puede transportar voz, datos, o im8genes de televisión.

La capacidad que posee el sat6Ute de recibir y retransmitir se debe a un dispositivo conocido como transpondedor. Los transpondedores de satélite trabajan a frecuencias muy elevadas, generalmente en la banda de los gigahertzios. No todos los satélites operan con Ia misma banda de frecuencia, es por ello que los canales de subida y de bajada no se interfieren entre si. En figura 1.1 se ilustra el proceso.

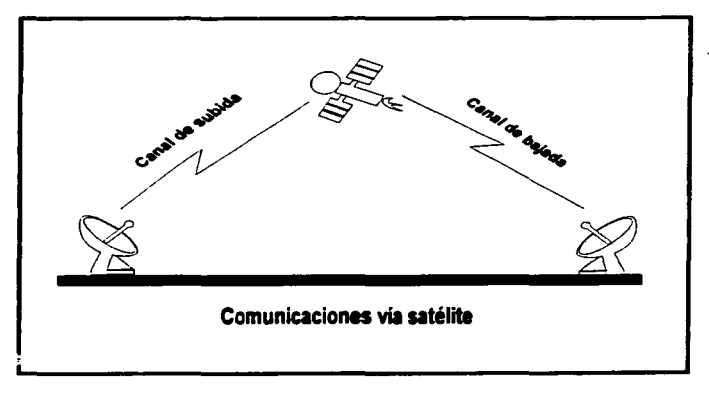

#### FIGURA 1.1

#### 1.1 Conceptos básicos de redes

#### 1.1.1/ Qué es una RED de cómputo ?

Existen varies definiciones acertedas nor la industria la más sencilla de todas es: "un grupo de computadoras (terminales, en general) interconectadas a través de uno o varios carninos o medios de transmisión." 1

Otra definición de red es: "un grupo de dispositivos, nodos o estaciones interconectadas mediante canales de comunicaciones o en general, el conjunto de equipos a través de los que se establecen las comunicaciones entre sistemas de datos." <sup>2</sup> Con las rades se minimizan los problemas de distancia y comunicación, además de la obtención de información en cualquier parte del mundo.

La finalidad de las redes es transferir e intercambiar datos entre ordenadores y terminales. Es este el intercambio de datos lo que permite funcionar a los múltiples servicios telemáticos que ya consideramos parte de nuestras vidas como son los cajeros automáticos, las terminales punto de venta y hasta el control de lanzamientos espaciales. Estas redes presentan varias ventalas importantes visibles a los usuarios, ya sean empresas o particulares como son:

1.- Las organizaciones modernas suelen estar bastante dispersas, a veces incluven empresas distribuidas en varios puntos de un país o extendidas por tedo ei mundo. Muchas de las computadoras y terminales situadas en los distintos

BLACK UYLESS, "Redee de computadorás, protocolos, normas e interfeces", Madrid, MACROBIT, 1989, p.1 2 FREER JOHN, "Introducción a la tecnología y disaño de sistemas de comunicaciones y redes de ordenadores". Madrid, ANAYA MULTIMEDIA, 1990, p. 47.

lugares necesitan lntercambiair datos e infonnación, con frecuencia ese Intercambio ha de realizarse diariamente. Mediante una red puede conseguirse que todas esas computadoras se intercambien información, que los programas y datos necesarios esten al alcance de tOdos los miembros de la organización.

 $2 -$  La interconexión de computadoras permite que varias máquinas compartanlos mismos recursos. Así, por ejemplo, si una computadora se satura por estar sometida a una carga de trabajo excesiva, podemos utilizar la red para que otra computadora sea ocupada en ese trabajo, consiguiendo así un mejor aprovechamiento de los recursos.

3.- Las redes pueden ntsolver tambilln un problema de especial importancia: la tolerancia ante fallos. En caso de que una computadora falle, otra puede asumir sus funciones y su carga de trabajo, algo de particular importancia en los sistemas de control del tráfico aéreo. Si una computadora falla, las de reserva entrarán en funcionamiento rápidamente, tomarán el mando de todas las operaciones de controt, sin que en ningún momento llegue a existir peligro para los puajeros.

4.- El empleo de redes confiere una gran ftexJbilidad a los entornos laborales. Los empleados pueden trabajar desde sus casas, utilizando terminales conectadas con la computadora de la oficina. Hoy en día, es frecuente ver personas que viajan con su computadora portátil conectándola a la red de su empresa a través de la línea telefónica situada en la habitación del hotel. Otros usuarios que viajan a oficinas alejadas emplean los teléfonos junto con las redes para transmitir y recibir información decisiva, como informes de ventas o datos

5

administrativos, así como para extraer datos de las computadoras centrales de su emoresa.

La sociedad de nuestros días emplea la información para reducir los costos de producción de los bienes que consumimos, y en general para mejorar nuestra calidad de vida. Gracias a los sistemas de comunicaciones residentes en computadoras esparcidas por todo un país.

#### 1.2 Componentes de una RED

Los componentes básicos de una red son; servidor, estaciones de trabajo, cables de comunicación, tarietas de interface y el sistema oparativo. Estos elementos van conectados a un tipo de arquitectura que define la estructura del sistema de cableado y de las estaciones de trabajo que se instalan, además de las reglas utilizadas para transferir señales de una estación de trabaio a otra.

Servidor: "el servidor de una red es una computadora de alta capacidad y rendimiento, que tiene uno o varios discos duros de alta velocidad, gran capacidad de memoria y varios puertos para conectar periféricos. Esta computadora ofrece sus servicios a los dernás usuarios. El servidor puede ser dedicado (configurado como servidor de impresión) o no dedicado (sólo servidor de archivos); exclusivo o distribuido".<sup>3</sup>

6

<sup>3</sup> ARMENTA MANDUJANO, José Luis. et, al, "La red de cómputo en la F.E.S. - Cuautitén"; TESIS -ingeniero Mecánico Eléctrico- 1994, p. 11,

La potencia describe el rendimiento de los diferentes componentes que transmiten datos, Los cuellos de botella se producen principalmente entre la memoria del sistema y los demás componentes, como son la tarieta de red, el procesador y las unidades de disco. éstos tienen gran repercusión en la potencia y rendimiento de la red. El servidor y el procesador son el centro de una red, al igual que la computadora, es por esto, que es de suma importancia el tipo de procesador para un funcionamiento óptimo.

Estaciones de trabajo: "las estaciones de trabajo son computadoras de tipo XT o AT con o sin disco duro, naro nuaden usar todos los recursos de la red como impresoras. craficadores, moderns, etc.<sup>+4</sup>

Existen diversos procesadores que delimitan el rendimiento de una PC, como el 8088, 8086, 80286, 80386, 80486 v el pentium (80586); los tres primeros son adecuados para computadoras personales, mientras que el 80386 es el primero que introduce capacidades efectivas de multiusuario y multitarea, ofreciendo un rendimiento meior y una compatibilidad mayor en esos entomos. Las características de los procesadores más avanzados se describen acontinuación:

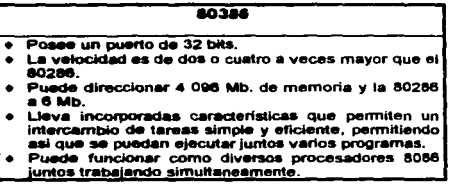

and the control of the Chinese Holland, and the

Idem, p.11

- Es completamente compatible con el 8088, 8086 y el 80286
- Incluye una unidad de cestión de memoria (Memory Management Unit), que es capaz de acelerar el acceso a la memoria.

#### **BOARE**

- · Es compatible con el 80386.
- e Contiene funciones del cooresador matemático 80387 y del controlador de memoria caché 80385 de Intel.
- e Puede elecutar las funciones de procesamiento matemático simultaneamente con las funciones normales del 80486.
- e Incluye memoria caché de 8 Kb, posee 4 buffers de escritura que le avudan a evitar que el bus externo se convierta en un cuello de holella.
- $-$ Tiene capacidad procesamiento de encadenado (PIPELINE), que divide las instrucciones en partes que se pueden ejecutar simultáneamente.
- e Las operaciones de cuatro pasos se reducen a uno.

#### Pentium (80586)

- · Mayor número de micro componentes por chip.
- e Mayor velocidad de reloi.
- Mayor capacidad de caché interno, formado de  $\bullet$ dos bloques de 8 Kb, uno para código y otro para datos.
- · Duplicación del bus de datos liegando a 64 bits.
- · Tecnología superescalar, puede ejecutar dos instrucciones al mismo tiempo.
- · FPU mejorada. Posee una velocidad en cinco veces mayor que el 80486 en operaciones de punto flotante.

Cable de comunicación: "el cable de comunicación es el medio físico que se utiliza para transmitir y recibir de una computadora a otra. Existen tres tipos de cable usado como medio de transmisión como cable de par trenzado, cable coaxial y fibra óptica".<sup>5</sup>

Taristas de interfaz: "es un circuito que se instala en la comoutadora y la cermite transmitir y recibir bits de información de la red a través del cable de comunicación. La tarieta de interface es muy importante, porque además de enlazar a una PC a la red, define el tipo de esta".<sup>6</sup>

Las NIC (Netware Interfase Card - Tarieta de Interface de Red) utilizadas en las estaciones de trabajo son las HP 27245A Ethertwist de 8 bits y para los servidores son las Etherwist HP 27247A de 16 bits, las cuales pueden ser instaladas en computadoras personales (PC's) que tienen una arquitectura compatible con IBM PC, XT o AT, Estas tarietas tienen las siguientes características:

- e Cuentan con un conector RJ-45 para conectar un cable de par trenzado con 8 hilos.
- e También con un conector RJ-11 para conectar un teléfono, si la instalación cuentan con un sistema telefónico que venga integrado con el tipo 10Base-T de Red.
- · Es corribatible con el estándar de redes (EEE (intittute of Electrical and Electronic Enginners) 802.3 tipo 10Base-T por medio del conector del partrenzado RJ-45.

مشابهن فالتوصيح لاستعاره مكرر فالالتقاء ووطاري والأربوق

Idem. p.12

Idem. p.12

- + Tiene un switch rotatorio para poder seleccionar la dirección y habilitar o deshabilitar la señal de pulso de comprobación de enlace.
- . Es compatible con el hardware existente en HP Etherwist y HP StarLan 10.
- . Pueden ser usadas por otro tipo de redes 10Base-T o redes SatarLan 10.
- · Cuenta con un LED que indica el estado de enlace de la señal del link beat con el cable de par trenzado, para facilitar la localización de fallas.
- · Tiene un buffer de memoria de 32 Kbytes para mejorar su desempeño.
- · Incluve discos de diagnóstico y configuración para computadoras EISA.
- · El disco de soporte contiene drives para:
	- 1.- Novell Netware 286 y 386
	- 2.- LAN Manager 2.0.
	- 3.-3Com 3+Open 1.1
	- 4 SCO unix versión 3.2
	- 5.- HP OfficeShare
	- 6.- El paquete manejador de la Universidad de Clarkson

para usarse con FTP's PC/TCP y NCSA TCP/IP.

e Cuentan con un bus de comunicación de 8 bits, en tanto que las tarietas para los servidores cuentan con un bus de 16 bits.

Sistema coerativo: "es un conjunto de programas que se encargan de transferir archivos de una estación de trabajo a otra, administrar el acceso a los archivo de red y controlar el uso de los recursos de la red".<sup>7</sup>

 $7$  Idem, p.12

Es necesario aJQún método para que dos dispositivos digitales •dialoguen• entre sf a través de un entorno analógico tan extraño para ellos. El módem constituye este interfaz entre lo digital y lo analógico. Para conseguir representar los datos binarios como señales anaJ6gicas. un módem modifica amplitudes. frecuencias o fases.

La palabra módem es una abreviatura de modulador / demodulador. El proceso consiste en modular la señal en el módem emisor y dernodularta en el módem receptor.

La definición precisa de modulación es la siguiente: "modificación de una señal perlódlea pera transportar dalos. *Esl•* seflal periódica es lo que se conoce como portadora. Los datos que modulan I• *poltadora* (es decir. los datos que proceden de la terminal o de la PC) constituyen la señal en banda base. El término "banda base" suele referirse a las señales no moduladas".<sup>6</sup>

#### 1.3 Topología de redes

Cada configuración de una red suele conocerse como topologia de la misma. La topología es la forma (la conectividad física) de la red. El término "topología" es un concepto geométrico con el que se alude al aspecto de una cosa. A la hora de establecer la topología de una red, el diseñador ha de plantearse tres objetivos principales:

• Proporcionar la máxima fiabilidad posible, para garantizar la recepción correcta de todo el tráfico (encaminamiento alternativo).

<sup>&</sup>lt;sup>8</sup> Black Uyless, "Redus de computadoras, protocolos, normas e interfaces", Madrid, MACROBIT, 1989, p.19,

- · Encarninar el tráfico entre el ETD (Equipo de Terminal de Datos) transmisor y el receptor a través del camino más económico dentro de la red.
- e. Proporcionar al usuario final un tiernoo de resouesta órtimo y un caudal. eficaz máximo

Por otro lado la arquitectura de una red define la estructura del sistema de cableado y de las estaciones de trabaio conectadas a este, además de las reglas utilizadas para transferir señales de una estación de trabajo a otra.

La estructura física del sistema de cableado se denomina topología de la red. Antes de que cualquier estación de trabaio pueda utilizar el sistema de cableado, debe definir una sesión de comunicación con cualquier otro nodo de la red. Eso suppre el uso de protocolos de comunicación para establecer la sesión y un mátodo de acceso al cableado para enviar las señales sobre éste: entonces la topología de una red es la descripción de cómo va el cableado de un nodo a ofro.

Las redes que se manejan en nuestro país y el resto del mundo son tan diversas como los desarrolladores de éstas, como la RED ETHERNET, RED TOKEN RING, RED **ARCNET, entre otras.** 

La elección de una topología es muy importante, debido a que determina la colocación física de las estaciones de trabajo, la facilidad con que se tenderá el cableado, la flexibilidad para añadir estaciones de trabajo, el tráfico máximo de información que acepte la red sin que se produzcan interferencias continuas, los tiempos máximos de transmisiónrecepción y el precio de la red, ya que las topologías mas elevadas incrementa el precio de la misma. Existen diferentes topologías, entre las más comunes están:

Topologla de BUS o lineal: esta topologfa consiste en un cable central (bus) al cual se conectan las estaciones de trabajo y el servidor.

Las señales y los datos viajan en ambos sentidos a lo largo del cable central asodedas a una dirección de destino. Cada nodo verifica si la dirección del paquete enviado coincide con la suya para tomarto o en caso contrario ignorarto.

Como la información viaja en ambos sentidos, lo que provocaría colisiones, el protocolo más adecuado para este tipo de topología es el CSMA/CD (Carrier Sense Multiple Access / Collision Detection - Detección de Portada Múltiple con Detección de Colisiones); como por ejemplo las redes ETHERNET y G-NET. En la figura 1.2 se muestra la topología de bus o lineal.

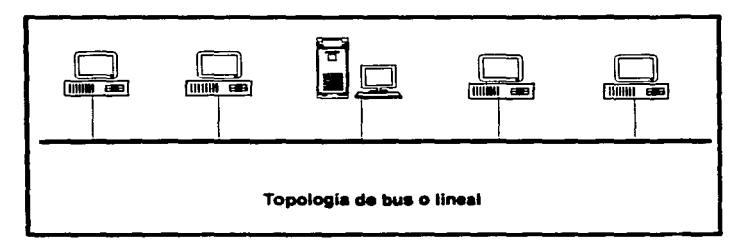

FIGURA 1.2

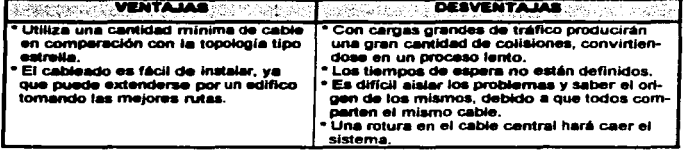

Las redes tipo BUS o lineal tienen las siguientes características:

Tepología de anillo: en este tipo el servidor como las estaciones de trabajo están conectadas a un solo cable, formando una travectoria cerrada, en donde la señal viala en un solo sentido con una dirección dada. Si la estación de trabajo verifica la igualdad de su dirección específica con la de la señal la toma, sino, la transmite a la siguiente estación de trabaio y así sucesivamente hasta llegar al servidor. El protocolo usado para este tipo de topología es el TOKEN PASSING. En la figura 1,3 se muestra la topología en anillo.

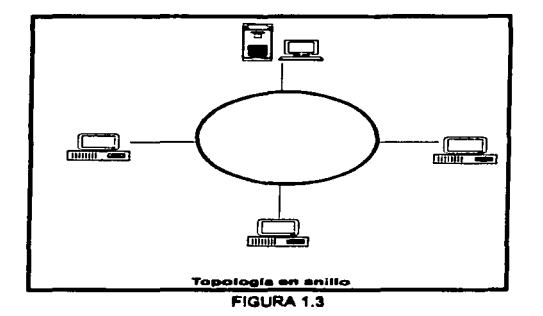

Las redes tipo anillo tienen las siguientes características:

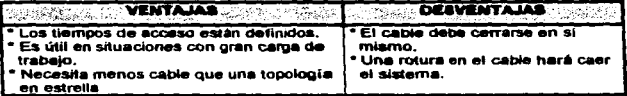

Topología de estrella: este tipo cuenta con un dispositivo central (servidor) al cual se le conectan individualmente las estaciones de trabaio. Esta topología es de las más antiguas y es parecida a la red telefónica. La figura 1.4 muestra la topología tipo estrella.

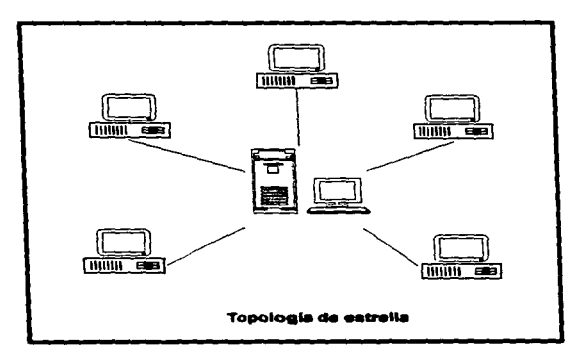

FIGURA 1.4

En este tipo de topología el servidor se mantiene preguntando continuamente y por turnos si la estación quiere transmitir información, en caso contrario continua con otra estación. A esta regia se le conoce como protocolo POLLING (polea), empleado en las computadoras, Elemplos de este tipo de topología lo son las redes STARLAN de AT&T y la S-Net con servidor Noveli

Las redes tipo estrella tienen las siquientes características:

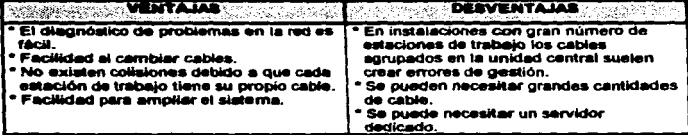

Tegologia de árbol: a esta topologia se le conoce como combinada estrella/bus y utiliza un hub activo (concentrador) que contiene en su interior un bus y ocupa la posición del dispositivo central al que se le pueden conectar tanto el servidor, las estaciones de trabaio v/o hub's pasivos (multiplexores) a los que se les puede adicionar otras estaciones de trabaio. También se les conoce como topologías híbridas, Por ejemplo la red ARCNET (Attached Resourse Computer Network), La figura 1.5 muestra la topología tipo árbol.

La topología de árbol tiene algunas ventajas y desventajas de las topologías estrella y bus, ofreciendo gran flexibilidad para configurar la distribución de los cables y adaptarla a cualquier edificio.

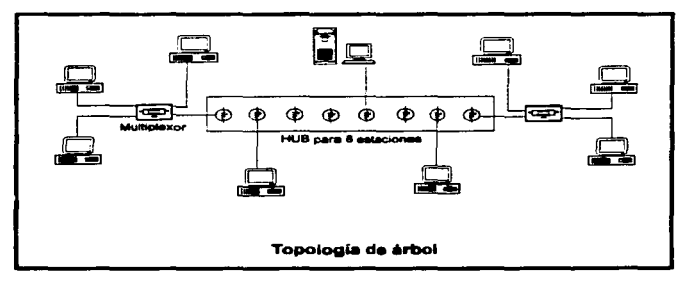

FIGURA 1.5

Topología de malla: la topología en malla se ha venido empleado en los últimos años. Lo que la hace atractiva es su relativa inmunidad a los problemas de embotellamiento y averías. Gracias a la multiplicidad de caminos que ofrece a través de los distintos ETD (Equipo Terminal de Datos) y ECD (Equipos de Conmutación de Datos), es posible orientar el tráfico por travectorias alternativas en caso de nue algún nodo esté averiado u ocupado. A pesar de que la realización de este método es compleja y cara (para proporcionar estas funciones especiales, la lógica de control de los protocolos de una red en malla puede llegar a ser sumamente complicada), muchos usuarios prefieren la fiabilidad de una red en malla a otras alternativas. La figura 1.6 muestra la topología tipo malla.

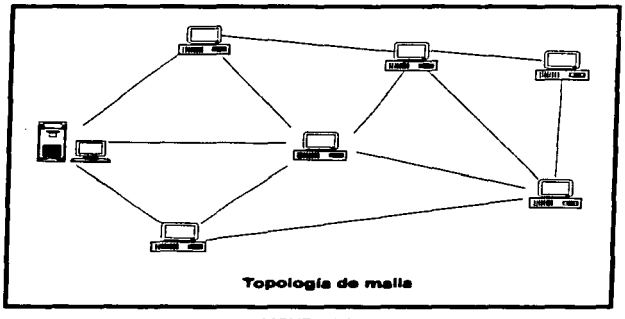

FIGURA 1.6

#### 1.4 Las redes de cómputo a través del mundo

Existes diversos tipos de redes, que trabajan a diferentes velocidades por los puntos de conexión que existen en el mundo, y su número es muy grande que se necesitan técnicas de comprobación de errores y los esquemas ACK/NAK (ACK-ACKnowledgementasentamiento y NAK- Negative AcKnowledgement) son necesarios para garantizar la integridad de los datos de usuario, además de controlar los cuellos de botella que surian en la comunicación; es por eso que un error de un bit en la transminión de una carta comercial (correro electrónico) sólo distorsionará un carácter de la carta total. Los canales de fibra óptica, por ejemplo, ofrecen una calidad considerablemente mayor que la de los circuitos de cables.

#### 1.4.1 Tipos de redes

Cuando se requiere instalar una red es conveniente analizar las diferentes opciones que se presentan; como elegirla de acuerdo a su topología, método de acceso, sistema operativo y características especiales para que cubra satisfactoriamente nuestras necesidades.

No siempre la red más sofisticada y cara suele ser la mejor alternativa debido a que puede superar las necesidades, desperdiciendo todo el potencial que brinda: sucede lo mismo al elegir una red económica, teniendo grandes necesidades de tiempo y trabalo, se convierte en un obstáculo para realizar eficazmente las actividades.

Las redes tienen diferentes tamaños y es por ello que se clasifican en base a su cobertura en:

Redes LAN (Local Area Network); este tipo de redes son de área local, son más comunes y constan de 30 a 50 nodos donde trabajan en espacios físicos reducidos. Son considerablemente distintas a las de gran cobertura. El sector de las redes locales es uno de los más rápidos en crecimiento en la industria de las comunicaciones, y se presenta al mercado como la solución definitiva para la automatización de oficinas.

Redes interconectadas: éstas se pueden conectar en grupo va sean dos o más para formar un sistema de red que cubra todas las necesidades. Sucede lo inverso al dividir una red externa en varias redes pequeñas para optimizar rendimiento.
Redes MAN (Metropolitan Area Network): llamada metropolitana, es un conjunto de redes interconectadas dentro de una área especifica como un campus o una ciudad, que usan loa sistemas telefónicos par8 conectarse entre si.

lltad WAN (Wide Area Network): ésta es de área amplia, y para su funcionamiento es necesario conectar equipos de comunicación remota a las computadoras personales (PC's) que la integran; la extensión geográfica quede ir desde una pequeña ciudad hasta un país o un conjunto de países. Este tipo de red consta de varios ECD (Equipos de Comunicación de Detos) coneclados entre si mediante canales alquilados de alta velocidad (58 kbil/s). Cada ECD emplea un protocolo qU9 se encarga tanto de encaminar los datos como de asistir a loa ordenadores y tenninales de usuario conectados a 61. La función de servicio al ETC (Equipo Tennlnal de Datos) suele llamar.se PAD (Packet Assembly / Disassembly - ensamblador/desemsamblador de paquetes). Para los ETD, el ECD es una especie de tampón que los aísla de lo que constituye físicamente la red.

Debido a estas diferencias entre las redes locales y las de gran cobertura, sus topologías suelen tener distinto aspecto. La estructura de una red de gran cobertura tiende a ser más irregular, debido a la necesidad de emplear en las líneas computadoras, conmutadores y terminaJes múltipfex y/o multipunto. Puesto que los canales se alquilan por tarifas mensuales (esto implica un costo considerable), las organizaciones de los usuarios procuran mantener las líneas al máximo de utilización, para conseguirto a menudo organizan el canal en fonna de ·serpente• a la que se van conectando dos distintos ETO. cuatquiera que sea el lugar en que se encuentren. Como consecuencia, la topología de las redes de gran cobenura suele ser bastante Irregular.

El usuario de una red local ño tiene que preocuparse tanto de la utilización máxima de 1os canales, ya que el costo de tos mismos es pequefto en comparación con capacidad de transmisión de bits. Por tanto, la necesidad de esquemas eficaces de mu!tiplexado y distribución no es tan crítica en un entorno local corno lo es en una red de gran cobertura. Como las redes suelen residir en un mismo edificio, la topología tiende a ser mucho m6s ordenada y estructurada; en efecto, son habituales las configuraciones en bus, en anillo o en estrella.

Entre las redes más comerciales que ofrecen los estándares internacionales tenemos las siguientes:

#### ETHERNET

La res Ethernet fue desarrolla originalmente por Xerox y Dec hace 10 años. Esta es una red tipo bus lineal y recibe este nombre en analogía a la teoría de "Ether" de transmisión de luz. Existen muchos fabricantes de placas Ethernet, tales como Novell, 3com, Werstem Digital, Mlcom, AST y otros.

Entre sus principales caracterfsticas tenemos que utiliza una topología tipo bus lineal, un método de acceso (CSMA/CD) y trabaja a una velocidad de 10 Mb/s (Megabits por segundo).

En esta red los nodos están conectados a un cable principal con acopladores o tenninadores en ambos extremos. Los tramos de cable pueden conectarse mediante repetidores para extender la longitud total de la red denominada "eje de la red".

Este sistema fue diseñado para utilizar cable coaxial, pero en la actualidad pueden usarse otros sistemas de cableado, por ejemplo el par trenzado.

Cable coaxial grueso ETHERNET. A este tipo de cable se le conoce como \*Ethemet-estándar\* o simplemente cable grueso y utiliza un método de transmisión de banda base. Una red con este tipo de cable debe cumplir con las siguientes reglas:

- L.. longitud m.6xima de un tramo central es de 1840 pies (aprox. 548 mts.)
- Los elementos (servidor, estaciones de trabajo y repetidores) se conectan a los tramos mediante transceptores (transceivers).
- La distancia de la estación de trabaio al transceptor es de 164 pies (aprox. S4 mts.)
- $\bullet$  La distancia mínima al siguiente transceptor es de 6 pies (aprox. 2.6 mts.)
- · Se pueden unir hasta 5 tramos utilizando 4 repetidores. (Sólo puede haber estaciones de trabajo en tres de los segmentos, los restantes son para cubrir la distancia)
- La longitud mhima total del cable principal de I• red es de 8,200 pies (\_..,•. 2.730 mts).
- En un tramo pued9 haber como mbimo 100 estaciones de trabajo.
- Hay que conectar un acopiador en ambos extremos de cada tramo y uno de ambos extremos tiene que ir a tierra.

Cable coaxial fino ETHERNET. También utiliza un método de transmisión banda base. pero es mas fácil de manipular y no requiere el uso de tranceptores para conectar eternentos al bus. Las reglas y restricciones con este tipo de cable son;

- La longitud máxima de un tramo es de 607 pies (aprox. 202 mts.)
- Pa,.. conectar el cable a las placas (tarjetas) de red se utilizan conectores en "T".
- Se puede unir hasta 5 tramos utilizando 4 repetidores. (se tiene la misma observación que el cable coaxial gNeso)
- La longitud múim• total del cable principal es de 3, 035 pies (aprox. 1, 011 mts.)
- En cad• tramo puede haber un máximo de 30 estaciones de trabajo. Los repetidores cuenlan como estaciones.
- En los extremos de cad• tramo hay que Instalar acopladores y uno de ambos tiene que ir a tierra.

Sistema ETHERNET con per trenzado. Actualmente las redes ETHERNET, ARCNET y TOKEN AJNG permiten el uso de cable telefónico trenzado. Con los conectores estándar RJ-45 y el cable telefónico estándar se puede instalar fácilmente una red básica. La topología jerárquica en estrella distribuida por Black Box (Pittsburg PA) para ETHERNET utiliza este tipo de cable.

Esta configuración permite utilizar concentradores e interconectartos en forma jer&rquica. Un concentrador de ocho conexiones permite conectar ocho elementos ya sea el servidor, estaciones de trabajo o inclusive otros concentradores a los que se les puede incluir otros ocho elementos. Los cables que salen de un concentrador no pueden tener una longitud mayor de 360 pies (aprox. 120 mts.)

Con esta forma de cabieado aparentemente desaparece el bus lineal y parece una red tipo estrella semeiante a las redes ARCNET y TOKEN RING.

En el interior de estos concentradores ETHERNET para cable UTP (Unidad de Par-Trenzado) se encuentra el bus para conexión de los nodos. A pesar de su tiempo de respuesta inconsistente e impredecible su rendimiento es muy superior al de otros tipos de rades locales y cada día se incrementan mas las instalaciones de redes ETHERNET con cable UTP debido a su facilidad en instalado, monitoreo, administración y crecimiento, así como su bajo costo.

El cable telefónico (UTP) normalmente es cable sin protección de la American Wire Gauge (AWG) de 22 a 26, en cable de pares múltiples. El cable interior es el cable de par torcido de AWG 24 (0.5 milimetros) comúnmente utilizado.

#### **TELENET**

TELENET fue una de las primeras redes públicas que se establecieron en Estados Unidos, fue también la primera red de datos americana en ofrecer la tecnología de conmutación de paquetes. TELENET ofrece servicio a los 50 estados. Además, proporcional enlaces con más de 40 países o protectorados del extranjero. Esta amplia cobertura resulta muy atractiva para las empresas o individuos que manejen operaciones a nivel internacional. La red TELENET esta constituida por una base de canales que trabajan a 56 kb/s. Un cliente puede establecer conexiones virtuales con cualquier otro usuario abonado a la red TELENET.

Al igual que muchas redes públicas, TELENET ofrece diversas funciones especiales, como el servicio de <sup>«</sup>línea caliente» de datos que permite al usuario establecer directamente una comunicación entre dos pue1tos, siempre que uno de ellos opere a menos de 1,200 bits. Por otro lado, los usuarios pueden obtener descuentos si utilizan el servicio por la noche, los fines de semana, o durante periodos de baja actividad. TELENET ofrece un servicio de correo electrónico llamado Telemail. Un usuario puede también disponer de equipos de acceso a la red TELENET en sus propio domicillo u oficina, estos equipos locales se conocen como Procesadores TELENET (TP), y es la propia empresa TELENET la que se encarga de instalarios y mantenerlos.

## TOKENRING

En tipo de redes se utiliza como método de acceso al paso de testigo (TOKEN) PASSING) y una topología combinada estrella/anillo, lo que le permite combinar las ventajas de ambas topologfas.

L.ai red mantiene un anillo de paso de testigo dentro de una Unidad de Acceso Muttlestación (MAU - Multlstatlon Access Unit). A cada MAU se le puede conectar hasta 9 estaciones de trabajo configuradas en estrella o conectarles otras MAU. En este caso es necesario conectar las MALI entre si. Para ello cada unkiad posee 2 puertos adicionales mediante los cuales es posible su Interconexión.

Las MAU's tiene la finalidad de mantener el anillo cerrado, pese a que algunas estaciones de trabaio no estén prendidas o estén fallando. En este último caso el nodo trasmite un frame de señales MAC ( Media Acces Control), mientras sucede esto la tarjeta

se remueve a sí misma y se autoverifica, según el resultado obtenido se reconecta o permanece desconectada. Sus normas y limitaciones son las siguientes:

- $\bullet$  A cada MAU puede coneclarse ocho elementos o más según el fabricante.
- En una red puede haber hasta 12 MAU's.
- La diStancia mbima entre un• estación de trabajo y un• MALI es de 1 50 ples (aprox. 50 mls.)
- La distancia máxima entre dos MAU's es de 150 pies (aprox. 50 mts.)
- La longitud mmdm• tot•I del cable de interconexión entre MAU's es de 400 pies (aprox. 133 mts.)
- La distanci• múim• entre dos estaciones que utilicen el sistema de cableado IBM no debe superar los 700 pies (aprox. 233 mts.)

La red TOKIN RING de IBM transmite a 4 Mb/s, pero ya existe una versión que lo hace a 16 Mb/s. Generalmente este tipo de redes utilizan par trenzado apantallado para su cableado. Otros fabricantes al igual que IBM ofrecen también otro tipo de cable como el par trenzado sin apentallar.

. In estas redes con paso de testigo, cada nodo espera que llegue el testigo para después regenerarlo. lo que no hace ARCNET. TOKEN RING ofrece la mayoría de las prestaciones de ARCNET, excepto la configuración de bus lineal, pero teniendo una velocidad de transmisión elevada respecto a ARCHET. TOKEN RING tiene una carencia respecto a distancias.

Las redes con las nuevas placas TOKEN RING de IBM a 18 Mbls son las redes con mayor rendimiento comparado con todas las redes que no utilicen fibra óptica. pero su precio es muy elevado. Se pueden configurar enlaces con redes de 16 Mb/s y 1 Mb/s.

# TYMNET

TYMNET es otra red de datos pública que ofrece una amplia variedad de servicios al usuario. La red TYMNET, adquirida recientemente por McOonnell-Oouglas, utiliza técnicas de conmutación de paquetes que proporcionan a sus usuarios numerosas funciones de manejo de PAD. Los usuarios pueden emplear la red TYMNET para transmitir mensajes a baia o alta velocidad. Puede accederse a TYMNET desde líneas públicas normales, desde canales privados o mediante conexiones directas con un concentrador TYMNET ubicacto en el domicilio del cliente.

# ARCNET

ARCNET (Attached Resource Computar Network) es un sistema de red en banda mise por paso de testigo (Token Passing) que ofrece flexibilidad en la topología y generalmente. el precio mas económico.

ARCNET combina las topologías estrella/bus lineal, para formar una topología hibrida, el sistema de cableado para una red ARCNET puede ser par trenzado, fibra óptica y cable coaxial fino. Sus normas y restricciones son:

- Se puede conectartre\$ e.slaciones de trabajo en un HUB (adaptador pasivo).
- Con una distancia entre las estaciones de trabajo y el Hub de 50 pies (aprox. 17 mta.)
- Los nodos no utilizados en los Hub's necesitan ser acopiados con un dispositivo acopiador de 93 ohmios.
- Los Hub'a pa9ivos no pueden conectarse entre si, pero pueden coneclarse a Hub's activos salvando una distancia máxima de 50 pies (aprox. 17 mts.)
- Los Hub's activos tiene ocho nodos para conexiones. Las estaeiones de trabajo conectadas a un adaptador activo pueden encontrarse a una distancia máxima de 2,000 pies (aprox. 666 mts.)
- El número mbimo de estaciones es de 255.
- · La distancia máxima entre estaciones situadas en extremos opuestos de la red es de 20, 000 pies (aprox. 6, 666 mts.)
- La distancia máxima entre dos Hub's activos es de 2.000 pies (aprox. 666 mta.)
- La distancia múlmai entre los extremos de las conexiones a un Hub pasivo es de 100 pies (aprox. 33 mts.)

SI las distancias a un Hub pesivo pueden mantenerse por debajo de 100 pies (aprox. 33 mts.) se puede minlmlzar el costo. pero a distancias superiores. se requiere de un Hub activo para cubrir distancias de hasta 2,000 pies (aprox. 666 mts.)

Una red ARCNET completa, con varios adaptadores activos, pueden llegar a tener una longitud de 4 millas (aprox. 6 km.). Se podria decir que ARCNET tiene una topologfa de anillo modificado, ya que recorrerá los nodos en forma de anillo, pero esto no lo hará conforme a su posición fisica. sino que, en el orden lógico que se le de a cada una de las tarjetas de red.

ARCNET por su precio y topologla es excelente pmra quienes requieren instalaciones simples y económicas. Es fácil ampliar, modificar y darte mantenimiento. SI alguna estación de trabajo se estropea, su alslamiento resulta fácil y no tirará el sistema. De hecho, cuando se rompe un cable el sistema se reconfigura en dos sistemas mas pequenos.

Este tipo de red es recomendable cuando el tráfico no es muy cargado.

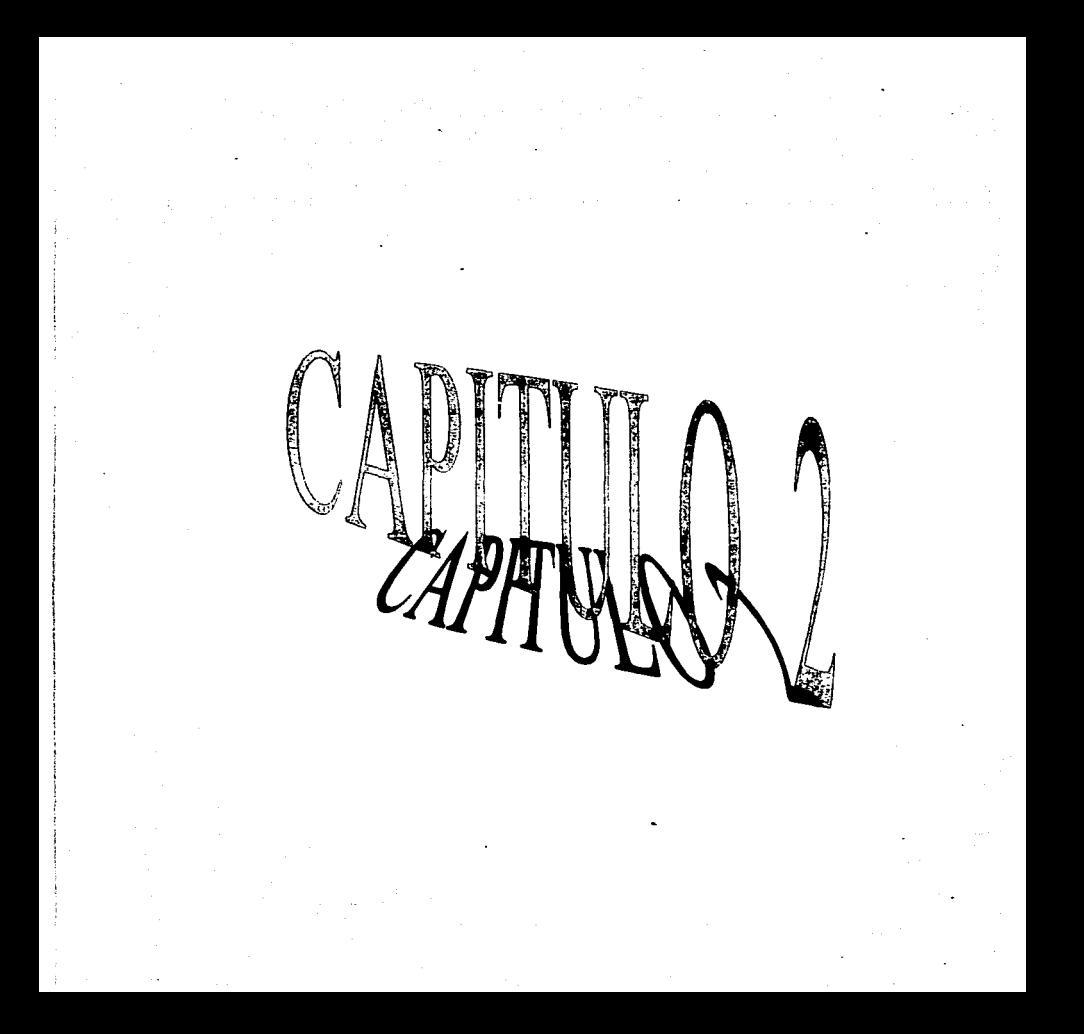

CAPITULO 2 LAS REDES EN LA UNAM Y LA F.E.S. CUAUTITLAN

# **LAS REDES EN LA UNAM Y LA F.E.S. CUAUTITLAN**

# 2.1. Antecedentes de las redes en la UNAM

El desarrollo actual de la tecnología esta originando cambios en nuestra sociedad; la informática entendida como la integración de las telecomunicaciones y la computación. constituven un factor importante en estos cambios. Las comunicaciones son un instrumento primordial de transmisión de la información, elemento sustancial que nutre a las instituciones académicas. Con las comunicaciones se establecen canales de comunicación que acercan a la comunidad universitaria consigo mismo y con las otras instituciones, tanto a nivel nacional como internacional.

Se ha establecido un provecto para renovar el sistema telefónico de acuerdo a estándares mucho más modemos y con la capacidad de crecer conforme a las necesidades propias. El sistema contempla la transmisión indistinta de voz y datos para complementar a las redes de computadoras. A este sistema se le conoce como RED INTEGRAL DE TELECOMUNICACIONES DE LA UNIVERSIDAD NACIONAL AUTONOMA DE MEXICO. Las características principales de este sistema son: <sup>a</sup>

- · Transmisión indistinta de voz y datos mediante sistemas digitales basados en Normas Internacionales.
- . Las principales instalaciones de la UNAM están integradas a la Red.

 $^9$  GOPHER DE LA UNAM. - info@condor.doeca.unem.mx - noviembre 1995.

- El sistema es descentralizado, redundante y esta integrado por 31 nodos de cómputo y telecomunicaciones enlazados entre sí, vía fibra óptica, enlaces satélites y enlaces microondas.
- Posee una lnfraestructurm Instalada para 1300 servicios telefónicos alimentados por 2400 troncales digitales por medio de fibra óptica.
- Existe una infraestructura instalada para más de 110 Redes locales de cómputo. A nivel nacional, la red de la UNAM se encuentra articulada a través del ITESM campus Monterrey con la red MEXNET que agrupa instituciones académicas y que además tiene un enlace internacional con la red INTERNET. Olro nexo de gran importancia se tiene con la red RUTIC, promovida por la Subsecretaria de Investigaciones y Educación Superior de la S.E.P. y que agrupa a la Unlverskledes más Importantes del pais. Finalmente, mediante el vinculo con las Instalaciones de la UNAM en Ensenadll, B.C.N. se tiene un enlace vfa fibra óptica con el Centro de Investigación Clenlffica y Estudios Supenores de Ensenada (CICESE), que a su vez cuenta con un enlace internacional a la red INTERNET. Ce esta manera la UNAM. ademi6s de tener un enlace Internacional, sirve como puente de unión con las principales instituciones educativas y de investigación del pais.

El enlace de microondas tiene una cobertura con los mismos servicios de telecomunicaciones ofrecidos en C.U. a siete grandes instalaciones unlversjtarias en el área metropolitana como son: F.E.S. Cuautitlán, ENEP Iztacala, ENEP Aragón, ENEP Acatlán, F.E.S. Zaragoza, DGSCA y Ciudad Universitaria. Teniendo 4 enlaces de microondas operados por la UNAM, 3 enlaces PCM de 2 MbpS contratados a TELMEX (F.E.S.

Cuautitián, ENEP Iztacaja y ENEP Acatlán), enlaces 100% digitales con canales desde 2 a 10 Minos redundantes.

# 2.1.1 RedUNAM

RadUNAM es el provecto más ambicioso que la UNAM ha desarrollado para la transmisión de datos entre las facultades, institutos, centros de difusión, coordinaciones y demás dependencias que la conforman. A ella también se encuentran conectadas otras instituciones educativas, de investigación y comerciales, como son:

- · Universidad ibercamericana
- . Universidad La Salle
- $\triangle$  ITAM
- · Universidad Autónoma Metropolitana
- · CONACYT
- **. CIMMATT**
- + CENIDS
- **CINVESTAV**
- · Colegio de México
- · Centro Nacional para la Prevención de Desastres (CENAPRED)
- · Instituto Mexicano del Petróleo
- e Consorcio Red Uno
- · Universidad Tecnológica de Nezahualcoyotl
- e Instituto de Investigaciones Eléctricas (Cuemavaca, Morelos)
- CICESE (Ensenada. Baja California)
- Universidad de Guadalajara
- Universidad de Guanajualo
- Advanced Network & Systems. Inc. (Houston. Texas)
- Rice University (Houston, Texas)
- National Center for Atmospheric Research (Boulder, Colorado)

Los objetivos que persique esta gran red de redes son<sup>10</sup>:

- a) Promover el intercambio de ideas, pensamientos y opiniones que enriquezcan a los pueblos, instituciones e individuos.
- b) Apoyar el crecimiento de la UNAM y de México, brindando una opción tangible para el libre tránsito de información entre las diversas instituciones generadoras y transfonnadoras de conocimientos del pais y del mundo.
- e) Acercar los bancos de Información y otras fuentes de conocimiento a todo estudiante, personal académico y administrativo, y en general, a todo aquel que así lo requiera.

## 2.1.2 Topologias y medios de comunicación usados en redUNAM

La estructurm principal de RedUNAM es un anillo de FCCI (una fibra óptica activa y una de respaldo que pueden transportar Información hasta 100 MbpS) que enlaza a 5 enrutadores principales). Conectadas a ellos se encuentran las redes locales de cada

 $\overline{10}$  idem.

dependencia: las que se encuentran en el campus de C.U, son enlazadas por fibra óptica. Aquellas que se hallan fuera de él, se comunican con RedUNAM a través de alguno de los siguientes medios:

#### Dentro del área metropolitana:

- · Radio módem
- · Lineas conmutadas o privadas
- · Microondas
- e RDI (Red Digital Integrada -de Teléfonos de México-)

#### Resto de la República Mexicana:

- $\blacksquare$
- · Enlaces satelitales

En las redes propias de la UNAM las topologías más empleadas son variantes de Ethernet: en orimer lugar se tienen las redes tipo estrella. Es posible encontrar este tipo de redes complementado con verticales de coaxial grueso en edificios de varios pisos. El segundo medio más empleado es el coaxial delgado, aunque su uso empleza a decaer debido a sus desventajas frente al par trenzado. Las redes de Token Ring se encuentran en franca desaparición.

#### 2.1.3 Protocolos y sistemas operativos

Una red de datos de tales caracteristlcas requiere un protocolo de comunicaciones tal que:

- Pennita la conexión transparente entre diferentes ciases de computadoras: PC's. malnframes, sistemas UNIX, MAC's, etc, que pueda convivir con sistemas operativos de red que se utilizarán en las redes locales.
- Sea f41cil de configurar y requlen1 pocos ajUSles de acuerdo al crecimiento de la red.
- e. Sea altamente confiable baio cualquier condición operativa y en caso necesario, cuente con herramientas poderosas para la corrección de errores. También deberá brindar al administrador facilidades para el monitoreo y mantenimiento preventivo del funcionamiento de la red.
- Que este diseñado expresamente para redes de área amplia o metropolitana, ofreciendo también la posibilidad de atender apropiadamente redes de área local.

La suite de protocolos TCP/IP (Transfer Comamnd Protocolo I Internet Protocolo) se perfila como la solución natural a esta lista de requisitos. Es además, el protocolo para la comunicación en INTERNET. Sobre el pueden instalarse sistemas operativos de red tales como Wndows NT y sus variantes. LAN Manager, Lantastic, etc. así como Netware.

Estos protocolos. son las reglas que definen la operación de INTERNET. El Protocolo Internet (IP) se hace cargo de establecer domicilios o se asegura de que los enrutadores sepan qué hacer con la información que les llega. Una parte de la información

del domicillo ve al principio del mensaje; estos datos dan a la red información suficiente para hacer la entrega dei paquete.

Los domicilios de INTERNET cuentan con cuatro números, cada uno menor que 258. CuandO dichos números se escr1ben, se separan por puntos, como se muestra a conllnuedón:

$$
132.298.10.3
$$
  

$$
132.248.102.146
$$
  

$$
192.112.36.5
$$

Como Internet es una red de redes, los primeros números del domicilio indican a los enrutadores cuál es el área a la que se pertenece. Los últimos números incidan que computadora personal o equipo anfitrión de la red debe recibir el paquete. Bajo este 89QU8"'9, e.da computadoni en lntemet tiene un domicilio único: ejemplo:

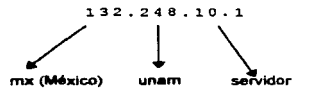

Internet concluye su trabajo cuando los enrutadores llevan la información a la red local correcta y ésta entrega dicha información a la computadora personal o equipo anfitrión correctos, localizados en dicha red. El protocolo TCP toma la información que se desea enviar y la divide en segmentos. Además enumera cada segmento para que el receptor pueda verificar la información y ponerla en el orden adecuado. Para que el protocolo TCP pueda enviar esta secuencia de números a través de la red, cuenta con su propio sobre (al igual que el IP) que le permite "escribir" en él la información requerida para su

reordenamiento (figura 2.1). Un segmento de la información a transferir se coloca en el sobre del protocolo TCP. Este sobre es puesto, a su vez, dentro del sobre del protocolo IP y posteriormente es transmitido a la red.

Del lado del destinatario, una parte del software del TCP reúne los sobres, extrae la información de ellos y la pone en el orden adecuado. Si algún sobre se pierde en la transmisión, el receptor solicita su transmisión al emisor, Una vez que el protocolo TCP tiene toda la información en el orden adecuado. Ja pasa a la aplicación del programa que esté utilizando sus servicios.

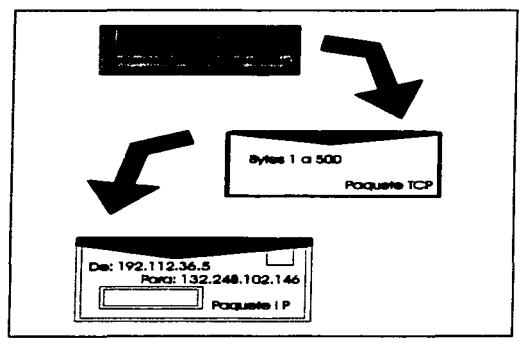

FIGURA 2.1

Los paquetes no sólo se pierden, además de esto pueden ser modificados por el mal funcionamiento durante la transmisión a través de las líneas telefónicas. El TCP también

resueive este tipo de problemas. Así como coloca la información en un sobre, el protocolo. calcula algo llamado número de verificación (checksum). Este es un número que permite que el receptor TCP detecte errores en el paquete transmitido: si ocurrió un error el receptor deshecha el paquete y solicita la retransmisión.

Existe otro protocolo estándar que evita el exceso de trabaio. Este protocolo es el Protocolo de Dategramas de Usuario (UDP). Es utilizado en algunas aplicaciones en lugar del TCP: esto es, en lugar de tomar la información y ponerla en un sobre TCP para después ponerla en un sobre IP, esta aplicación pone la información en un sobre UDP y después en un sobre IP.

El protocolo UDP es mucho más sencillo, no se preocupa porque los paquetes se pierdan, ni porque la información lleque en orden. El UDP se usa comúnmente en programas que envían mensajes cortos y que sólo reenvían la información si no reciben una respuesta en un tiempo determinado.

## 2.1.4 Servicios ofrecidos por redUNAM

Entre los servicios que ofrece Red UNAM esta la capacidad de poder conectarse a diversos hosts que son las méquinas que fungen como servidores y como clientes; 11

· Ruteo sin el cual no sería posible la comunicación con los hosts de otras redes El ruteo se encarga de que sus archivos no se extravien en alguna

 $\overline{11}$  Idem,

parte del mundo o le lleguen a la persona equivocada. También es posible limitar el acceso • su host consentido de los usuarios indese•bles.

- DNS (Domain Nante Service) que resuelve la conversión entra las direcciones lógicas y los nombres de las máquinas, de forma que el usuario pueda utilizar el nombre pollo.gallinero.granja para comunicarse con su servidor de correo en lugar de la dirección 219.98.174.189
- **NOCAUC** (Network Operation Center y Network Information Center) que se encargan de atender el monitoreo y mantenimiento de la red, asf como de las asesorfas requeridas por los usuarios, respedivamente.

En base a estos servicios el usuario puede hacer uso de otros, tales como:

- Servidores de correo. Uno de los servicios de mayor demanda es el correo eledrónico, el cual permite la comunicación entre usuarios de cualquier parte del mundo a través de la colocación de mensajes de texto en el buzón electrónico del destinatario. RedUNAM cuenta con varios servidores de correo, dos de los cuales están destinados al publico universitario y académico en general: UNAMVM1 y REOVAX1.
- Gophers. Menús jerárquicos que permiten buscar información en RedUNAM e INTERNET a través de conexiones transparentes al usuario. En la UNAM contamos por el momento con dos gophers:. CONOOR y NOC que contienen lnfonnación de interés general y concerniente a la UNAM.
- *A1ehl•.* Búsqued• eledrónica en los servidores anunciados para tal fin. Basta con definir el tema a buscar y en pocos minutos se obtendrá una lista que contiene los nombres y direcciones de las máquinas que contienen

40.

archivos referentes al tema y que son de dominio público. Dichos archivos pueden ser copiedos por el usuario vía FTP Anónimo.

· Servicios de Talest, Sesiones remotas a grandes computadoras para aprovecher sua altas capacidades de cálculo y otros recursos que difícilmente se encuentran en máquinas menores. La UNAM cuenta con sistemas Unvsis y Hewlett Packard para sus procesos administrativos y de atención a usuarios, varios sistemas UNIX para los cientos de provectos de investigación y recopilación de información que se desarrollan en los distintos institutos y centros de difusión, y diversos mainframes para el desarrollo de la cultura informática entre la población estudiantil, La máquina más conocida de la UNAM es la supercomputadora CRAY Y-MP4/464 en la que se desarrollan interesantes provectos de astronomía. química. física, investigación en materiales y mecánica de fluidos entre otros. Esta es la única computadora de su tipo en toda América Latina y entre sus usuarios se hallan investigadores de varias instituciones nacionales y extranjeras.

## 2.1.5 Redes directamente conectadas a redUNAM

La siguiente tabla contiene las redes que actualmente se encuentran conectadas a redUNAM: <sup>12</sup>

 $12$  Idem.

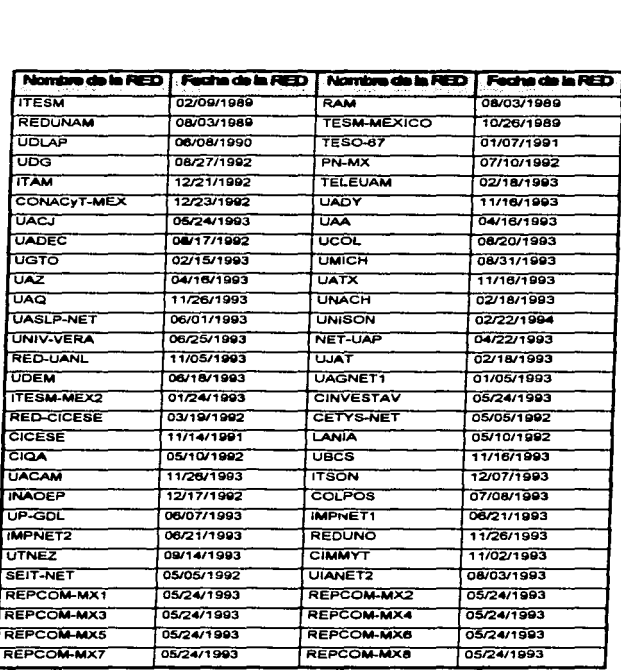

A continuación se indican las instituciones que están anunciadas para enlazarse a INTERNET a través de la Red de Telecomunicación de Datos de la Universidad Nacional

Autónoma de México, Las redes indicadas incluven las instituciones directamente conectadas o indirectamente enlazadas a través de las instituciones directamente conectadas.

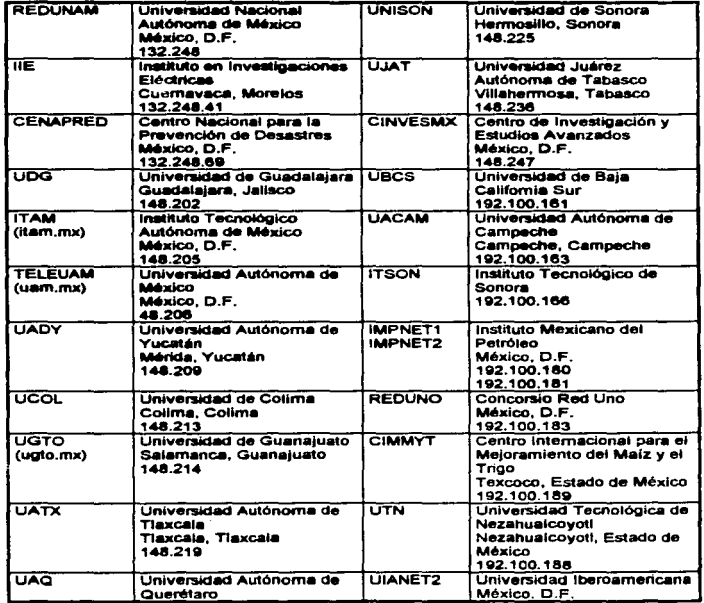

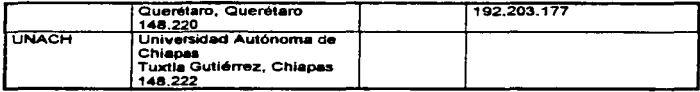

## 2.1.6 instituciones directamente conectadas a redUNAM

Existen numerosas instituciones que cuentan con conexiones directas a la Red Universitaria de Comunicación de Datos. Estas instituciones en ciertos casos emplean los mismos enlaces con que cuenta la UNAM hacia otras Instituciones nacionales y lo más Importante que es la conexión a INTERNET.

Enlaces lntemacionales: <sup>13</sup>

- **NSFNET** National Science Foundation, a través de un enlace satelital a NCAR (National Center for Atmospheric Research) en Boulder. Colorado. Este enlace de 64K bits/segundo de transmisión y 128K bits/segundo de recepción es compartido con el ITESM (instituto Tecnológico de Estudios Superiores) Campus Estado de México y el CONACYT (Consejo Nacional de Clencia y Tecnología). Este enlace es conectado desde el campus de Ciudad Universitaria.
- ANS Advanced Network Services, proveedor y actual operador del NSFNET. Este enlace de se Kbit/segundo terrestre emplea la Red Digital Integrado (fibre óptica) de Telmex y MCI para la comunicación a Houston. Texas. Este enlace esta ubicado en Ciudad Universitaria.

 $13$  ldem.

Enlace Metropolitanos en la Ciudad de México:

- TELEUAM  $(uam,mx)$ L• Univenid.:I Autónoma de M16xJco en le Cluded de M8xico cuenta con un enlace de Red Digital Integrada para conectar la unidad iztapalapa a 2 Mbits/segundo.
- CENAPAED El Centro Nacional para la Prevención de Desastre se encuentra dentro del campus de la Cd. Universitaria y cuenta con una interconexión de Ethemet vía fibra óptica (10 Mbits/segundo).
- IMP  $(imp,mx)$ El Instituto Mexicano de Petróleo en la Ciudad de México cuenta con un enlace de microondas a las instalaciones de la UNAM en la Colonia del Valle. Este enlace es de 10 Mbits/segundo.
- UIA (uim.mx) La Universidad Ibernamericana de la Ciudad de México cuenta con un enlace de 19.8 Kbits/segundo por radio módem a DGSCA en Cludad Universitaria.
- UTN La Universidad Tecnológica de Nezahualcoyott en el Estado de México cuenta con un enlace de 19.6 Kbits/segundo por radio módem • OGSCA en Ciuded Universitaria.
- CINVESTAV CI Centro de Investigación y Estudios Avanzados del Instituto (cinvestav.mx) Politécnico Nacional en la Ciudad de México cuenta con líneas privadas que proveen una comunicación a 4.8 Kbits/segundo.
- ITAM (itam.mx) El Instituto Tecnológico Autónoma de México en la Ciudad de México cuenta con un enlace de microondas a 2 Mbits/segundo a Ciudad Universitaria.
- COLMEX El Colegio de México en la Ciudad de México cuenta con líneas privadas a 9.6 Kbits/segundo que llega a Ciudad Universltar1a.

CIMMVT El Centro Internacional para el Mejoramiento del Maíz y el Trtgo se localiza en Texcoco. Estado de M6xlco. cuenta con un enlace de Red Digital de Telmex a 128 Kbits/segundo.

#### Enlaces NecionaJes:

- UGTO (ugto.mx) La Universidad de Guanajuato en Guanajuato cuenta con un enlace satelital de 19.6 Kbita/segundo. La U. de Gto. ofrece conexión a otras universidad de la red RUTyC (Red Universitaria de T elelnfor.n.titica y Comunicaciones) de la SEP dentro de su red piloto.
- llE El Instituto en Investigaciones El6ctricas en Cuemavaca, Morelos (iie.unam.mx) cuenta con un enlace de M Kbits/segundo empleando un radio módem con las instalaciones de la UNAM en la Universidad de Moretos en Cuemavaca.
- CICESE (cicese.mx) El Centro de Investigación Científica y Estudios Superiores de Ensenada en Baja California se coneda por fibra óptica a Instalaciones de la UNAM (que forman pmrte misma de CICESE). Este enlace es a 10 Mbits/segundo.
- UOG (udg.mx) La Universidad de Guadalajara en la Ciudad de Guadalajara cuenta con un enlace de Red Digital Integrada con una velocidad de 64 Kbist/segundo.

## 2.1.7 Servicios de conectividad para datos en la UNAM<sup>14</sup>

Dentro de la Universidad Nacional Autónoma de México se ofrecen diversas maneras de conectarse con la red general. Una de éstas y una de las más comunes en los

 $14$ <sub>1dem</sub>.

campus de Ciudad Universitaria y en un futuro las Preparatorias. Colegio de Ciencias y Humanidades y Escuela Nacional de Estudios Profesionales es la conexión directa mediante cableado de cobre, par trenzado, o fibra óptica. Esta conexión directa llega hasta la computadore donde se desea trabaiar, que emplea un software especial de comunicación por red.

#### 2.2 Funcionamiento de las redes en la F.E.S. CUAUTITLAN

La redes informáticas dentro de la Facultad iniciaron en 1992 por vía módern; en aquel entonces se encontraban conectados el Centro de Cómputo, la Dirección, la Secretarla Académica, y la Biblioteca en Campo 4; el Centro de Cómputo (edificio L-4) y la Biblioteca en Campo 1. Estos modem's funcionaban a 2.400 kb/s, La conexión se hizo para tener acceso a la Red UNAM, Gopher y al servicio de correo electrónico.

Mas tarde se probo con una línea telefónica privada instalada en el Centro de Cómputo de Campo 4 para enlazarse a C.U., cuya finalidad era obtener una comunicación mas confiable. Después surgió el enlace microondas y con ello la materialización de la conexión.

A finales de 1992 surgió el proyecto de implantar la fibra óptica como medio de comunicación • I• red; al afto siguiente, después de su aprobación se inicio la Instalación. comprendiendo el edificio de Gobierno en apoyo a los procedimientos administrativo y compartición de recursos, que Involucraba a I• Oirección, secretaria Acad'6mica, consejo T6cnico. la Unidad Administrativa de Recursos Humanos y Financieros y Superación Académica. En el Centro de Cómputo para apoyo e impartición de cursos, investigación,

monitoreo y COrTeO electrónico. En Biblioteca para poner • disposición el acervo bibliográfico de la UNAM y acceso a consuna en bases de datos electrónicas; en Servicios Escolares apoyando las inscripciones tanto semestrales como a exámenes, al implementarse un sistema de base de datos con 10 terminales para trabajo simultáneo y llegando a enviar su información vía RedUNAM a la Dirección General de la Administración Escolar en C.U. En el edificio A-8 (l.M.E.) para la extensión de servicios a usuarios de Centro de Cómputo. Parafinales de 1993 y durante 1994 se incorporó el A-1 (informática) para tener acceso al acervo bibliográfico, apoyo a la docencia y utilización de herramientas de uso informático. El edificio L-4 (Centro de Cómputo en Campo 1), Servicios Escolares (C-1), Biblioteca (C-1) y A-3 (Centro de Cómputo en M.V.Z).

Conforme fue creciendo, la red ha llegando a ser una herramienta tan valiosa. surgiendo la necesidad de incorporar más unidades. Durante 1995 se conecto la Unidad de Seminarios de Campo 4 para apoyo de actividades académicas y difusión en congresos, conferencias, seminarios, etc.; A-10<sup>15</sup> (Centro de Cómputo de L.C. y L.A.), L-9 (Laboratorios de I.M.E.) para apoyo de prácticas, Oficinas de M.V.Z. y Oficinas de Agrícota para ta investigación e intercambio de información académica entre instituciones afines; L-1 (Centro de Cómputo en C-1), y el Centro de Investigaciones Teóricas (C-1) apoyando sus actividades..

Para 1996 se ha proyectado la conexión de Investigación y Posgrado (C-1) apoyando la superación de la planta académica de la Facultad y al personal involucrado, ldiomas (C-1), EX-UB 2 y L-3 (Laboratorios de M.V.Z.).

<sup>&</sup>lt;sup>15</sup> Aunque A-10 no es el nombre oficial del edificio sei se concos su ubicación ; en el cual también se abergan las aules<br>de kilomas y la Unidad de Ciencias Administratives y Socialis.

Las redes informáticas se han incorporado a la vida de los individuos a tal grado. que han llegado a ser parte esencial en su comunicación y búsqueda de información. La Facultad no ha sido la excepción en esta área dado que su crecimiento ha sido homogéneo. en todos los campos del conocimiento, de la cultura y del desarrollo integral que la conforman.

En los siguientes planos de las figuras 2.2 y 2.3 se puede apreciar la conexión de la red que se tiene en campo 1 y campo 4; al mismo tiempo la provección de futuras conexiones. Cabe mencionar que algunos edificios aunque tiene conexión de fibra óptica (externa) no contiene la instalación interna hasta el momento.

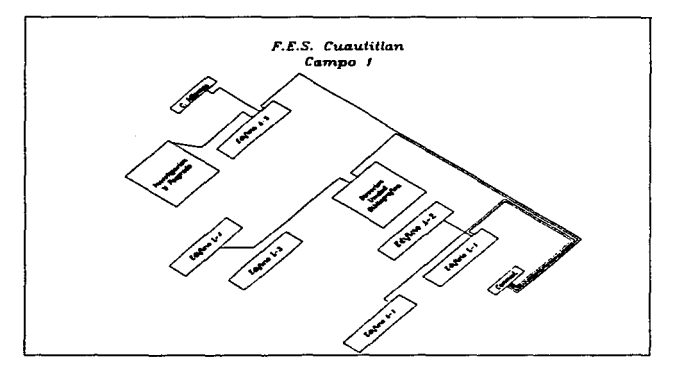

**FIGURA 2.2** 

49.

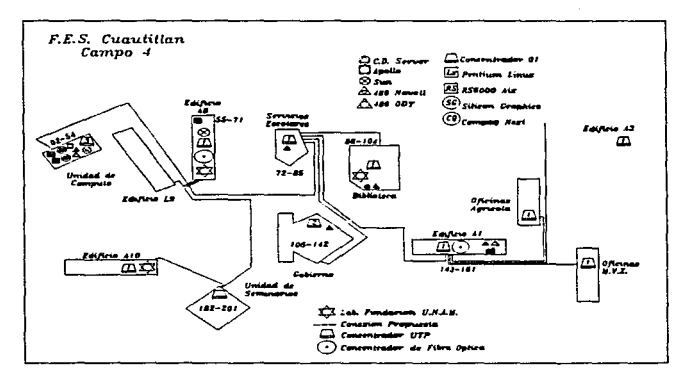

**FIGURA 2.3** 

## 2.2.1. Maneio de información a través de las redes de la FES

Desde el momento que los usuarios han tenido interacción con las computadoras, se han planteado el problema de saber cómo podrían archivar datos, y cómo podían extraerlos de los dispositivos periféricos de las computadoras. Al principio, los datos se almacenaban en cintas magnéticas, en las que se agrupaban formando registros físicos. En la medida en que esos registros representaban objetos de las misma naturaleza que se repetían un cierto número de veces, se hacían con ellos una colección para constituir un fichero. Rápidamente apareció el disco magnético, que ha permitido acceder con mayor agilidad a los datos.

 $\mathcal{N}$  , and  $\mathcal{N}$  , and  $\mathcal{N}$ 

where the companies are well

Durante 1950 y 1960, se contemplo el desarrollo de las orincipales nociones relativas a los ficheros de las computadoras, así como de los métodos más importantes para su omanización y acceso: secuencial directo y secuencial indexado. Aunque estos métodos havan experimentado numerosos perfeccionamientos, siguen siando válidos en nuestros. días y son ampliamente vilizados en la mayor parte de las aplicaciones de cestión sutomatizada

En el origen del concepto de base de detos, surgido aproximadamente en 1962 o 1963 se encuentran por una parte los progresos tecnológicos que permiten almacenar masas de datos cada vez mayores y con un costo cada vez menor, por otro tado, las necesidades de las empresas, que para su organización precisan conocer cada vez exactamente sus actividades (financieras, comerciales, técnicas y de producción, etc.)

Una definición de base de datos es: "un conjunto estructurado de datos moistrados sobre soportes a los que el ordenador puede acceder para satisfacer simultáneamente a varios usuarios de forma selectiva y en un tiempo adecuado".<sup>16</sup>

La base de datos se hace para registrar hechos, acontecimientos que tienen lugar en la vida de un organismo, de forma que se pueda recuperar cuando se precise, o bien para extraer conclusiones combinando entre si varios hechos elementales.

El hecho de compartir datos constituye el reflejo de una evolución en la utilización de los sistemas informáticos. La creación de una base de datos posibilita la centralización, la coordinación, la integración y la difusión de la información archivada.

<sup>&</sup>lt;sup>16</sup> DELOBEL, Claude, Adiba Michel, "Bases de datos y sistemas relacionales", Bacelona, Omega, 1967, p. 6

El sistema lógico que hace posible que un usuario interactúe con una base de datos es un sistema de gastión de basas de datos (SGBD). Este sistema permite, organizar los datos sobre los soportes periféricos, y proporciona los procedimientos de búsqueda y de selección de dichos datos

En un orincipio los sistemas documentales automáticos se crearon para ocultar cierto número de insuficiencias de las capacidades humanas, entre las que destacan:

- · El poder de memorización muy limitado,
- e Frecuente incapacidad para no poder recuperar una información adquirida con anterioridad, pero ausente en el momento preciso en que se necesita para nuestra acción.
- e Casi imposibilidad de poder acceder fácilmente a una información, relativa a un tema determinado, en un plazo determinado.

Algunos de los motivos que conducen a la información de la búsqueda documental autometizada son:

- e imposibilidad de canalizar el flujo de información con vistas a una explotación nacional por medios manuales o escasamente mecanizados.
- e Imposibilidad de controlar, tanto a nivel físico como técnico, los volúmenes de documentos informativos que aumentan linealmente respecto al tiempo.
- · Imposibilidad de asegurar una cierta precisión informativa en la búsqueda.
- e imposibilidad de acceder directamente y con mucha rapidez, a los documentos y/o catálogos.

· Dificultad para producir rápidamente y de manera exhaustiva avudas documentales como: diccionarios o índicas de palabras-clave

**Contractor** 

**Contractor** 

**College** 

Es por estas necesidades que surge la creación de basas de datos que puedan resolver los problemas mencionados y satisfagan las necesidades de información que requieren la empresas y cualquier institución que le sea útil.

Una "búsqueda documental" se define como "el conjunto de técnicas y modalidades que germiten seleccionar la información en su amolio sentido, en un fondo documental estructurado, en función de criterios de búsquede pronios para el usuario". <sup>17</sup>

Tornando en cuenta lo anterior una base datos debe tener las siguientes características importantes:

- · Maneiar grandes volúmenes de información, con respecto a la memorización y sus actualización, con respecto a comparaciones entre diversos ficheros voluminosos, diferentes criterios de selección conectados por varios ordenadores distintos en varios niveles de colocación de paréntesis.
- · Responder rápidamente a una consulta y dar la selección correspondiente.
- + Tener al día un fondo bibliográfico de referencias de documentos.
- · Dar las selecciones simultáneamente a varios consultantes incluso si están descentralizados geográficamente.

<sup>17</sup> BARES, MICHEL, "La búsquede documental en al contexto talemático. Modalididades de automátización y utilización de bases de datos". Magrid, Díaz de Santos, 1989, p. 82.

A partir de un fondo común. ofrecer todos los servicios documentales necesarios, tan diferentes como sean en su fonna: consutta en tiempo real y boletines descriptivos.

•un *sist.,,,,,* de *gestión a.* base de a.tos t:Jeswrolla un *método* ¡::.rfeccionado *para*  organizar de manera informatizada una cuantiosa colección de datos alfanuméricos o nu<del>ná</del>ricos, que son guardados en archivos interrelacionados<sup>. 18</sup>

La creación de bases de datos automatizadas para la locallzac.lón de infonnación se ha hecho tan necesaria Que el almacenamiento ffsico ha tenklo que acampanar este cambio. siendo en un principio dlscos flexibles y cintas principalmente; ahora la nueva tecnología pone a disposición el uso de discos compactos como una alternativa favorable para un almacenamiento mayor que los anteriores, siendo un CD ROM (Compact Disc -Read Only Memory) el resultado.

Al igual que la presentación de los discos compactos sonoros el CD ROM, es un disco de sólo lectura pues no se puede guardar información o borrarla como se hace comúnmente en discos flexibles, esta elaborado de un material pl4tistlco protegido con un recubrimiento metálico en donde se encuentran pequeños canales de información almacenada. Tiene una capacidad de 660 Mbytes aproximadamente, es decir puede guardar 280,000 páginas impresas y es equivalente a 1500 diskettes de S %. de doble densktad.

<sup>&</sup>lt;sup>18</sup> GARCIA-BADELL, José Javier. *\*Clipper. Versión 5.0. Gula del compledor para dBASEIII y dBASEIV''. Méx*ico, NoGrew Hill, 1992, p.3

Cabe aciarar que en un CD ROM "virgen" se puede guardar información pero una vez hecho este proceso no podrá borrarse, pues para ello se emplea una tecnología que quema el disco y la información queda grabada en éste, es por ello que no se puede borrar o modificar posterionnente: una vez terminado este proceso se cierra y el disco queda sólo para ser consultado, convirtiándose así en un CD ROM.

Para poder consunar la información de estos discos compactos, se colocan en un lector óptico que giran a una velocidad de 200 a 500 r.p.m., y el mecanismo que sigue para su lectura es prácticamente el mismo que se hace con los discos flexibles.

Nueslro sistema de Información cuenta con el hardware necesario para hacer uso de esta nueva tecnología, además dispone de un variado acervo en bases de datos para su consulta. A través de los enlaces que existen en la Facultad se puede tener acceso al servicio desde cualquier área, no sin antes obtener la autorización de usuario.

# 2.2.2 Función del Sistema Información y la Sala de Consulta EspeclaliZada

El Sistema de Información de nuestra facultad brinda diversos servicios tales como: sela de lectura, préstamo a domicilio (interno e interbibliotecario), hemeroteca, mapoteca, consulta por catálogo electrónico, préstamo de software (softwareteca), enseñanza de idiomas (ingles, francés, portugés, etc., con videos, audiocassette, libros y software de múHimedi8), además de cursos de cómputo (en video y disquenes); préstamo de cintas para máquinas de escribir, consulta en bases de datos e Internet, préstamo de una sala para
exposiciones grupales con el apoyo de videos, proyector de acetatos, diapositivas y el empleo de una PC para presentaciones.

Entre los servicios que brinda la Biblioteca de Campo 4 destaca la Sala de Consulta Especializada que surgió en 1990, ésta ofrece búsquedas automatizadas en CD ROM que dan fluidez y agilidad en la obtención de información. Los temas que se consultan son tan variados cuya información es muy amplia que no sólo satisfacen a la comunidad interna, sino a colegios, bachilleratos y empresas aledañas a la Facultad.

Se puede encontrar información sobre temas como Agricultura, Administración, Finanzas. Mercadotecnia, Medicina, Veterinaria, Salud, Literatura, Transporte, Leyes, Biología, Química y un sin fin de áreas mas.

Los profesores y alumnos tienen acceso a estos servicio, donde las búsquedas de los temas son sencillas, ya que el software con que se elaboran las bases de datos son por lo regular amigables al usuario y éstas son mediante palabras claves definktas por 61 mismo de acuerdo al tema o temas que requiere. al mismo tiempo se puede combinar mediante conectores boléanos como and, not, or, y with, con esto se logran búsquedas más concretas. La mayorfa de las bases de datos vienen en el idioma ingles. pues éstas son comercializadas a diferentes sectores que emplean este idioma como una comunicación generalizada, es por ello que las palabras claves para una búsqueda deben ser en ingles, y la traducción depende del usuario.

J.

Entre las bases de datos con que cuenta el Sistema Bibliotecario de la Facultad están las siguienes<sup>19</sup>:

| <b>STANDARD BACK COMPANY</b>                                      | <b>MARKET</b><br>ふうしんせいひこい                                                | TIPO 7                                           | <b>COMPRILINA</b> | <b>DIRONEL DAD</b>     |
|-------------------------------------------------------------------|---------------------------------------------------------------------------|--------------------------------------------------|-------------------|------------------------|
| <b>ABI / INFORM</b>                                               | Administración.<br>Finanzes, Mercadotecnia                                | <b>Bibliografia</b> con<br>resumen               | 1986              | <b>Ridge CA</b>        |
| <b>ADONIS</b>                                                     | Medicina, Salud, Literatura<br>Biomédica.                                 | Texto<br>completo,<br>bibliografia e<br>imágenes | 1992              | <b>Richmond C-4</b>    |
| <b>AGRICOLA</b>                                                   | Agricultura, Alimentos,<br>Veterinaria                                    | <b>Bibliografica</b>                             | $1984 -$          | <b>Bibliothera C-4</b> |
| <b>AGRIS</b>                                                      | Agriculture, Alimentos,<br>Veterinaria, Ciencias<br><b>Acusticas</b>      | <b>Bibliografica</b>                             | $1991 -$          | <b>Binkman C-4</b>     |
| <b>ANIMAL HEALTH</b>                                              | Salud animal.<br>Enfermedades, Distribución<br>Geográfica, Zoonosis, etc. | Referencial                                      | 1993              | <b>Element C-4</b>     |
| <b>APPLIED SCIENCE &amp;</b><br>TECHNOLOGY INDEX                  | Tecnologia, Energia,<br>Física, Transporta                                | <b>Bibliogratics</b>                             | 1983-             | <b>RESERVED</b>        |
| <b>ARIES I</b>                                                    | <b>Multidisciplinana</b>                                                  | <b>Bibliografica</b>                             | $1991 -$          | Bistraca C-4           |
| <b>ARTEMISA</b>                                                   | Ciencias de la salud                                                      | Texto completo                                   | 1994-             | <b>Blue Accord CA</b>  |
| BINFHER                                                           | <b>Multidisciplinaria</b>                                                 | Hemerográfico                                    | 1990-1993         | <b>Bisk most C-4</b>   |
| <b>BANCOS</b><br><b>BIBLIOGRAFICOS</b><br><b>LATINOAMERICANOS</b> | <b>Multidisciplinaria</b>                                                 | Bibliografica                                    | 1992              | <b>Richmond C-4</b>    |
| <b>BANCOS</b><br><b>BIBLIOGRAFICOS</b><br><b>MEXICANOS</b>        | <b>Multidisciplinarie</b>                                                 | <b>Bibliografica</b>                             | 1989. 1991        | <b>Biskower C-4</b>    |
| <b>BEAST CD</b>                                                   | Veterinaria                                                               | <b>Bibliografica</b>                             | 1973-             | <b>Binkdage C-4</b>    |
| <b>BIBLAT</b>                                                     | Tecnologia, Humanista                                                     | <b>Bibliografica</b>                             | 1977-             | Blacksta C-4           |
| <b>BIOLOGICAL</b><br><b>ABSTRACTS</b>                             | Biología                                                                  | <b>Bibliografice</b>                             | $1991 -$          | <b>Biskulana C-4</b>   |
| <b>BIOLOGICAL AND</b><br><b>AGRICULTURAL</b><br><b>INDEX</b>      | Agricultura, Ciencias<br>biológicas, Alimentos                            | <b>Biblicaráfica</b>                             | 1992-             | BREED CLC4             |
| <b>BIOTECHNOLOGY</b><br><b>CITATION INDEX</b>                     | Biología, Ciencias de la<br>vida                                          | <b>Bibliografica</b><br>con abstracts            | 1991-             | <b>Biskupia C-4</b>    |
| <b>BOOKS IN PRINT</b>                                             | Multidisciplinana.<br>Bibliotecología, Libros                             | <b>Bibliografica</b>                             | $1991 -$          | <b>REACHER CA</b>      |
| <b>CAB ABSTRACTS</b>                                              | Veterinaria, Ingenieria,<br>Forestación, Genética                         | <b>Bibliografica</b>                             | 1987              | <b>Richards</b> C-4    |
| CADI                                                              | Multidisciplinanas, Libros.<br>Conferencias, CD-ROM                       | Texto completo                                   | 1993              | <b>Russia</b> C4       |
| <b>CD COLMEX</b>                                                  | <b>Multidisciplinaria</b>                                                 | <b>Bibliografica</b>                             | 1940-1993         | <b>Bibliotheca C-4</b> |
| <b>CD PRESS</b>                                                   | <b>Noticias</b>                                                           | Texto completo                                   | $1991 -$          | <b>Biochua C-4</b>     |

<sup>19</sup> VALADEZ OLGUIN, Ross Guadalupe, et. al., "Catálogo de Base de Datos", UNAM, FES-C, Coordinación de<br>Bibliotecas y Hernarotecas, Máxico, 1995, 49 p.

# CAPITULO 2 LAS REDES EN LA UNAM Y LA F.E.S. CUAUTITLAN

 $\cdot$ 

 $\rightarrow$ 

l,

J.  $\overline{\phantom{a}}$  $\cdot$ ÷  $\ddot{\phantom{a}}$ 

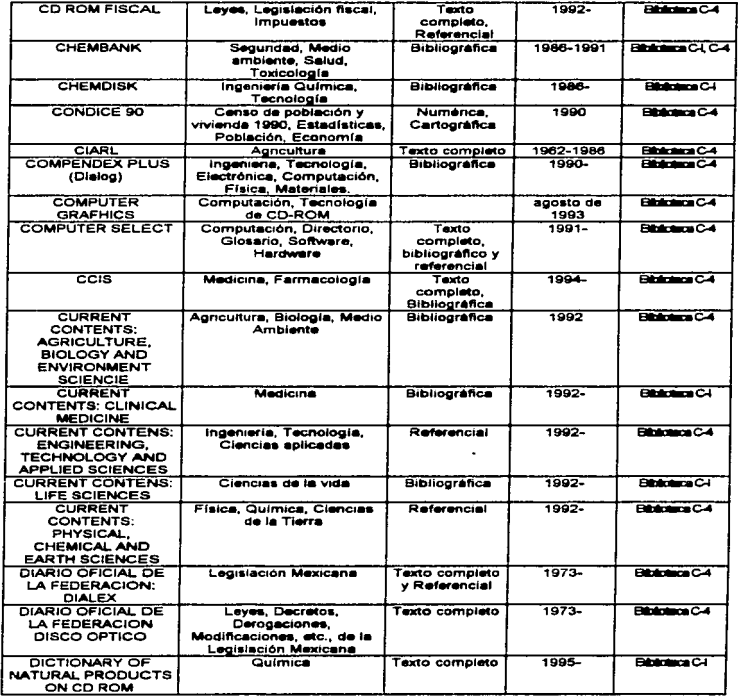

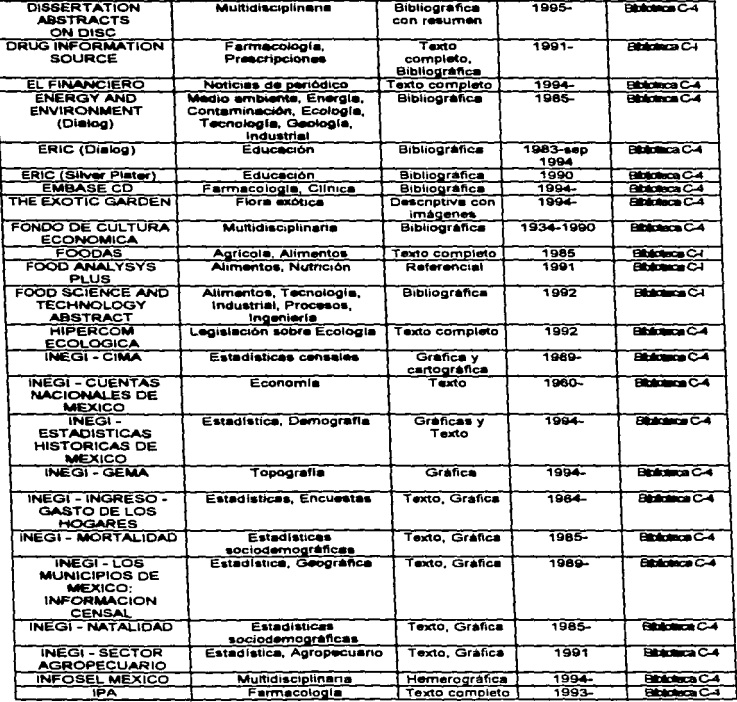

 $\sim 10^{-1}$ 

 $\sim 10^{-1}$  m

÷,

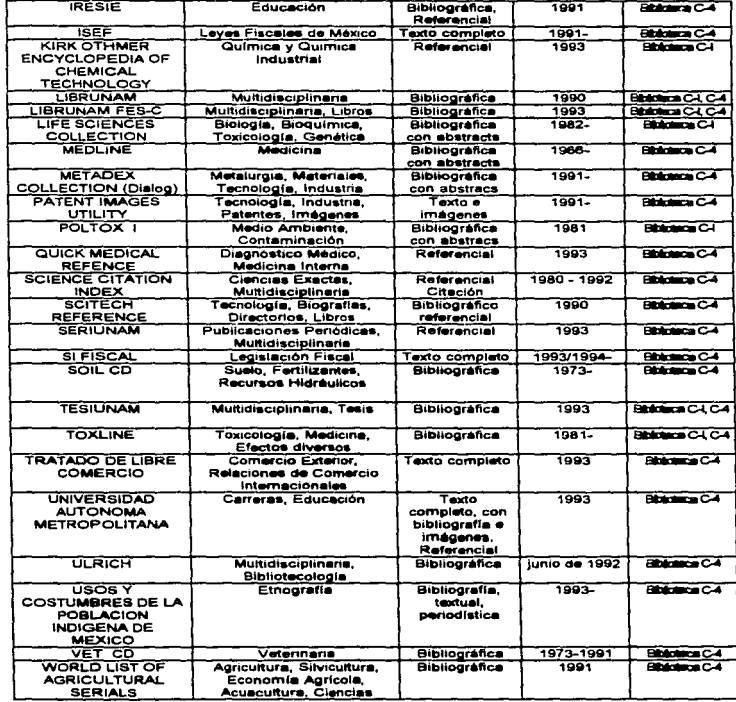

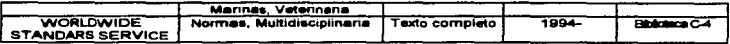

Los costos de este servicio son accesibles y varian de acuerdo al formato en el que requieran la información, ya sea en disco o impresa. Para poder hacer uso de esta sala es necesario acudir antes para registrar la cita con fecha y hora: esto depende del día que ellia el usuario o del cuoo que exista; llegado ese día se presentará, con una lista de palabras clave en base a su tema de interés para realizar la búsqueda, de preferencia éstas en el idiorna inglés (ya que la mayoría de las bases están en inglés), la operación puede durar de 30 minutos a una hora, con posibilidad de alargarse dependiendo de la demanda de usuarios.

Aunado a esto, la Sala se encuentra conectada vía fibra óptica al Centro de Cómputo de la Facultad para poder acceso a la red mundial más grande llamada INTERNET (se verá con más detalle en el capítulo 3), con ésto se logra buscar información a través de miles de bases de datos por todo el mundo, obteniendo la mejor de las satisfacciones en búsqueda de información tan particular, como general y de cualquier tema para quien lo requiera. El proceso do reservación es el mismo que para las bases de datos internas.

#### 2.3 Ventajas de las redes en la F.E.S.

Como es sabido una red de computadoras es la interconexión de éstas con el objeto de permitir su intercomunicación y compartir recursos en forma coordinada e integral aprovechando la base instalada de PC's.

Entre las ventajas que ofrecen las redes de nuestra facultad se encuentran:

- Copartkniento de infom\Aclón: se puede comprar sólo un paquete de software e instalarse en una red para que pueda ser empleado por varios usuarios simultáneamente: con la capacidad de compartir tanto el software como archivos de bases de datos, hojas de cálculo, procesadores de texto. graflcadores, etc.
- Compartimiento de recursos de la red: los recursos instalados en una red como lmpcesoras, trazadores, dispositivos de almacenamiento e Incluso sistemas informáticos como minis o grandes computadoras, se pueden compartir fácilmente por los usuarios de la red.
- Expansión económica de une base de PC's: las redes ofrecen una forma económlee de Incrementar el número de estaciones de trabajo. ya que 6stas pueden ser máquinas sin disco duro, sin floppys. sin memoria expandida o extendida, etc, que serán encendidas o apegadas desde el servidor. Estas esteciones pueden Incrementar su poder mediante el uso del compartimiento de recursos.

# CAPITULO 2 LAS REDES EN LA UNAM Y LA F.E.S. CUAUTITLAN

- · Correo electrónico: éste es usado para facilitar la comunicación entre usuarios, va sea mandando o recibiendo mensales v/o documentos completos. Algunas veces el correo es usado también como agenda.
- + Creación de arupos de trabaio: los grupos de usuarios pueden trabajar en un departamento o ser asignados a un grupo de trabaio especial.
- · Gestión contralizada: debido a que los recursos de una red se encuentran organizados alrededor del servidor, su gestión resulta fácil.
- · Comunicación: la conexión por los diversos medios permite agrandar el carnoo de acción en la búsqueda de información. Hegando a países en cuestión de minutos o segundos, rompiendo las barreras fronterizas y estableciendo una comunicación directa.

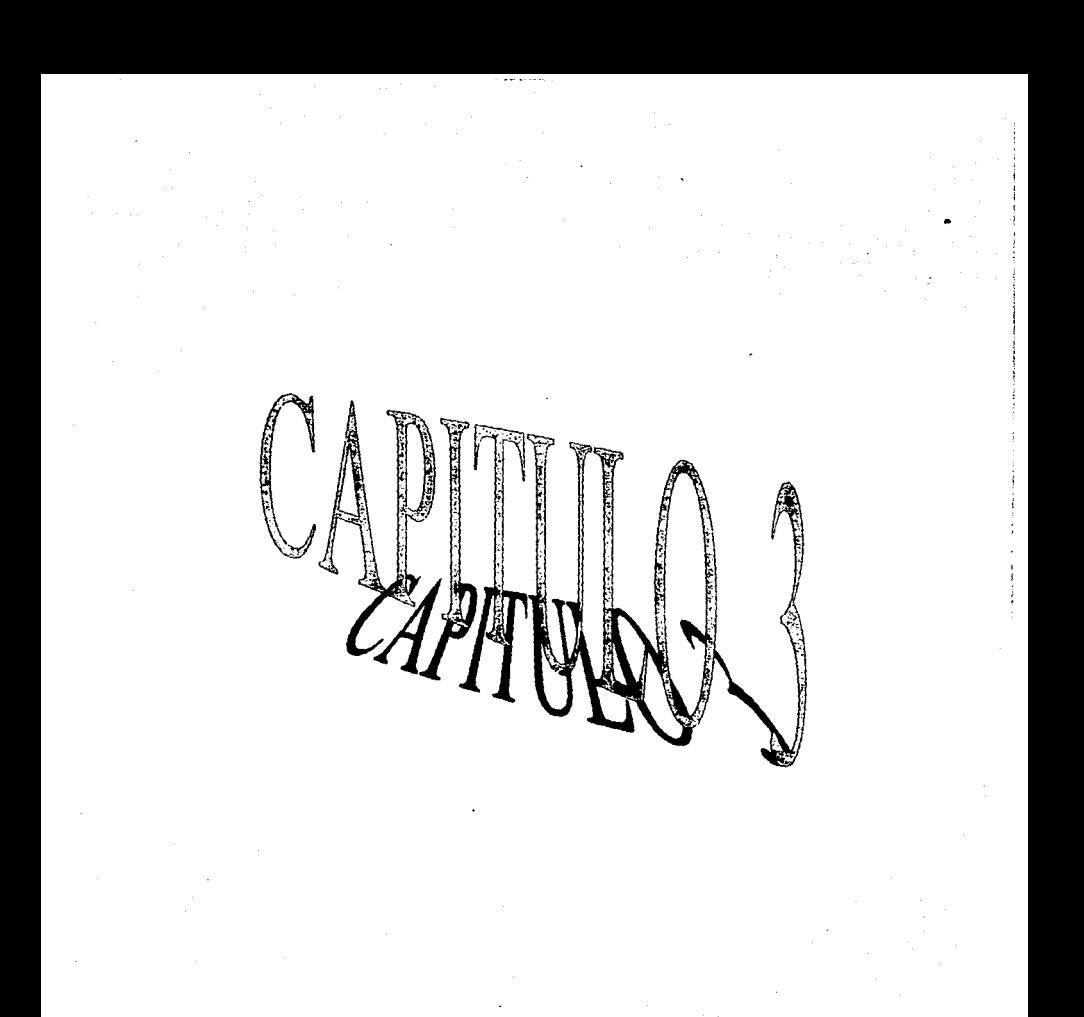

# INTERNET Y SU FUNCIONAMIENTO

#### 3.1 ¿Qué es INTERNET ?

El origen de INTERNET se de con la interconexión de las computadoras del Instituto de Investigaciones de Stanford (SRI), de la Universidad de California en los Ángeles (UCLA), de la Universidad de California en Santa Barbara (UCBS) y de la Universidad de Utah, a finales de los sesentas. La principal razón de comunicar estas máquinas continua vigente hasta nuestros días: *compartir recursos*.

Estas cuatro computadoras marcaron la pauta para que del departamento de Defensa de estadounidense, a través de la Agencia de Proyectos de Investigación Avanzada (ARPA, ahora DAR-PA), surgiera ARPANET, que se desarrollará como tal hasta 1984, despu•s. se dividiría en dos subledes principales: la ARPANET y la MILNET; debido al crecimiento en el número de computadoraa conectadas (1 024 en ese entonces). A raiz de ésto se produjo un crecimiento casi destnedklo en el número de máquinas conectadas a la red, generado en gran parte por una decisión por parte del gobierno de los Estados Unidos: establecer el conjunto de protocolos de *TCPAP como el estándar en las* comunicaciones ele la red.

La lmponancia de la estandarización de los protocolos de comunicación se vio reflejada en et número de computadoras conectadas a la red para 1988: 5 089, y en 1987 el número se incrementó a 28,174. Como se muestra en la gráfica 3.1 el crecimiento fue muy acelerado: y actualmente su aumento se considera de un 80% anual.

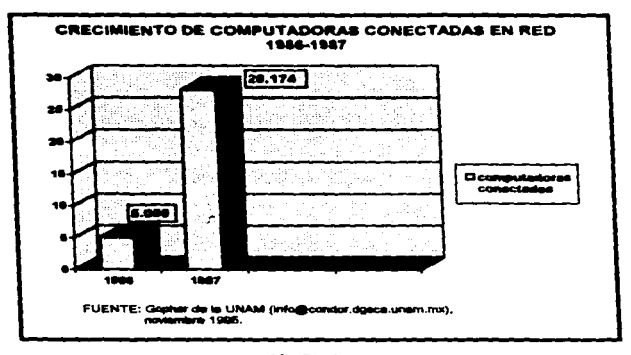

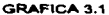

Se ha descrito a INTERNET como "una colección de redes entrelazadas", o como una "red de redes". Estas descripciones son parcialmente adecuadas, ya que no muestran por completo qué es INTERNET en realidad. Esto se debe a lo difícil que es describirla con exactitud; al parecer, tiene significados diferentes para distintas personas.

Si se considera a un grupo de individuos con alto nivel cultural e interés, INTERNET es la más grande, completa y compleja herramienta de aprendizaje que existe en el mundo. A través de ella se puede tener acceso a las más avanzadas fuentes de conocimiento, que permiten astudiar prácticamente cualquier tema imaginable. También es posible comunicarse de manera rápida y efectiva con otras personas  $\mathbf{r}$ 

interesadas en el mismo tema, maestros, estudiantes y educadores oueden compartir ideas de modo simultáneo a través de grandes distancias como se muestra en la figura 3.1.

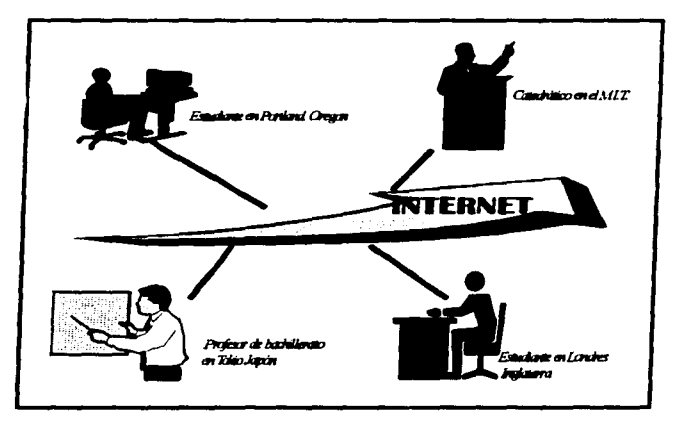

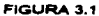

Para la comunidad científica. INTERNET es una herramienta esencial e indispensable para la investigación. A través de ella se puede tener acceso a las facilidades de investigación más avanzades del mundo. En INTERNET, los miembros de este grupo pueden discutir sus investigaciones y necesidades con otros profesionales que trabajen en el mismo problema y persigan las mismas metas. La información puede compartirse con toda libertad, lo cual hará avanzar todos los proyectos. También es posible

tener acceso a los más modernos equipos de cómputo, como las supercomputadoras, que están a disposición de científicos e investigadores de otros lugares.

Si se habla de lideres de la industria y el comercio. INTERNET es el medio a través del cual pueden entrar en contecto con un estrato con educación superior, gran potencial de desarrollo y un poder adquisitivo mayor que la media. Aunque no son inmediatamente accesibles a la comercialización directa, estas personas estan abiertas a recibir información y dar a conocer lo que piensan, qué hacen en su tiempo libre, cómo ven el futuro, etc. Todo ello puede tener un impacto sobre las características de un producto en vías de comercializarse y los planes de mercadotecnia. Esto se ilustra en la figura 3.2.

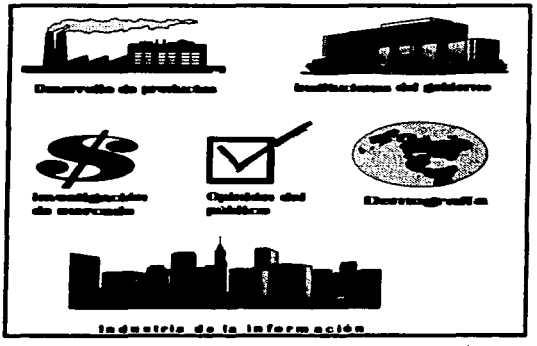

FIGURA 3.2

En todas estas descripciones hay un tema recurrente; la comunidad de INTERNET y la herramiente que representa. Estos dos elementos son los que más se acercan a una descripción fiel de lo que significa INTERNET. Es una nueva manera de apreciar una comunidad (como se muestra en la figura 3.3), una enorme y dispersa comunidad con muchos miembros. Acaso cada uno de ellos persiga metas utilizando medios diferentes. pero cada uno emolea la herramienta que le proporciona INTERNET para facilitar su crecimiento y desarrollo.

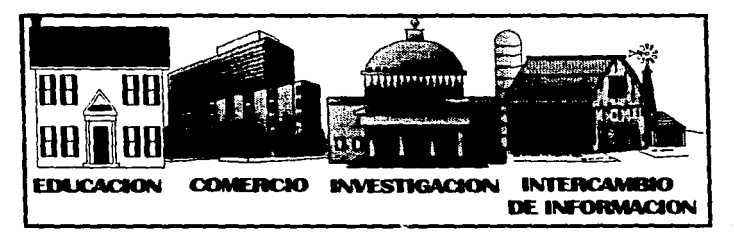

**FIGURA 3.3** 

# 3.2 Surgimiento de INTERNET

A mediados de los sesenta, los investigadores comenzaron a experimentar con la posibilidad de crear redes de computadoras que fueran veloces y confiables, enlazadas a través de un medio de conexión ordinario, como la línea telefónica. De esta inscripción nació la idea de las redes de conmutación de paquetes. Como se muestra en la figura 3.4. la información que viaja a través de la red se divide en cierto número de fragmentos, llamados pequetes. Esos pequetes no sólo incluven la información en sí, también contienen datos del domicillo del destino final y del orden que tiene en la transmisión (pequete 1, paquete 2, y así sucesivamente). Los pequetes se transmiten a través de la red y con el tiempo llegan al destino deseado: entoncas se reensamblan y una computadora que se encuentra al otro extremo de la red recibe el mensaie.

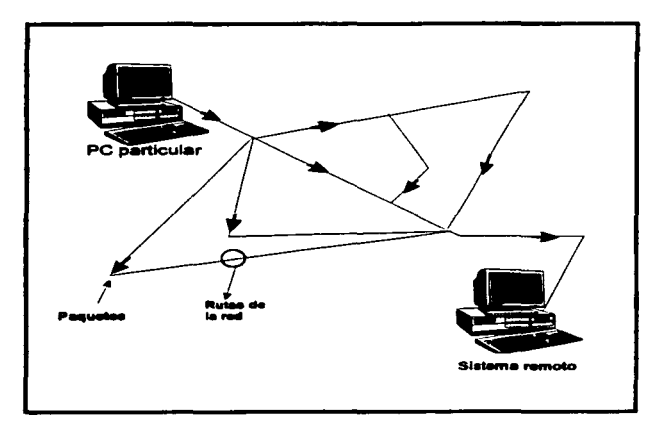

FIGURA 3.4

Para mejorar el desempeño, la mayoría de las redes utiliza la conmutación de paquetes. Los siquientes puntos resumen su funcionamiento:

- $\bullet$  La información se divide en pequeños fragmentos de tamaño uniforme llamados paquetes.
- Los paquetes de información se envían a través de la red hacia un destino común.
- Cada paquete puede tomar una ruta diferente pana llegar su dest'no.
- Un• vez. que llegan a su destino. los paquetes se reensamblan en su orden apropieQo.
- La comunicación de paquetes, como 1a que utiliza INTERNET. pemiite un desplazamiento mucho más veloz en las líneas comunes de red.

Durante años, la comunicación de penyeles se ha utilizado en redes de todos los tamaños. Cuando las redes locales se incrementaron en corporaciones particulares de investigación y universidades, fue necesario que estuvieran interconectadas de ajgún modo. Tales interconexiones eran una simple extensión de las redes locales originales.

Como se ha mencionado, en 1969, el Departamento de Defensa estadounidense, a través de la Agencia para Proyectos de Investigación Avanzada (ARPA, Advanced Research Projects Agency), creó una red experimental de conmutación de paquetes utilizando las lineas telefónicas. Este medio era kleal para transmitir Información utilizando el slslema de conmutación de paquetes. De este conjunto inicial de redes nació ARPANET. uno de los primeros antecedentes de INTERNET. ARPANET permitió a científicos. investigadores y personal militar ubicado en diversos puntos, comunicarse entre si utilizando correo electrónico (e-mail / Electronic-Mail), o a través de conversaciones interactivas de computadora a computadora.

Pronto, otros centros de cómputo no conectados a ARPANET se percataron de la ventajas de la comunicación electrónica. Muchos encontraron métodos para conectar sus redes privadas a ARPANET, lo cual creó la necesidad de enlazar computadoras con diferencies fundamentales.

En los setentas ARPA desarrolló conjuntos de reglas, llamados profocolos, que ayudaron a hacer posible esta comunicación. Antes de finalizar la década, este novedoso método se extendió de tal manera que por todo el mundo había ya instalaciones conectadas a I• red.

Durante el decenio de los ochentas las redes conectadas a ARPANET continuaron lncrement6ndose. En 1982. ARPANET se unió a MILNet (la red militar de computadoras) y a otras redes. INTERNET nació de esta consolidación de redes, como muestra la figura 3.5 (NSFNET -red de investigadores y científicos, ARPANET - red de la industria militar y facilidades educativas, MILNET - militar, y OTRAS REDES - como Bitnet y Usenet). Mientras más y más universidades e instituciones de investigación se unieron a INTERNET. el papel de ARPA fue disminuyendo.

La palabra INTERNET es una contracción de Internetwork system (sistema de intercomunicación de redes). Siguiendo la analogía de las carreteras, este sistema sirve para lo mismo que el sistema Interestatal de caneleras: transporta un producto (lnfonnación) entre las redes individuales a través de todo el mundo. Es por ello que comunmente es llamada la supercarretera de la información.

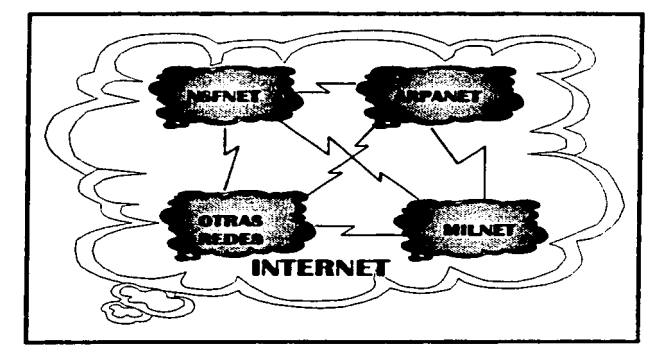

FIGURA3.5

Hoy, en la d6cada de los noventa. INTERNET crece a una velocidad que jamás hubiera softado quienes la desarrollaron. Nuevas Instituciones están integrándose en cantidades pasmosas, y muchos usuanos individuales se conectan a ella a través de los servicios de sus proveedores, o a través de conocidos servicios en línea, como CompuServe, Oelphl y American On Une. Aunque es imposible delenninar la tasa de crecimiento de INTERNET (por la manera descentralizada en que se administra), hay quien estima que cada mes se une un millón de usuarios nuevos.

\*En INTERNET se puede entablar comunicación con cualquiera de las miles de redes distribuidas por todo el mundo como minimo, se cuentan más de 21.000 redes. integradas<sup>e</sup>.<sup>20</sup>

Algunas redes, aunque están ligadas a INTERNET, se consideran privadas y por ello, cerradas al uso público. Esta redes se enlazaron, en orimera instancia, por las ventajas de comunicación que ofrece INTERNET, no para proporcionar recursos adicionales a los usuarios. Sin embargo, se puede establecer una comunicación con una amolia variedad de redes, las cuales se dividen en cinco orandes categorías, como se ven en la figura 3.6. Dentro de cada una de ellas se encuentran cientos de redes individuales diferentes.

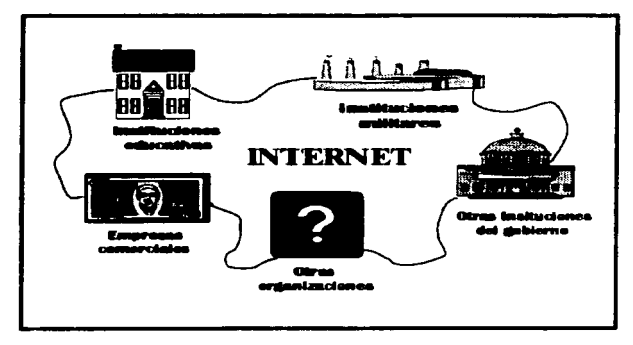

#### FIGURA 3.6

<sup>&</sup>lt;sup>20</sup> ALLEN L. WYATT, "Le mégie de Internet", México, McGrew-Hill, 1995, p.13.

La Universidad Nacional Autónoma de México ha definido un ambicioso programa lnSIHucional con el objeto de:<sup>21</sup>

- Integrar a sus alumnos desde el bachillerato hasla el posgrado a la cultura lnfonnática.
- Incorporar I• ensel'\anza de la informática a los planes formales de estudio de tcxlas las dlsciplinas.
- Proporcionar a su personal docente y de inveSllgación todas las herramientas de la tecnología informática para el desarrollo de sus actividades.
- $\bullet$  Dotar a la UNAM de una moderna infraestructura de telecomunicaciones y computación.

INTERNET es utilizado por Instituciones de todo tipo (Comercial. Académico y Gubemal), agrupaciones de profesionistas de todo tipo (investigadores y desarrollistas de tecnologia), empresas especializadas en el manejo de infonnación, y público en general via redes comerciales y servicio telefónico local. Se emplea para establecer comunicación entre sus miembros. coordinar actividades complejas en lugares lejanos, adquirir y diseminar lnfonnación, e Interconectar sus diversas redes ..

El incremento de Hosts conectados a Internet durante 1983 y 1995 como se puede ver en la gráfica 3.2. ha sido acelerado, debido a los servicios benéficos que proporciona la red, y las múltiples opciones en su aplicación como educativas, de comercio, investigación, Intercambio de Información, etc.

<sup>21</sup> Acuntes de las Pláticas Informativas "servicios de red", de la Dirección de Telecomunicaciones Digitales de DGSCA, UNAM, octubre. 1995.

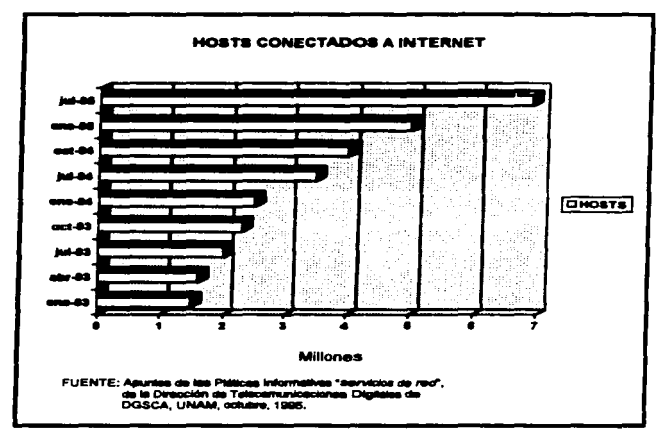

GRAFICA 3.2

En la gráfica 3.3 se puede apreciar el porcentaje de uso de red que tienen los diversos sectores que la emplean.

Los servicios que proporcionan los proyeedores de acceso a INTERNET pueden tener una cobertura local y/o regional, así como instituciones educativas, en la gráfica 3.4 se aprecia el porcentaje de cobertura de estos proveedores.

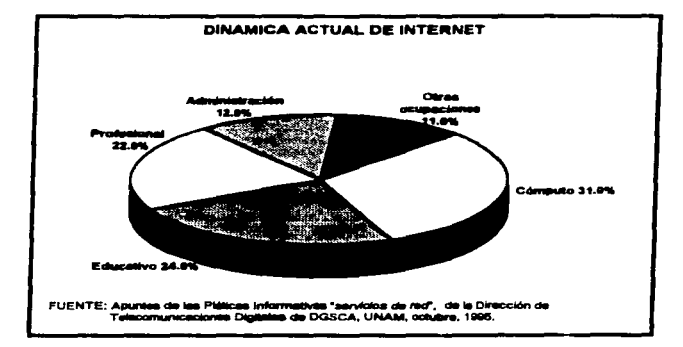

**GRAFICA 3.3** 

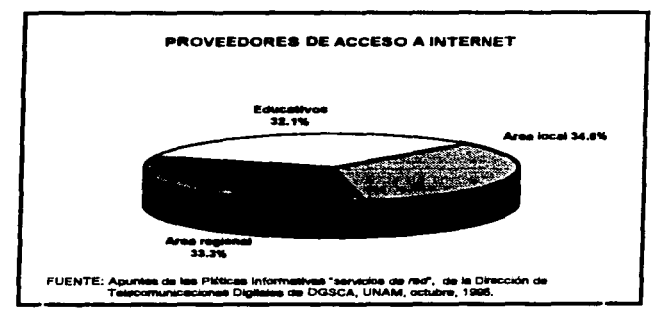

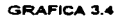

### **1.1 Sendring on INTEDNET**

INTERNET as en la actualidad. La red de computadoras más grande del mundo. Sin embargo, la importancia de INTERNET no reside en el número de máquinas conectadas entre si, sino en los servicios que se queden obtener de ella.

Dentro de los servicios básicos de INTERNET esta el Correo Electrónico (mai). Sesiones de trabaio remotas (TELNET) y Transferencia de archivos (FTP).

Una de las herramientas más utilizadas en INTERNET es GOPHER, que permite extraer información almacenada en servidores gopher en varios centros de cómouto a lo largo de la red. Desarrollada a principios de 1991 en la Universidad de Minnesota, gopher ha sido ampliamente acerdada y aplicada en gran parte de la redes

"Gobher es un programa que permite tener acceso a bases de datos a lo largo de INTERNET". <sup>22</sup>. Esta herramienta trabaja por medio de menús para seleccionar los datos o temas buscados: estos recursos de información pueden encontrarse en un sistema de cómouto local o en cualquier lugar de INTERNET (figura 3.7). Ahorra la búsqueda de domicilios o nombres de recursos, o que no se tenga necesidad de utilizar varios comandos para obtener lo que se desea.

Gooher permite hacer búsquedas a bases de datos, enlazar servidores de FTP. realizar TELNET a centros de cómputo remotos que ofrecen servicios públicos, transferir

<sup>22</sup> ALLEN L. WYATT. Op. Cit. p. 184.

archivos de todo tipo, ver artículos y revistas en línea. Para ello se cuenta con las siguientes herramientas de búsqueda:

# **HERRAMIENTAS DE BUSQUEDA**

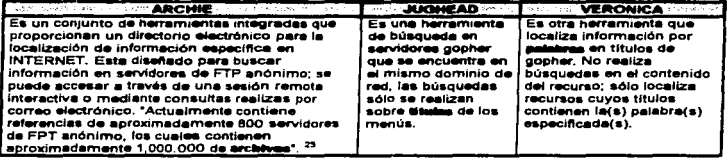

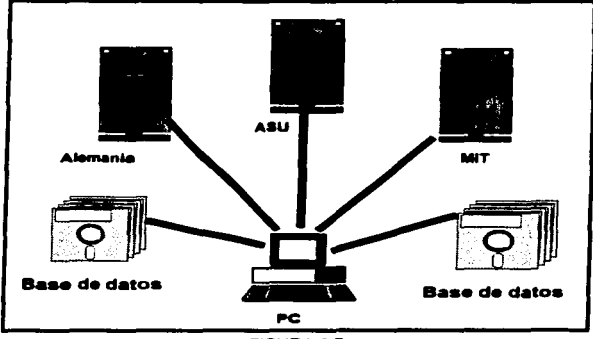

FIGURA 3.7

**ESTA TESIS NO DEBE<br>SALIR DE LA BIBLIOTECA** 

<sup>23</sup> Apuntes de la red", de la Dirección de Telecomunicaciones Digitales de DGSCA, UNAM, octubre, 1995.

#### 3.3.1 WWW (World Wide Web)

Es un servicio basado en menús que avuda a tener acceso a diferentes recursos. Esta basado en un modelo de hipartezto mucho más flexible. que permite realizar búsquedas con frecuencias cruzadas, o vínculos (que pueden apuntar hacia cualquier cosa que su creador considere interesante), entre recursos de información relacionados entre sí. Algunos de estos recursos también pueden ser de distintos medios: imágenes, texto y audio, los cuales aparecerán en conjunto como una sola representación visual. Y a diferencia de Gopher. Web es un recurso lectura/escritura.

A través de correo electrónico se puede enviar cualquier tipo de información como: Texto, Imágenes, Sonido. Archivos especiales (programas, paquetes de archivos, etc)

Al interconectar las computadoras que dieron origen a INTERNET, se observó la necasidad de implementar un mecanismo que permitiera al usuario la utilización de los recursos de una computadora a Ja cual •I no tenia acceso focalmente. Los primeros servicios basados en un protocolo específico fueron TELNET y FTP.

# 3.3.Z TELNET

Telnet es quizá. una de las aplicaciones más interesantes de INTERNET, pues penntte a un usuario en una computadora, conectarse a otra computadora remota y establecer una sesión interactiva. Esta sesión hace parecer al usuario que su terminal esta directamente conectada a la máquina remota. Cuando la sesión remota termina, la

aplicación regresa al usuario a su sesión en el sistema local. Como uso principal, tenemos el acceso a:

- Supercomputadoras
- Bases de datos
- Colecciones bibliogr6flcas
- Sistemas de consulta de lntonn•ción

#### 3.3.3FTP

El Protocolo de Transferencia de Archivos (FTP), permite obtener o enviar información de o hacia una computadora remota, lo cual establece un mecanismo de Intercambio de información entre usuarios de distintas máquinas. Este protocolo permite la transferencia de archivos de tamaño arbitrario, añadiendo medidas extras para la seguridad del equipo. como la verificación de usuarios autorizados.

#### 3.3.4 Bulletin Board Systems

Otra forma de intercambio de información, más dinámica, más general y con una administración propia de la distribución de información, esta representada por los "Bulletin Board Systems<sup>®</sup> o <sup>«</sup>Pizarrones Electrónicos». Estos sistemas permiten, el acceso a información diversa, difundida por esos mismos usuarios.

### 3.3.5 MAIL:Correo Electrónico

Como consecuencia de la necesidad de una distribución de información a distintos usuarios en diferentes máquinas, surge la idea de implementar un mecanismo que permita esa distribución a lo targo de una red. La solución se encuentra en el surgimiento del correo electrónico. El correo electrónico se compone de dos partes principales la interfaz que permite elaborar un mensale y enviarlo a un usuario o grupo de usuarios de otra máquina, y la interfaz que permite la lectura de los mensales recibidos.

# 3.3.6 NFS: Sistema de Archivos de Red

Como complemento a los servicios de intercambio de información, la compañía SUN Microsystems desarrolló un protocolo que presenta una solución al problema de espacio en disco que, en algunos equipos es vital, el sistema de archivos de red (NFS). Este protocolo se apova en la utilización por una máquina, de los recursos de almacenamiento de otra máquina, de manera transparente al usuario. El servidor de sistemas de archivos exporta una parte o la totalidad de su capacidad de disco, para aquellos equipos que deseen utilizarlo. El acceso a este disco remoto se realiza de forma transparente para las aplicaciones de los usuarlos.

### 3.3.7 DNS:Sistema Distribuido de Nombres

La comunicación entre las computadoras es fundamental para la implementación de una red. y dentro de la comunicación la identificación de cada máquina es hásico, por lo cual, y a raíz de la integración de los conjuntos de protocolos TCP/IP al ambiente de INTERNET. se otorga una ktenlJflcaclón particular **a** cada m6qulna. to cual permite establecer una comunicación entre dos computadonas.

En los principios de INTERNET, cuando el número de computadoras conectadas era pequeño, cada computadora almacenaba el conjunto completo de identificaciones de todos y cada uno de loa equipos coneel8dos **a** Ja red. Conforme la red crecfa. el manejo de las identificaciones se hacia más complejo, lo que originó la creación de una base de datos centralizada en una computadorm especifica. El manejo de esa base de datos dló origen a los protocolos adecuados que, **a** pesar de todos los esfuerzos. rio fueron suficientes para dar servicio a la comunidad de INTERNET. De eSla forma, surge el Slstema Distribuido de Nombres (CNS).

El ONS, permite la resolución de las direcciones de los equipos en la red, utilizando para ello los denominados •Servidores de Nombre• (nameservers). Para que estos servidores funcionen correctamente, deben apegarse a una estructura jerárquica que define la localización de un equipo en una rama del árbol que compone esa estructura. Con base a lo anterior se crea un grupo de archivos que se refieren a un conjunto de máquinas en especial, para cada servidor en la red, esto tiene por objetivo distribuir entre distintos servidores la responsabilidad de resolver la petición de una dirección.

# 3.3.8 NIS: Sistema de Información de Nombres

NIS, antes conocido como "Yellow Pages", permite, al igual que DNS, la distribución de los archivos que asocian la dirección de una máquina con su nombre. Además de eso, se utiliza pera distribuir otro tipo de información, como los archivos de grupos de usuarios, archivos de identificación de redes y, aun, aquellos archivos que permiten el acceso a los recursos de un equipo. NIS es una herramienta muy poderosa, que permite, con las configuraciones adecuadas, distribuir aplicaciones y recursos entre las máquinas que hacen uso del servicio.

#### 3.3.9 XWindows

Además de los desarrollos de los protocolos de comunicación, la gran utilización de INTERNET ha permitido, y exigido, la implementación de otro tipo de protocolos que permitan crear interfaces más agradables al usuario. Tal es el caso de XWindows. Desarrollado en el provecto de Athena del MIT, XWindows se ha convertido en el estándar de la industria de estaciones de trabajo UNIX para la creación de interfaces gráficas.

#### 3.3.10 Whois

Todos los usuarios desean más que conocer con que máquinas puede conectarse, saber que usuarios existen y los proyectos que desarrollan en cada equipo. Para conocer esta información se han implementado protocolos y servicios de directorios de nombres. El

primero en implantarse en INTERNET fue el servicio Whois, con una base de datos centralizada que permite, consultas remotas, dando a conocer que usuarlos están registrados en que máquina.

#### 3.3.11 ARCHIE

Existe un servicio de consulta llamado "Archie", que permite encontrar información sobre casi cualquier tópico. Archie es un servicio prestado originalmente por la Universidad McGil en Montreal, que consiste en una base de datos donde se registran millones de entradas a millones de archivos repartidos en todo el mundo. El servicio proporciona una identificación de la computadora que contiene el archivo, así como la localización exacta del archivo relacionado con el tópico buscado. De forma general, los archivos pueden ser adquiridos vía FTP anónimo.

# 3.3.12 WAIS

Un esquerna más general de obtención de información y con una interfaz más agradable al usuario, esta representado por el "Servicio de Información de Gran Cobertura" (WAIS,-Wide Area Information Servicie), Este servicio, permite preguntar por un tópico en especial utilizando ya sea una serie de menús, o utilizando preguntas en ingles, Ayuda a explorar material catalogado. Se pueden realizar las búsquedas a partir de una palabra o de frases en particular; proporciona en línea una lista de archivos que contienen tales palabras. WAIS es como caminar por una biblioteca con una cita textual en la mano y

contar con un bibliotecario que automáticamente revise todos los libros que contengan esa cita. Trabaja con conjuntos de datos o con bases de datos indizadas.

INTERNET as una red de computadoras a nivel mundial que contiene un vasto repertorio de información y recursos a los que se puede tener acceso desde una computadora.

Las redes que actualmente se utilizan para distintas aplicaciones, incluvendo negocios, educación e investigación. Ofrecen una arnolia variedad de ventajas para los usuarios de computadoras, como:

- · Comunicación, Se puede utilizar software para comunicarse electrónicamente con otras computadoras de la red. Esta comunicación conocida como correo electrónico, o e-mail (electronic mail), permite enlaces instantáneos a orandes distancias.
- · Datos públicos, La centralización de datos significa que cuando una persona actualiza datos en la red, instantáneamente queda a disposición de todos.
- · Recursos compartidos. Las computadoras conectadas a la red pueden compartir impresoras, discos duros, archivos y, de hecho, cualquier otro dispositivo.

Las tecnologías modernas que se utilizan en las redes pueden variar de modo considerable. Los sistemas operativos empleados dependen del tipo de computadoras que integren la red. Pero en lo referente a INTERNET, el sistema operativo utilizado no tiene mucha importancia, ya que prácticamente cualquier red puede integrarse a ella.

# 3.4 Las Bases de Datos y las Bibliotecas Electrónicas

Una base de detos es un conjunto de datos concentrados en archivos, presentados al usuario final mediante un servicio en donde sólo se asesora por medio de una búsqueda. Estas tienen diferentes formatos como son:

**TEXTO** 

a cha c CRNE

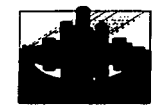

**IMAGENES** 

**MULTIMEDIA** 

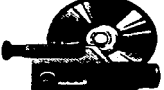

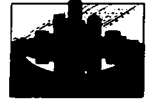

# 3.4.1 Bibliotecas Electrónicas

La búsqueda de información en las bibliotecas se ha vuelto más accesible y con una oran variedad a nivel mundial: el empleo de la herramienta WAIS pennite buscar la información con posibilidad de elegir la biblioteca que se desee, ya que cuenta con una lista de bibliotecas públicas.

Las bibliotecas tradicionales tienen algunas limitaciones como son:

- · Necesidad de un traslado físico al recinto
- e Préstamo interbibliotecario
- · Ejemplar prestado y no disponible para más usuarios
- + El material ocupa mucho espacio y se deteriora

Estas siguen las mismas pautas como: concentrar, almacenar y compartir el conocimiento, memoria intelectual, cultural e histórica, y acopio, catalogación y disposición de colecciones.

Bibliotecas Electrónicas.- Es un agregado, ya que implica acceso electrónico a recursos de información digital. Esto incluye a las bibliotecas tradicionales pero no excluye a otras entidades.

# 3.4.2 Bibliotecas Electrónicas de México

# U.N.A.M.

- e Dirección General de Servicios de Cómputo Académico
- · Catálogo Bibliográfico de la U.N.A.M.
- · Biblioteca del Instituto de Investigaciones Económicas.

#### **Otras Institucionae**

- · Instituto Tecnológico de Estudios Superiores de Monterrey, campus Monterrey Universidad de Monterrey
- · Universidad de las Américas, Cholula Puebla
- · Sistema de Información Bibliográfica "Tequila" Universidad de Guadalajara

Entre la información para uso público que éstas bibliotecas electrónicas contienen, se encuentran las siguientes secciones:

#### Motician

· Fuentes de información hemerográfica

Consulta día a día

Búsquedas de información

· Medios de Información Nacionales

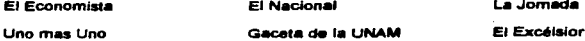

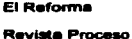

El Norte Notimex Diario Oficial

de la

Federación

# Agencias Informativas

- \* Associated Press
- \* ITAR-TASS (Rusia)
- \* CNNL
- \* Canadian Broadcasting Corporation
- \* The Kiodo News Servicie (Japón)
- \* Press Asiciation (Inglaterra)
- \* RBC (British Broadcasting Corporation)
- \* Baltic News Service

# · Medios de información internacional

Norteamérica:

Chicago Tribune

**USA Today** 

**Time Wrold Wide** 

People

Ottawa Citizen

Globe and Mail

**New York Times** 

Sudamérica:

La Nación (Costa Rica)

Europa:

Der Spiegel (Alemania) IL Manifiesto (Italia) Liberation (Francia) ST Petesburg Press (Rusia) El Periódico (España) Sundey Times (Inglaterra)

#### Asia:

Kvodo News (Japón)

# CAPITULO 3 INTERNET Y SU FUNCIONAMENTO

Caretas (Perú) China Business Journal Hoy (Equador) (China) Agencia Estado (Brasil) Australia: Listin Dierio (República **Sydney Momion Heraid** Dominicana) Weekend Independens

#### **Revisios Electrónicas**

- · Búsquedas de información en Acervos Hernemoráficos
- · Visualización de Tablas de Contenido
- · Obtención de Documentos
- · Suscripciones a Ediciones Electrónicas
- e Nacionales: \* Revistas de la biblioteca de DGSCA
	- \* Soluciones avanzadas
	- \* Temas de cómouto
	- \* Revistas Mexicanas de Sociología
	- \* Investigación bibliotecológica
	- \* Catálogo de publicaciones sobre educación
	- \* Perfiles educativos
	- <sup>e</sup> Boletín informativo de la Dirección General de Intercambio

**Académico** 

- internacionales:
	- \* Journals
	- \* Magazines
- \* Seriale
- \* Rulletine

**Textos electrónicos** 

**Diccinnation** 

Enciclosediae

*<u>Motorna</u>* 

Software

**Benne de Detne:** 

- e ARIES (Acervo de Recursos de Instituciones de Educación Superior: personal académico y provectos de Investigación)
- · TLC (Tratado de Libre Comercio)
- · Centro de Investigaciones Interdisciplinarias de Humanidades
- · Grupo Latinoamericano de Investigaciones de Enfermedades Metabólicas
- e Instituto de Investigaciones Filosóficas
- · Sistema de Información de Instituciones de Educación Superior de América Latina v el Caribe
- · Información de las Naciones Unidas
- e Centro de Servicios Municipales "Heriberto Jara"
- · Unión de Universidades de América Latina

Al joual que las bibliotecas tradicionales las Hernerotecas también tienen sus inconvenientes como son:

#### CAPITULO 3 INTERNET Y SU FUNCIONAMENTO

- Espacios insuficientes para el almacenamiento de papel.
- Proteger del deterioro por el uso constante de los ejemplares.
- Número de ejemp&a¡res insuficiente para los usuarios
- Existen números anliquis&mos los cuales son de valor incalculable y su preservación necesaria

Las consultas hemerográficas se pueden consultar por medio de:

- $•$  GOPHER
- WAIS
- NETSCAPE
- MOSAIC

Estos servicios proporcionan información por consulta del día, búsqueda en el Acervo Histórico y consulta de Imágenes.

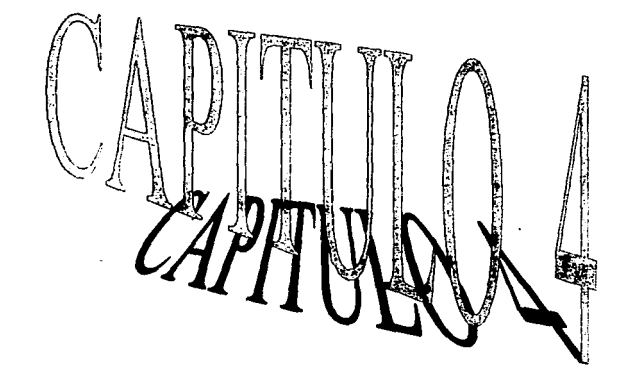

 $\sim 100$  km s  $^{-1}$ 

 $\label{eq:2.1} \mathcal{L}(\mathbf{x}) = \frac{1}{\sqrt{2\pi}} \sum_{i=1}^n \frac{1}{\sqrt{2\pi}} \sum_{i=1}^n \frac{1}{\sqrt{2\pi}} \sum_{i=1}^n \frac{1}{\sqrt{2\pi}} \sum_{i=1}^n \frac{1}{\sqrt{2\pi}} \sum_{i=1}^n \frac{1}{\sqrt{2\pi}} \sum_{i=1}^n \frac{1}{\sqrt{2\pi}} \sum_{i=1}^n \frac{1}{\sqrt{2\pi}} \sum_{i=1}^n \frac{1}{\sqrt{2\pi}} \sum_{i=1}^n \frac{1}{\sqrt{2\$ 

 $\mathcal{F}^{\text{max}}_{\text{max}}$ 

 $\overline{\phantom{a}}$ 

 $\mathcal{L}^{(1)}$  .

## **CASO PRACTICO**

En este capítulo se conocerá la función y situación actual del desarrollo de las actividades que desempeña el Departamento de Ciencias sociales y sus profesores adscritos. Llegando a un diagnóstico para plantear el apoyo de un Centro de Cómputo conforme a las necesidades que surgieron al recabar la información proporcionada por dichos profesores.

### 4.1. Situación actual del Departamento de Ciencias Sociales de la FES-C

La Facultad de Estudios Superiores Cuautitlán es una Unidad Multidisciplinaria estructurada por un sistema matricialdepartamental, dentro del cual Ciencias Sociales participa en las 11 carreras existentes en la F.E.S.-C. con profesores de muy diversas especialidades. A su vez, el departamento está integrado por tres Secciones Académico Administrativas que son : Economía, Ciencias filosóficas y metodológicas y finalmente la de Sociales.

Se imparten 57 asignaturas en las carreras de esta Facultad, con 66 profesores que ayudan al cumplimiento de los objetivos, que la formación social de los estudiantes de cada una de las carreras requiere, Durante el semestre 96-1 se contó con total de 1 534.5 horas, de las cuales 607.5 se dedicaron a la docencia directa, 892 de apoyo y 35 de investigación. Las horas de apovo son destinadas entre otros aspectos a:

- Elaboración de apuntes
- Asesorfa a alumnos
- Revisión y actualización de programas
- Apoyo administrativo al departamento
- OJplomados
- **Cátedras**
- Cursoa
- AsJstencJa a prácticas
- Computación
- Elaboración de antologías
- Fonnación de profesorea
- Elaboración de monograffas
- Elaboración de tesis
- Direc:ción de tesla

Los profesores cuentan con licenciaturas en Administración. Antropologfa, BibHoteconomfa, Derecho, Economía, Filosofia. lng. Agrfcola, lng. ClvH, lng. Químico, M.V.Z., Pedagogía, Psicología y Químico: además de las maestrias en Ciencias Económicas, Economía Agraria, Antropología, Desarrollo Rural y Sociología, Actualmente un 80% del personal académico adscrito al departamento esta involucrado en actividades académicas de formación y superación; correspondiendo el 53% de las académicas a aquellas que realizan estudios de maestría y doctorado.

La sección de Disciplinas Metodológicas y Filosóficas integran a 20 profesores en 6 carreras y 15 asignaturas. Las carreras que apoya esta sección son: Contaduría, Administración, Informática, Ingeniería Química, Ingeniería Agrícola, I.M.E., M.V.Z. e

Ingeniería en Alimentos. En esta sección el 80% del personal se encuentra realizando estudios de maestría y doctorado.

La sección de Disciplinas Sociales, cuenta con 21 profesores que apoyan a 6 carreras y 22 asignaturas: las carreras que apoya está sección se encuentran: Q.F.B., Contaduría, Administración, Informática, Jngenier(a Qufmica, Ingeniería Agrfcola, l.M.E., M.V.Z., lngenierfa Químico Industrial, Qufmlco e lngenierfa en Alimentos. Aqui el *4'0%* de los profesores esta realizando estudios de maestría y dodorado.

En la sección de Disciplinas Económicas participan 25 profesores en 8 carreras de esta Facultad, dentro de las cuales destacan: Contaduría, Administración, Informática, lngenieria Qufmic.m, lngenierf• Agrfcola, l.M.E., M.V.Z., Q.F.B. e Ingeniería en Alimentos. El 38~ de los •cact•micos se encuentran realizando estudios de posgrado.

# 4.2. Función del área de Ciencias Sociales en la FES-C

Par lograr el cumplimiento de las actividades que desempeña el Departamento de Ciencias Sociales, se han planteado los siguientes objetivos:

- 1. Planear, organizar, dirigir, Implementar, controlar y evaluar las actividades académico-administrativas de las Secciones del Departamento de Ciencias Sociales.
- 2. Administrar los recursos humanos materiales y financieros del Departamento.

3. Coordinar los programas y proyectos académico-administrativos que contribuyan al cumplimiento de los objetivos planteados.

Entre los objetivos que persiguen las secciones del departamento de Ciencias Sociales se encuentran:

- 1. Planear. organizar, controlar y evaluar las actividades académicoadministrativas y de apoyo de los profesores que Integran la Sección.
- 2. Coordinar y apoyar las actividades administrativas que requiere el Departamento y la Sección.
- 3. Proporcionar los medios didácticos básicos para el apoyo de la impartición de clases.

Programas académico admini5trativos a desarrollar por el Departamento de Ciencias Sociales:

- 1.- Estabilidad del personal académico.
- 2.- Fortalecimiento del programa de licenciatura.
- 3.- Programa de superación y tonnaclón docente
	- 3.1. Fortalecimiento, orientación *y* promoción del programa de posgrado
	- 3.2. Estimulo al programa de Investigación para docencia.
- 4.- Promoción e impulso de carreras estratégicas.

## 4.3. Análisis del Departamento de Ciencias Sociales.

Para llegar a conocer el cumplimiento de los objetivos del Departamento, así como el surgimiento de otros aspectos que no se havan planteado con respecto a la preparación académica de los profesores aplique un cuestionario (ver fig. 4.1 (a) y 4.1 (b)); el cual reúne los elementos hásicos que el personal debe conocar para allegarse de información útil que avude al cumplimiento de sus actividades docentes, aunque éstos no sean profundos: los dividi en maneio de sistema operativo, redes, disco compacto, servicio de consulta en base de datos de la Biblioteca de C-4, maneio de información para la investigación, capacitación, y dominio del idioma indies. Cumpliendo con esto algunos de los objetivos propuestos por la UNAM como son: proporcionar a su parsonal docente y de investigación todas las herramientas de la tecnología informática para el desarrollo de sus actividades, y dotar a la UNAM de una moderna infraestructura de telecomunicaciones y computación.

El cuestionario lo aplique a una muestra de 11 profesores, donde la población total del Departamento de Ciencias Sociales es de 66; de acuerdo a éste, los datos que arroló son los siguientes:

- · El 64% de los profesores considera regulares sus conocimientos generales de cómputo; así como el 73% en sistema operativo MSDOS.
- + El 64% no conoce las redes de comunicación, el funcionamiento de INTERNET y sólo el 9% que sí lo conoce lo utiliza, así como poseen una dirección electrónica.

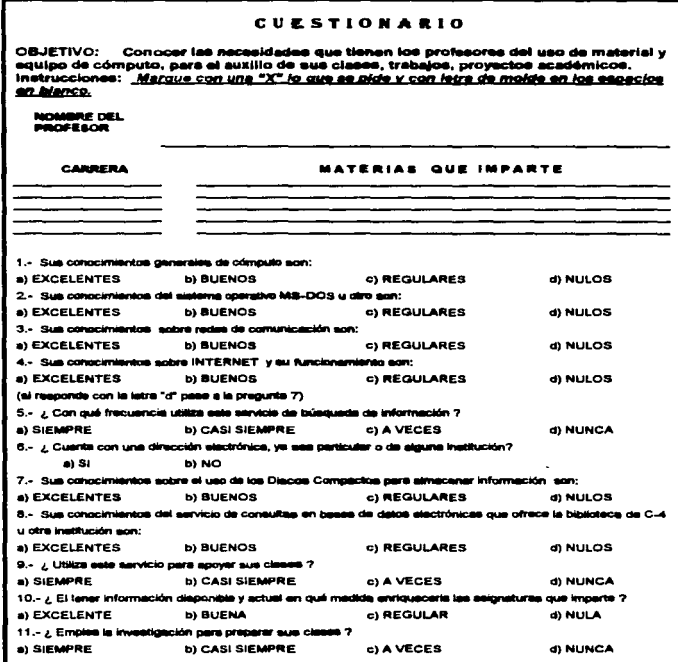

**FIGURA 4.1 (a)** 

 $\frac{1}{2}$ ŧ  $\frac{1}{4}$  $\bar{1}$ 

 $\mathbf{i}$  $\pm$ 

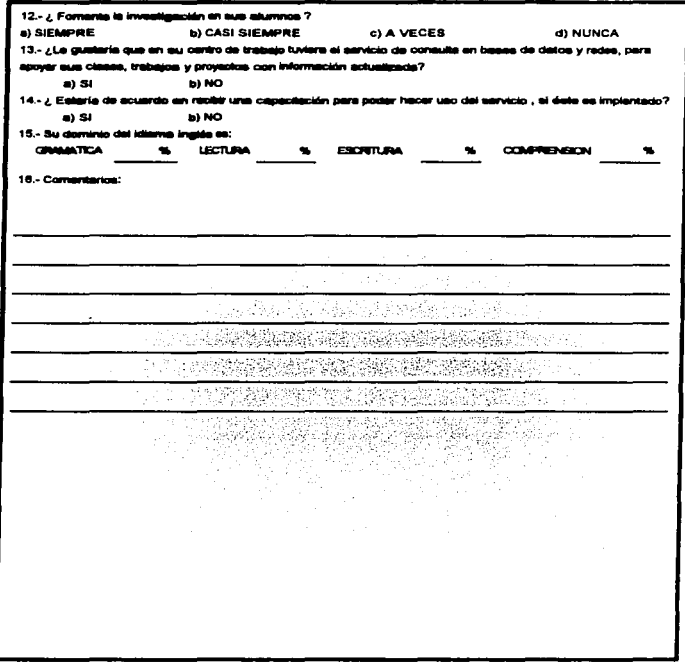

 $\mathbf{r}$ 

**FIGURA 4.1 (b)** 

- El 8'% conoce en fonna regular el uso del Cisco Compacto como medio de almacenamiento de infonnación.
- El 45% conoce el servicio de Consulta en Base de Catos de fonna regular, otro 45% no lo conoce y el 1 0% 10 CGnsktera bueno. Oel 45% que lo conoce el 54% a veces lo utiliza, el 36% nunca, y el 10% casi siempre.
- El 55" considera de forma excelenta que el emp¡eo de Información disponible y actual enriquece a las asignaturas, el otro 45% lo considera de una forma buena.
- El 6'% de Jos profesores emplea la Investigación casi siempre para preparar sus clases, el 18% siempre y el resto a veces.
- El s.&% siempre fomenta la Investigación en sus alumnos y el '8% casi siempre.
- El 100% cree conveniente contar con el servicio de consuha en base de datos y redes en su área de trabaio.
- El 1 00% est• de acuerdo en recibir fa capaci1ación necesaria para poder hacer uso del servicio, si éste es implantado.
- Los conocimientos del idioma ingles entre los profesores, fluctúa entre 61%.

Entre los comentarios de tos profesores se resumen: el deseo de tener acceso a infonnación actualizada, su disposición a recibir la capacitación necesaria *y* consideran grato que exista preocupación por su preparación y superación académica.

Como se puede apreciar un gran porcentaje conoce programas de cómputo, pero la mayoria desconoce el funcionamiento de las redes para obtener información, asf como el servicio y las bases de datos que se encuentran en la facultad.

Por otro lado aproximadamente más de la mitad considera que tener información reciente loa ayudar6 mucho mejor en la preparación de sus clases, por lo cual considero conveniente acercartos • los nuevos sistemas de búsqueda documental, y que mejor que en su propio centro de trabajo con la implantación de 'Jo centro de cómputo, el cual le dará servido en exclusive para desempeñar sus actividades de la mejor manera posible, así como le comodktad de acceso y uso que se les brindar6. Aunado a esto se podrén dlsenar con poalerioridad programas de capacitación en cómputo de acuerdo a sus horarios y tlempos disponibles. tomando en cuenta sus necesidades académicas. Para llevar a cabo dicha propuesta se requerirá de hardware y software apropiado para cumplir- con los requertmlentos de lnfonnación, al mismo tiempo reforzar sus actividades docentes como son la elaboración de apuntes, asesorias, dirección de tesis, diplomados, cátedras, cursos, elaboración de antologías, monografías y tesis.

Con la implantación de un centro de cómputo en el área de Ciencias Sociales se acercará a los profesores a la tecnología de redes, cumpliendo las hipótesis planteadas y apoyando los objetivos de esta institución. Por ello será necesaria la adquisición de hardware apropiado para el manejo de ambiente Wlndows, ya que éste esta siendo la plataforma estándar de trabajo, utilizada por varias compañías e instituciones, incluyendo esta Máxima Casa de Estudios. El equipo que se emplea de manera general es de la marca ACER por su capacidad de resistencia y su calidad, no cabe duda que hay hardware en el mercado que supere las especificaciones de ACER como Maclntosh y que además cuente con mayor velocidad de respuesta, más calidad de vídeo, mejor resolución en la impresión, pero su costo es mucho más elevado; no se diga del otro competidor, IBM, que a pesar de su fama y prestigio sigue presentando fallas que sólo técnicos especializados pueden resolver.

Lo que destaca con ACER es la facilidad con que se pueden encontrar piezas de reparación y técnicos que las arreglen en cualquier parte, cosa con la que no cuenta Macintosh e IBM, lo cual los posisiona en el mercado con una competencia baja. Por otro lado estos equipos tan sofisticados son empleados con mucho éxito en el área del diseño gráfico, desarrollo de multimedia y todo aquello que requiera Jo más avanzado en tecnología, recuperando el costo de la inversión porque sus productos lo ameritan y lo solventan. Por lo tanto especifico de fonna general el hardware necesario para comenzar esta labor:

- 1 O computadoras para dar servicio a Jos 88 profesores considerando un promedio de 6 usuarios por cada una de ellas; éstas deberán tener la capacidad de memoria y procesamiento para soportar el ambiente Windows, donde desempeñarán sus tareas para obtener una calidad de presentación razonable y aprovechando la facilidad de manejo que el sistema brinda.
- Un servidor que soporte las 10 estaciones y prevenga el aumento futuro consklerando como un múimo en redes LAN de 50 nodos; que brinde un rendimiento de respuesta óptimo y evite *:os* famosos cuellos de botella en Ja red. Para tal caso se puede emplear como servidor una PC pentlum (COMPAC Cesa pro 500) o propiamente un servidor como el ACERAL TOS 700P.
- 2 impresoras de matriz de 15• para bajar la infonnación de consulta e Imprimir borradores y documentos que no ameriten una calidad superior.
- · Una impresora láser para documentos que posteriormente sean mandados a imprenta y/o fotocopiado.
- Un concentrador de 24 puertos pan1 instalar las estaciones de trabajo, tomando en cuenta el crecimiento futuro.

- Un No-break de 30 min.. para respaldar el trabajo de los profesores considerando que en red el tiempo se reduce a la mitad, puesto que se tiene que atender a todas las estaciones que se encuentre en uso.
- 1 O reguladores para evitar desg•Sle en el equipo y prever fallas y/o pérdida total del mismo.
- 1 O tarjetas de red que conectaran las PC's, conectores y cable de conexión.

De igual manera las exigencias del software van de la mano con el hardware, requieren de más elementos porque éstos son de mejor calidad al contar con más y mejores herramientas para facilitar su manejo al usuario, requiriendo cierto espacio en disco duro, memoria suficiente, modo de resolución de vídeo más nilido, velocidad mayor de respuesta del CPU, etc., para convertirse en un software de apoyo y ayuda al usuario y no en un obst6culo més.

La paquetería para PC's personales en el ambiente WJndows es más accesible y atractiva, ya que en el mercado se encuentra una gran variedad para todos los gustos y bolsillos mas esto no es un punto a favor para Macintosh e IBM. Por otro lado el software para MSDOS esta siendo cada día más obsoleto, su modo de uso resulta complicado en comparación con los nuevos ambientes, porque ya no es necesario el empleo de comandos par• realizar una tarea, los múltiples pasos par allegar aun fin y de los cuales se requiere su memorización por parte del usuario, aspectos que ya no tiene cabida en una forma de vida lan activa como la nuestra, y de la cual se requiere mayor disposición de tiempo.

La avalancha de nuevos paquetes de software que explotan la tecnologla actual como son el sonido, imagen y video es cada vez más creciente, aunque siguen presentes los de MSCOS su competencia a decaído llegando a escucharse con los proveedores de si

uno lo requiere "para Windows o para Macintosh" dando por hecho que los demás no existen.

Es por eso que propongo que para las labores académicas será necesario el empleo de Word ver. 6.0 en adelante como procesador de palabras, Excel ver. 5.0 en adelante como hoja de cálculo y para elaborar presentaciones que apoyen sus materias PowerPoint ver. 4.0 en adelante, con esto se obtendrá una mayor calidad, facilidad en manejo y presentación die información que las actividades del personal docente requiere, asi como su sencilla comprensión que no aporta el software para MS-005; dado que hasta la fecha no todos los profesores cuentan con una PC como herramienta de trabajo y recurren al método tradicional (papel y l&piz) atrasando sus actividades y proyectos de investigación en el mejor de los casos.

En cuanto al acceso a red se requería del simulador de UNIX Mlnuet. ya que la red de la UNAM funciona en ese ambiente. con este software se tienen los servicios de correo electrónico, conexión a otros servidores, búsqueda, manejo de información, entre otros. Nescape para navegar en Internet por su fácil manejo y comprensión. Para finalizar Windows NT como sistema operativo de red, logrando una mejor administración de usuarios asf como el control de las conexiones.

En base a las especificaciones anteriores propongo ta adquisición del hardware óptimo para el desempeño de las labores académicas:

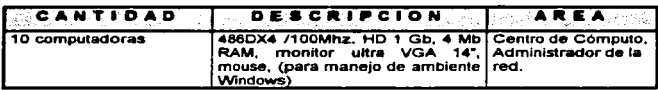

 $\mathbf{r}$ 

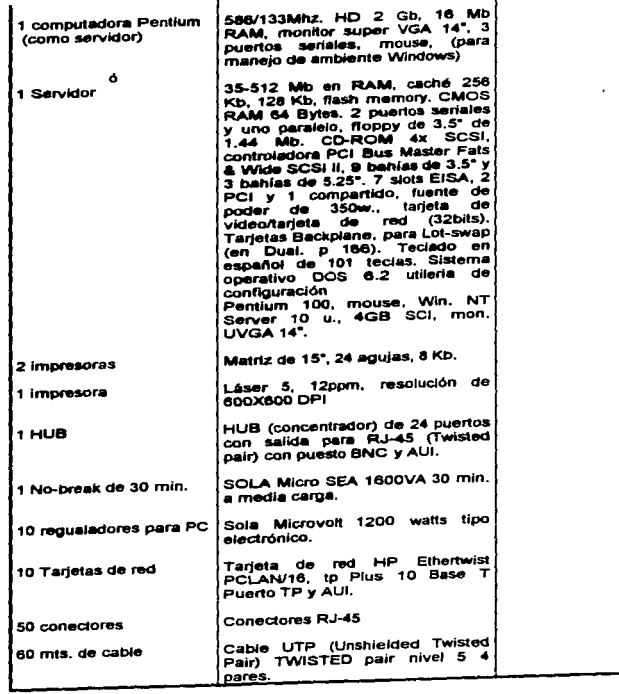

## 4.4 Descripción del área de cómputo

como se ha mencionado en capitulos anteriores I• Facultad de Estudios Superiores cuenta con toda una red estructurada por medio de fibra óptica para poder conectarse en red y enlazarce al nodo principal que es DGSCA (Dirección General de Servicios de Cómputo Académico); pues con el aprovechamiento de esta tecnología es que se plantean las necesidades de hardware y software indispensable para conectar al Departamento de Ciencias Sociales.

Considerando Ja estructura con la que cuenta actualmente dicho departamento propongo la restructuración de espacio (ver figura 4.2) donde podrá ser alojado el centro de cómputo.

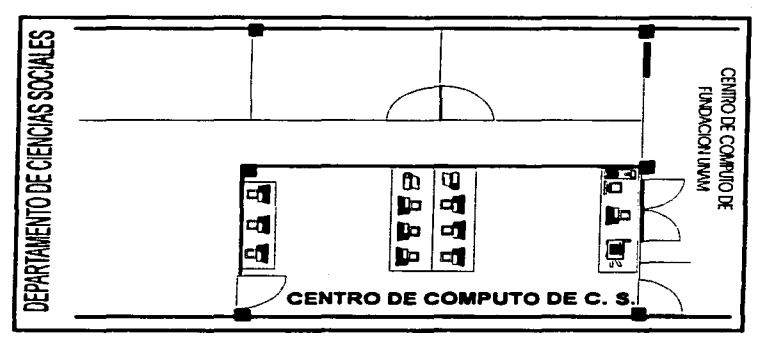

FIGURA4.2

El edificio ya cuenta con la conexión necesaria para red en lo que es el laboratorio de Fundeción UNAM, por lo tanto aprovechando las Instalaciones sólo se requerirá de una 8tnpllación.

### 4.5. Descripción del factor humano

Como en toda tarea administrativa es indispensable la presencia de una persona encargada de cumplir y llevar acabo el buen funcionamiento de una área; en este caso, el poder controlar el centro de cómputo tanto en Instalaciones, como en equipo y usuarios: a esta persona se le conoce con el nombre de Administrador de la red o supervisor.

Las actividades de un Administrador de la red son tan diversas y complejas como sea el centro de cómputo al cual este atendiendo; se multiplican de acuerdo al número de usuarios y servicios que se propof'cionan.

Estas actividades son desempeftadas por personas capacitadas a nivel profesional como: Lic. en Informática, Ing. en Sistemas, o área a fin.

### 4.5.1. Personal encargado para el control administrativo

La jerarquia de una red la establece el supervisor, quien se encarga de controlar a los usuarios, el acceso a los directorios, Incorporar nuevos usuarios y definir colas de Impresión. El usuano es una persona que posee derechos limitados en el sistema. Cada usuario es creado de fonna individual y generalmente todos comienzan en el sistema como

usuarios con una cuenta. Los supervisores pueden asignar propiedades especiales a los archivos, que impiden que los usuarios puedan ejecutarios, copiartos, editartos o borrarios; Incluso aunque el usuario teng• derecnos sobre el directorio, su acceso a ciertos archivos puede estar bloqueado por los atributos de arcnivo. El supervisor es el único que tiene un acceso completo a los archivos del 5'slema y un control pleno sobre el sistema de seguridad. Dentro de las funciones que debe realizar se encuentran:

- Fijar la conexión por omisión y restricciones de cuentas.
- Designar los responsables de grupo, resoonsables de cuentas y operadores.
- Determinar quién tiene acceso al sistema y en qué grado.
- Fonnar los responsables y usu•rios. respondlendo preguntas y resolviendo problemas.
- Se ocupan del mantenimiento y la monitorización del rendimiento de la red.

Además el supervisor puede delegar algunas tareas tales como:

- AdminiStraclón de los usuartos.
- Hacer copias de seguridad del servidor.
- Almacenamiento y supresión definitiva de archivos.
- Administración de los servidores de Impresión, las colas de impresión y las impresoras conectadas.
- AdminiStración de discos y tareas de optimización.
- Emergencias, como las caldas del sistema.
- Administrar las cuentas de usuario que hayan creado, o que les hayan sido asignadas.

- Modificar las restricciones de las cuentas.
- Modificar la clave de acceso de los usuarios.
- Modificar la especificación de grupo.
- Modificar las equivalencias de seguridad de los usuarios.
- Quitar o asignar un usuario e un grupo.
- Asignar un usuario a un responsable de cuentas de usuario.
- Crear nuevos usuenos.
- Crear, administrar y borTar una cola de Impresión.
- Los responsables de grupo no pueden crear un usuario y asignarie la equivalencia de supervisor o de responsables de grupo.
- Los responsables sólo pueden administrar loa usuarios que hayan creado o que le hayan asignado.
- Los responsables no pueden modificar las restricc.lones de sus propias cuentas, a menos que el supervisor les permita gestionartas.

Todos los usuarios nuevos adquieren un buzón en el directorio "sys:mail", este buzón es un subdirectorio cuyo nombre ea Ja Identificación del usuario. También cada usuario posee una secuencia de conexión que se encuentra almacenada en su directorio de corTeo (buzón). Se puede impedir que los usuarios puedan utilizar el sistema temporal o completamente y restringir su actividad a una sola estación de trabajo. Las restricciones de conexión sirven para tener control de quiénes accesan al sistema y cuándo. Los usuarios no pueden utilizar los directorios hasta que se les den derechos, dentro de los cuales están: leer, escribir y borrar archivos. Los derechos que tiene un usuario sobre un directorio se heredan a sus subdirectorios.

Un grupo de usuarios se une para facilitar las actividades de administración, normalmente se les da acceso a unos directorios específicos y a los archivos que contienen sus directorios. Estos grupos se utilizan para asignar y cancelar los derechos de acceso sobre directorios y archivos: también son útiles para los sistemas de mensajería y de correo.

Para cumplir con estas actividades se requerirá entonces a un Administrador del sistema (persona encargada de vigilar el buen funcionamiento de la Red) que podrá ser quien tenga conocimientos comprobables de cómputo y en especial de manejo de redes, con estudios superiores dentro de las carreras de Lle. en lnfonnática o lng. en Sistemas.

#### 4.5.2. Seguridad en la red

こうしょう てんきょう ショー・ション・シーン かいため はかなる おとります

Los sistemas de cómputo son una parte importante de cualquier organización (se consideran un activo estratégico), porque a través de ellos se realizan y agilizan muchas de las operaciones cotidianas. Se ha avanzado rápidamente en las áreas de Control y Seguridad sobre todo en los países tecnológicamente más avanzados en sistemas de cómputo, existiendo una experiencia documentada sobre el tema (recientemente en México se ha prestado mucha atención en estas áreas, sobre todo en instituciones bancarias, generando una creciente especialización). Desafortunadamente el crimen computacional lleva varios pasos adelante. En Jos últimos anos, con la disponibilidad de computadoras con una potencia más grande y con la creciente comunicación entre los distintos tipos existentes, a través de las líneas telefónicas y con la creación de grandes redes que las conectan, el problema ha crecido desmedidamente.

En el ambiente de las comunicaciones vía computadora, se habla va de CIRERESPACIO (que se considera el ambiente de los programadores profesionales) al qual se define como: "el ambiente donde realidades artificiales son generadas por computadora, y en donde los visitantes poseen interesantes e inusuales poderes".<sup>24</sup> Por elemplo, él o ella pueden moverse a una velocidad cercana a la de la luz. y conectarse con otros visitantes de otros tiempos y lugares. Se cree que el CIBERESPACIO es la parte de un oroceso evolucionado, siendo la extensión de nuestro sistema nervioso. En realidad es el nombre que se le ha dado "al medio en el cual se comunican muchos usuarios de computadoras. enlazados a través de las redes de comunicación".<sup>25</sup>

Además se habla de ciberoterrorismo, ciberounks y también de una querra en marcha. Esto parece un cuento de ciencia ficción o una broma, pero no es ninguna de las dos cosas: el 25 de diciembre de 1990 la National Science Fundation (un organismo similar al CONACYT en los Estados Unidos) emitió un comunicado a los medios, en donde se declaro que una comisión del citado organismo llego a la conclusión de que ningún sistema de cómputo era 100% seguro e invigiable y en los próximos años, no se contempla una mejoría al respecto.

Un fenómeno que se presenta es la poca importancia prestada a temas de seguridad informática. Sólo unas cuantas organizaciones tienen conternolada una tarea de este tipo, además de que en muchas compañías se posee poco software original. Esto se debe al no reconocimiento de la importancia del software, tal vez porque no se valora el trabaio intelectual que éste conlleva, y a la aparente facilidad con la que se adquieren programas de cómputo. El problema de seguridad de una computadora conectada a Internet

<sup>24</sup> GOPHER DE LA UNAM, info@condor.dgsca.unam.mx - noviembre 1996.

 $25$  idem.

no es muy diferente al de una máquina conectada por módem vía línea conmutada. Aunque los problemas son los mismos. la magnitud aumenta considerablemente, pues la Invasión se vuelve más vulnerable en la línea telefónica; en cambio existe personal de seguridad que vigilan constantemente el servicio en una conexión de fonna directa.

Existen cuatro factores en que una méqulna conectada a la red puede verse en peligró de intrusión. En orden de importancia son:

- 1. Usuarios con contraseñas mal diseñadas.
- 2. Usuarios que utilizan software corrupto.
- 3. Usuarios Ilegales que entran al sistema aprovechando software mal configurado.
- 4. Usuarios Ilegales que entran al sistema aprovechando una falla de seguridad en el sistema operativo.

### 4.5.2.1 Medidas para evitar irrupciones en un ambiente PC

Las siguientes medidas son sugerencias elementales para la seguridad. tanto en organizaciones micro como grandes, pasando por las medianas:<sup>26</sup>

• Se deben emplear siempre programas originales. Puesto que un sistema de cómputo es una herramienta productiva. más que un gasto es una Inversión y se considera equilibrado cuando la inversión en programas (software) es de 3.5 a 6 veces lo invertido en equipo físico (hardware).

 $26$  ibidem.

- · Evitar que personas alenas a la organización y programas no autorizados (incluvendo a los iuegos) tengan acceso al sistema. En algunas organizaciones se tiene la mala costumbre de prestar los equipos o dejar nue sus empleados corran juegos en ellos.
- · No permitir que personas inexpertas usen el sistema. Si existe un programa de capacitación para el personal, evitar usar equipos que posean discos filos en los que exista información vital pera la organización.
- e. Si la organización tiene mucho intercambio de información es recomendable tener programas que permitan verificar que la información que se intercambie no este infectada. En el software existen tales programas. Evitar siempre adquirirlos por vias ilegales, o sea los famosos programas piratas.
- e Tener personal siempre actualizado, en particular al especializado. Una organización con personal preparado difícilmente será tomado por sorpresa y si esto ocurre su capacidad les permitirá salvar los obstáculos.
- · Siempre hacer respaidos periódicos de aquellos archivos y sistemas que sean vitales para la organización. Algunas perdidas de información no se deben a impociones, sino a despaste de los medios de almacenamiento, a defectos de los programas (no existen programas perfectos), a accidentes y a errores humanos
- e Tener una bitácora del uso del sistema.
- · Si existe información de acceso restringido, establecer niveles para su obtención y si el caso lo amerita "criptografiar" aquella información que se considere extremadamente confidencial.
- · Los administradores del sistema deberán tener reuniones periódicas con personal técnico y realizar por lo menos dos auditorias al año.

• Tener perfectamenle documentado y actualizado, todo lo referente a Jos sistemas de información.

Ahora con •anta información disponible, así como con la aparición de equipo cada vez más poderoso, se ha presentado un crecimiento explosivo de la actividad hacker por todo el mundo. Los programas virus son más sofisticados y a diferencia de los grupos de progremadores profesionales, en donde por razones de tipo legal u otras, no existe una comunicación de los logros en materia de nuevos desarrollos en el campo de software, las comunidades de hackers son extremadamente cooperativas, y no cabe duda que la unión hace I• fuerza, lo cual ha llevado a hacer la siguiente declaración:

\*El único sistema verdaderamente seguro, es aquel que esta apagado, envuelto en un bloque de concreto, dentro de una bóveda de seguridad, con guardias armados, y aun así tendría mis dudas". (Eugene H. Stafford, Profesor asociado de Ciencias de la Computación de la Universidad de Purdue).

La fonna en que se organizan las adividades de cómputo incluye cuatro aspectos b41sicos para la seguridad en computación:

- División. Pennite lograr la revisión y Jos balances sobre la calidad del trabajo.
- Sistemas de control interno. Las comprobaciones de evidencia que prueban que se realiza la recolección de datos de forma completa y precisa y que se trabaja de acuerdo con las divisiones de responsabtlidades y de jerarquía.
- Asignación ele rusponsabüldad en cuanto a la seguridad.

e Suattución del personal cleve.

La importancia de la seguridad física y contra incendios se reconoce desde hace mucho tiempo: éstas son áreas que tradicionalmente han recibido atención. Sin embergo, aunque hay un nivel aparente de efectividad, la protección real es, por lo general. inadecuada. Las áreas a tomar en cuenta para la seguridad son:

- e Ubicación y construcción del centro de cómputo.
- · Aim acondicionado.
- e Suministro de eneroía.
- e Rieson de inundación.
- e Acceso.
- · Protección, detección y extinción de incendios.
- e Mentenimiento

La seguridad que se debe guardar en los sistemas es de suma importancia y para ello se tomarán en cuenta los siquientes aspectos:

- · El equipo.
- · Los programas de uso general, (excluyendo los programas de aplicación específica).
- · Las redes, o sea, las líneas y sistemas de comunicación de datos.
- · Las terminales y los programas generales directamente asociados.

Uno de los mayores riesgos reside en el acceso no autorizado a las redes; con el propósito de obtener información confidencial o de hacer uso indebido de las instalaciones de procesamiento. Como en el caso de la línea de teléfono, no es muy difícil rastrear una línea de transmisión. Para ello se recomienda usar un código o la cirptografía, a fin de preservar la confldencialidacl de la Información.

En la actualidad, muchas tenninales equivalen por sí solas • poderosas computadoras y utilizan programas muy complicados. Por ello, al revisar la .seguridad de las terminales, éstas se deben tratar como pequeñas computadoras. Para el control eficaz se deben revisar los siguientes aspectos:

- La ubicación de las tenninales, el conocimiento general de ello y el acceso físico a la terminal misma.
- El control sobre la operación no autorizada de la terminal por medio de claves físicas, códigos u otro método de identificación.
- El equipo, los programas y otras verificaciones que permitan garanttzar que los controles mencionados anteriormente se reforzarán.

También se debe garantizar el máximo control en las siguientes áreas:

- Verificaciones trsicas e Informes acerca del uso de la terminal.
- Vigilancia e Informes sobre los Intentos de acceso no autorizado.
- cambios sorpresa de los códigos del usuario.
- Pruebas sorpresas y secretas de auditoria, llevadas a cabo como parte del procesamiento de datos.
- PruebaS sorpresas para tas practicas de operación.

Para obtener una seguridad exitosa se debe aplicar el concepto de seguridad total; que esta integrado de los siguientes puntos:

- $\bullet$  La definición del alcance de la seguridad en computación.
- El establecimiento de un comité de seguridad en computación.
- $\bullet$  La confirmación del alcance de la seguridad en computación dentro de la empresa.
- La revisión de los niveles actuales de las prédicas y la efectividad.
- La aplicación de las medidas de seguridad.
- La compilación de un plan de acción.
- La planeación y el simulacro de desastres.
- $\bullet$  El seguimiento de las exigencias de seguridad de los planes de cómputo a largo plazo.

En cuanto a la administración de la seguridad de la red, ésta se dá de cuatro fonnaa:

- 1. Restricciones de conexión: Se usan para controlar el acceso al servidor.
- 2. Derechos de acceso: Se usan para dar o quitar el derecho de una usario en un directorio.
- 3. Filtro de derechos heredados: Es asignado a un directorio por el supervisor o responsable y se utiliza para controlar el acceso al directorio de los usuarios.
- 4. Derechos de acceso a archivos: Sirve para controlar el acceso a archivos especfficos del directorio.

La segurtdad de conexión es el primer nivel y protege a todo el servidor de usuarios no aulorizados.

Un usuano al intentar entrar at sistema debt de dar su Nombre *a.* usuario y su Password o clave de acceso. Si un usuario teclea su clave incorrectamente puede volver a lntentar1o, el supervisor debe de regular la cantidad de intentos de conexión mediante la utilidad de bloqueo de intrusos.

Cuando un usuario logra entrar al sistema, se ejecuta la secuencia de conexión del sistema y la del usuario; a partir de ese momento el usuario queda bajo la seguridad del sistema de archivos.

El supervisor o responsable pueden controlar el proceso de conexión meelfante las rastricc::iones de fa clave de acceso y de la cuenta. Una cuenta de usuario se puede restringir mediante el uso de restricciones de cuenta, del menú del software utilizado.

El sistema de seguridad de archivos esta divido en tres niveles:

- 1. Derechos de acceso a usuarios: Para que un usuario pueda trabajar con un directorio es necesario que se le asignen los derechos suficientes. Una vez concedidos los derechos estos se heredan a todos los subdirectorios.
- 2. Filtro de derechos heredados: Si a un usuario se le conceden derechos sobre un directorio padre esos mismos derechos tendrá sobre todos los subdirectorios; pero estos derechos se pueden bloquear para un subdirectorio por medio de un filtro.

3. Derechos de acceso: Se pueden dar o quitar derechos específicos sobre un archivo para uno o todos los usuarios.

Los derechos efectivos o reales de un usuario sobre un directorio son: los derechos de acceso sobre el directorio padre, menos los que anula el filtro de derechos heredados. aunque se pueden dar un conjunto de nuevos derechos para el subdirectorio en particular.

#### 4.6. Politicas, Reglamento

A continuación se plantearán las políticas de uso de la red y equipo de cómputo en relación a las va establecidas en la FES-C4; se especificarán los requisitos para poder hacer uso del servicio, como son: conocimientos generales de cómputo, sistema operativo y búsqueda en Bases de Datos entre otros. Por último se manejará un reglamento sobre el uso de la red, que será proporcionado a cada usuario.

## 4.6.1 Politicas del uso de la RED

RedUNAM tiene establecidas políticas claras para brindar su servicio, por lo tanto solo las presentaré para darlas a conocer, ya que son empleadas de manera estándar en los diversos campus que conforman dicha red. Con esto se evita la creación de políticas particulares que contravengan las dispuestas por el centro que coordina y controla la red (DGSCA).

# 4.6.1.1 Politicas de uso aceptable para RedUNAM<sup>27</sup>

La política de uso es una quía para definir el uso aceptable de RedUNAM. RedUNAM es una red de comunicación de datos que tiene como propósito principal el de servir en la transmisión e intercambio de información entre organizaciones académicas y de investigación a servicios locales, nacionales e internacionales a través de conexiones con otras redes fuera de RedUNAM. En ceneral, es la responsabilidad de las redes externas en indicar sus propias políticas.

La comunicación de tráfico no necesita conformarse con la política de uso aceptable de NSFNET (Red de la National Science Foundation) y no existe la prohibición del tráfico comercial. Pero, el usuario deber observar la política de uso aceptable de cualquier otra red que acceso a través de la conexión de RedUNAM. El tráfico sobre la NSFNET es primordialmente para investigación, desarrollo y de academia. El uso de la NSFNET para fines comerciales como regla general no es permitido, excepto si da soporte a la investigación desarrollo o academia.

RedUNAM no acepta responsabilidad por trafico que origina de él que viola la política de uso aceptable a redes directamente o indirectamente conectados más que informar al usuario de su violación si la red conectada informa a RedUNAM.

 $\overline{27}$  idem.

## 4.6.1.2 Politicas

- 1. La intención de la política de uso aceptable es clarificar que el uso de la red sea consistente con los propósitos de RedUNAM, no de enunciar todos los posibles uses.
- 2. Todo tráfico originado por dependencias y organizaciones conectados tendrian el propósito de servir o dar soporte a: la investigación, academia, asuntos de cobierno local, estatal o nacional: desarrollo económico o de servicio publico.
- 3. Se considera que la información y los recursos disponibles a través de RedUNAM son privadas y los individuos y organizaciones de quienes son dueños tienen los derechos sobre estos recursos o información a menos que sea explícitamente expresado por los dueños o tenedores de derechos sobre estos recursos. Por lo tanto no es uso aceptable de RedUNAM accesar información o recursos sin autorización de los dueños o tenedores de derechos sobre recursos o información.
- 4. No es permitido el uso de RedUNAM para fines ilícitos.
- 5. No es permitido interferir o disturbar a usuarios, equipo o servicios en la red. Los disturbios incluven, pero no llimitan a la distribución de anuncios no solicitados, propagación de virus o gusanos informáticos, o cualquier otro uso que cause el congestionamiento de la red.
- 6. Si el uso es consistente con los propósitos de RedUNAM, entonces las actividades que soportan directamente a este uso, ser no consideradas como consistentes con el propósito de RedUNAM. Por ejemplo, comunicaciones administrativas que soportan actividades aceptables son permitidas.

- 7. Conexiones que crean patrones de ruteo que no son consistentes con la efectividad del uso compartido de la red no son permitidos.
- 8. El uso de la red para juegos no son permisibles cuando su uso provoca una carga excesiva sobre recursos escasos (por ejemplo, líneas conmutadas o privadas).

## $4.6.1.3$  Acciones

- 1. El centro de operación podrá en cualquier momento determinar si un uso. en particular es consistente o no con el propóstto de RedUNAM.
- 2. Cuando el centro de operaciones es enterado de un uso no aceptable, su personal notificará al administrador responsable de la dependencia o de red externa para que se tome acción y remediarto Inmediatamente. En una emergencia, se podrá desconectar temporalmente al usuario o red Involucrado. SI se considera necesario. un esfuerzo por parte del personal del centro de operaciones lnfonnar al responsable de la red o sistema antes de dicha desconexión, y se hará todo posible por restablecer la reconexión en cuanto se considere seguro.

### 4.6.2. Regiamento de la sala y equipo de cómputo

Para optimizar el uso de la sala de cómputo planteo el siguiente reglamento; no sin antes mencionar que cada profesor tendrá derecho al uso de la red cumpliendo los siguientes requisitos: estar adscrtto al Cepartamento de Ciencias Sociales, demostrar que se

tiene conocimientos de cómputo comprobables, tramitar su clave de acceso con el administrador del centro de cómputo, esto es, llenando su solicitud para correo electrónico y clave de acceso a Marii INAMI

A continuación propongo el regiamento para la sala de cómputo:

## **I DISPOSICIONES GENERALES**

- 1. Las claves de acceso a la red son personales e intransfaribles.
- 2. Es responsabilidad del usuario mantener la confidencialidad de la contraseña correspondiente a su clave.
- 3. El possedor de la clava acapta emplearla solamente para correo electrónico.
- 4. El usuario se obliga a respetar el presente reglamento.
- 5. No se permite introducir alimentos, bebidas, ni fumar en la sala.
- 6. No se permite el acceso a la sala de personas que estén bajo los efectos de bebidas alcohólicas o estupefacientes.

### **II. DEL APARTADO DEL TIEMPO**

- 1. Reservar su tiempo de acceso con dos días de anticipación.
- 2. Si requiere la ayuda de alguien para búsqueda en Bases de Datos deberá notificarlo en el momento de apartarlo.
- 3. Se pude cancelar el tiempo de apartado hasta una hora antes de la hora reservada.
- 4. El tiempo máximo de uso, es de dos horas, con derecho a prorroga si la demanda de usuarios no es numerosa.

### 111. DEL ACCESO A LA SALA

- 1. El usuario deberá presentar su identificación al encargado de la sala.
- 2. Los usuarios con tiempo apartado disponen de 10 minutos de tolerancia para entrar a la sala, de no presentarse perderán el derecho de reservado.
- 3. El usuario deberá traer consigo los discos suficientes que necesitará para trabaier.
- 4. Revisará los discoa con un antivirus proporcionado por el Centro de Cómputo.

## IV. DE LA SESION DE TRABAJO

- 1. En caso de encontrar una falla o anomalía en el equipo deberá reportaria al encargado de la sala para que le asigne otro equipo (siempre y cuando este disponible). Por ningún motivo tratar de corregirla ni cambiarse de lugar.
- 2. No deberán estar más de dos personas en una computadora; en caso de que el usuario tenga dudas consultar al administrador de la sala únicamente.
- 3. El usuario tiene la responsabilidad de guardar (salvar) sus archivos de trabajo 10 minutos antes de terminar su sesión y desocupar el equipo a más tardar 5 minutos antes de finalizarla.
- 4. No se pennite hacer uso de juegos durante la sesión de trabajo.

V. DE LAS SANSIONES

1. A la persona que infrinja el reglamento se le suspenderá el servicio por 10 días hábiles.

2. A la parsona que sas sancionada más de tres veces se le suspenderá el servicio definitivamente.
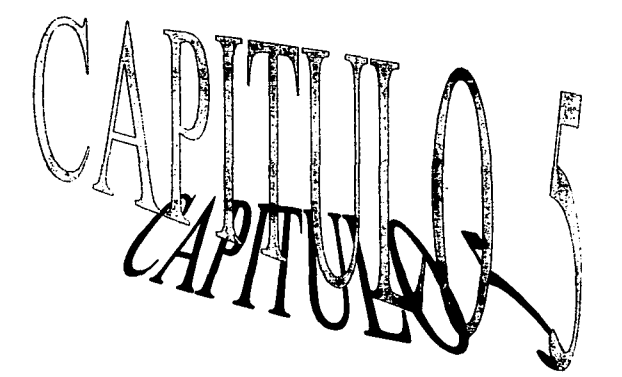

# REPERCUSIONES DEL PROYECTO

Las comunicaciones por satélite presentan varias características muy atractivas, en primer lugar, los satélites poseen una enorme capacidad de transmisión; por otro lado proporcionan una cobertura territorial muy amplia. Algunos satélites pueden cubrir todo el territorio de un pais con un solo transpondedor. Esta caracterfstlca tiene un gran atractivo para las empresas muy esparcidas a lo largo de un pais o con mucllas sucursales o filiales en todo el mundo: pero esta amplia cobertura plantea también serios problemas de seguridad, ya que cualquier estación puede captar las transmisiones de una empresa con solo sintonizar la frecuencia del satélite. Para evitarlo, muchas compañías de comunicaciones por satélite aftaden a sus sistemas medidas adicionales de seguridad.

Como ya mencione, la UNAM como lnslltución educativa cuenta con toda la infraestructura satelital para realizar sus enlaces de comunicaión. En cuanto al personal académico del Departamento de Ciencias Sociales que utilizará el servicio de búsqueda de información, éste representará una herramienta tan útil y socorrida en sus labores de enseñanza, tendrán en sus manos la información necesaria y actualizada de diversas instituciones nacionales e internacionales para prepara sus clase, proyectos, elaboración de material, entre otras activtdades. El Inconveniente que encuentro es que en un principio algunos profesores tendrán que vencer el temor al cambio para relacionarse con la nueva tecnología y aprovechar los recursos, después de esta etapa y al incrementar la demanda, tos equipos de cómputo no serían suficientes para satisfacertos, obligándolos a reservar cita ya no de un día para otro sino tal yez de 3, 4 o quizás una semana, provocando un retraso en sus búsquedas, pero en un futuro se solucionarla con el crecimiento del centro de cómputo.

Aprovechando la infrastructura existente en la FFS-C-4 el costo de instalación sería bastante reducido y el beneficio hacia los orofesores sería considerablemente superior

Todo esto tendría efectos colaterales tales que, el beneficio no quedaría encerrado sólo en los profesores sino que al impartir sus asignaturas más enriquecidas y actualizadas los alumnos tendrían clases más provechosas, por ende estarían meior preparados académicamente: redundando en egresados actualizados y consientes del medio al que se enfrentarán, portando una visión más real. Quien se beneficiará en la etapa final será la sociedad que estará integrada por profesionistas cada vez más preparados para enfrentar los retos que les exige este país de constantes cambios vertiginosos, y que mejor que las decisiones y actuaciones sean de personas bien capacitadas e instruidas para salir adeiante.

#### 5.1. Personal Académico

Todas las organizaciones tienen un elemento común que son las personas o individuos, quienes crean los obietivos, las innovaciones, en conjunto todas las realizaciones que tienen reelevancia dentro de las mismas. Las personas son recursos humenos sin los cuales las organizaciones no podrían existir.

El recurso humano es el de mayor importancia en cualquier organización, pues éste es el ejemento que permite cohesionar, integrar y desarrollar todos los factores productivos. pues posee la fuerza de trabaio que puede aplicar de forma hábil a la transformación de algo para obtener un bien; ese algo en este caso es la educación que forma parte del

proceso para que et bien sea un profesionista capacitado y actualizado para enfrentar el mercado laborar.

Tomando como referencia lo anterior. el personal académico puede desempeñar sus actividades de una forma más eficiente, con calidad y actualizada, tomando como base todo el soporte que proporcionan laa telecomunicaciones; en especial et empleo de las redes, que cubra las necesidades académicas, al mismo tiempo obtener mejores y mayores herramientas de información para sustentar con mayor éxito lo requerido

El papel central del conocimiento y el aprendizaje, justifica una política de apoyo al cambio tecnológico que refuerce la formación y actualización del personal académico, Por ello es importante impulsar los programas de educación sobre el tema, así como los sistemas de capacitación continua.

confonne avanza la tecnologfa se van modificando los diferentes ambientes que conforman nuestro entomo, y el proceso enseñanza-aprendizaje no es la excepción, va tan ligado a este avance, que es una necesidad el aprovechamiento de nuevos recunsos para desempeñar las actividades académicas. Se dice que la habilidad para lograr diferir de una nación a otra, depende de los niveles educativos y factores Institucionales. Para ello se debe considerar la capacitación para lograr et cambio técnico e institucional.

El Departamento de Ciencias Sociales requiere ajustes y el personal capacitación, para lograr un cambio significativo en la nueva educación.

El Dr. Luis Nava seftal• • ... No cabe duda que la educación es fundamental para el desarrollo de los pueblos, y hoy, cuando el mundo está envuelto en un proceso de grandes

cambios. México no puede quedar al margen de todos esas innovaciones y, para poder logrario, el único camino con que cuenta es precisamente a través de la inversión en educación. Si queremos que México sea cada vez más competitivo a nivel mundial, se necasita fornentar una actividad pedagógica que esté sustentada en mejores programas educativos, empezando por una docencia más capacitada y de articular las necesidades del presente con el desarrollo para el futuro. Este reto lo es también para la UNAM, va que es la institución de educación superior más grande e importante del país en donde se desarrolla la mayor parte de la Investigación nacional. Por ello, es necesario que se cuente con un personal docente mas profesional y mejor capacitado para poder enfrentar con éxito el nuevo Siglo. Es por esto que la capacitación det personal académico adquiere hoy dfa una gran importancia, ya que nos permitirá, en primer lugar, desarrollar de mejor manera nueSl1'9 8Clividlld cotidiana en la docencia y. posterionnente, elevar nuestra productividad en et trabajo, posibilitando, de este modo, et acceso a los distintos programas de estímulos económicos y de promociones<sup>-28</sup>

### 5.2. Alurnno•

El Departamento de Ciencias Sociales cubre e1 asignaturas en las diferentes carreras y con ello un gran porcentaje de alumnos es atendido; la cobertura del departamento se muestra en al gráfica 5.1 donde se pueden apreciar los porcentajes a cada **CALTRON** 

<sup>&</sup>lt;sup>28</sup> Geallón Sindical, AAPAUNAM, *"Capeo*risoid*n y Supersción del Personal Acsdém*ico", Dr. Luis Neve, año 6, junio<br>19**86, No. 31, Máxico,** D.F., p. 4

Año tras año ingresan nuevos alumnos a la Facultad con el deseo de ser profesionlstas, pero ese futuro puede ser más cierto con base en una formación académica de mayor calidad, profundidad y de acuerdo a las exigencias que el pals requiere, para ello se debe cumplir con una educación más tenaz, completa e integral con el aprovechamiento de los recursos tecnológicos que forman parte de la vida profesional.

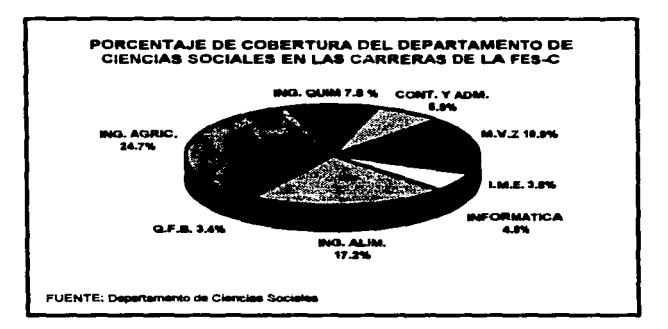

#### GRAFICA<sub>5.1</sub>

Si los profesores contaran con la actualización requerida y cumpliendo con el concepto de responsabilidad mutua, los alumnos enriquecerfan sus asignaturas a ta par que estarían en contacto con la información reciente tanto a nivel nacional como internacional, permitiéndoles un criterio más amplio para poder afrontar adversidades y proponer soluciones.

Considero que la educación va mas allá de las aulas. tanto profesores como alumnos tienen el compromiso de dar lo mejor de si mismos. pues tos primeros son tos forjadores de los profesionlstas del futuro y los segundos los generadores de cambios significativos en pro del bienestar social.

Para cumplir con este marco el primer factor al que hay que apuntar es al personal docente, manteniéndolo en constante actualización e lnvolucrar1o en los cambios que afectan a instituciones, empresas, y cualquier órgano de la sociedad, así como la interacción con los internacionales. Al mismo tiempo demostrarles la importancia y lo determinante de su función a nivel económico, político y social.

### 5.3. U.N.A.M.

Nuestra Universidad, considerada la saúzata casa pe estudios a nivel nacional e Internacional, se ha propuesto estrategias para mantener actualizado al personal docente, y el Departamento de Ciencias Sociales como integrante de su administración señala lo siguiente:

Para dar cumplimiento a los objetivos de la UNAM de docencia e Investigación, se h• considerado el Modelo Multldisclpllnario como el instrumento idóneo para las áreas académico y administrativo.

Por Multidisciplina se entiende la participación académica de diversas áreas de conocimiento en el logro de los perfiles de los egresados que los diferentes

planes y programas de estudio exigen. Esto trae como consecuencia las siguientes ventaias:

- · Existe retrosimentación académica: a través de líneas de investigación orientadas a actualizar al profesor para que éste la revierta a la comunidad estudiantil a través de cátedras,
- e. Especialización en ámus de conocimiento: de las ciencias formales naturales y sociales.
- e Este modelo hace posible que los propósitos de los planes y programas de estudio se alcancen gracias a las bases homooéneas v flexibles tutoradas por los especialistas.
- · Profundización en conocimientos: el concurso de profesionistas con diferentes especialidades, concreta mayor penetración en áreas del conocimiento específico establecida para cada carrera, en función de los planes y programas de estudio.
- e Formación integral del alumno: el modelo enriquece la formación profesional del alumno, dado que el apoyo de especialistas formados en diferentes áreas del conocimiento posibilitan una concepción holística de la profesión a ejercer.
- · Ambito externo: el modelo crea el perfil profesional, requerido por las organizaciones productivas y establecidas en el entomo.

Lo anterior a nivel de planeación administrativa suena muy lógico e ideal, pero para lograrlo se requiere apoyar al profesor desde el inicio de su actualización, como es la información necesaria para crear y dar seguimientos a proyectos, cursos, seminarios,

coloquios, diplomados, maestrías, etc., que la Universidad establezca. Creo que aunque exista todo un programa de capacitación a nivel internacional y de calidad exhorbitante, sino se cuenta con este factor, en el cual se basa el nacimiento de las nuevas teorfas y conocimiento simplemente no se llegará a obtener el éxito deseado. Con esto no quiero decir que toda la Universidad se encuentre en el mismo caso, Sl6 que existe personal involucrado y con contactos extranjeros de las mejores Instituciones educativas, sólo que la gente que la conforma es tan numerosa que algunos pasan inapercibidos: tal es el caso del Departamento de Ciencias Sociales.

## s.•. Sociedad

El aspecto tecnológico es vital para alcanzar el objetivo de permanencia, consolidación y crecimiento. El objetivo del desarrollo tecnológico es el de mantener o Incrementar la capacidad competitiva de la empresa o institución. El proceso de innovación se inicia cuando la organización o algo en ella ha dejado de ser satisfactorio y la educación en las aulas se ha quedado atrás aunque no en todas las carreras.

Es de suma importancia hacer uso del desarrollo y la Innovación tecnológica. no sólo como un elemento aislado. sino que debe ser parte de un proceso que contemplen las instituciones educativas para optimizar los escasos recursos humanos y financieros que nuestro país tiene.

La Facultad por lo tanto deberá identificar los problemas, que en materia de desarrollo e innovación tecnológica vinculada con la educación enfrenta, para alcanzar el liderazgo que planea la nueva administración. llamada Planeación Estratégica, donde el

principal concepto que se maneja es la calidad total; pasando por la identificación de sus fortalezas y debilidades, oportunidades y amenazas.

Pero como llegar a esto, si un factor importante es la unión de grupos de trabajo. habría que formarios, entre los profesores y estos lo trasmitirian a sus alumnos como una técnica para alcanzar los objetivos planeados de cualquier institución o empresa. Esto es mantener unidos a grupos de profesores por área de actualización, para con ello establecer una avuda mutua y brindades el apoyo necesario en materia de información que ellos requieran.

Aunado a esto se emplearía otro concepto intrínseco, llamado motivación, que no es otra cosa que el estímulo a la realización de trabajos con niveles de excelencia; dentro de estos se pude mencionar los siguientes:

- . Reconocimiento anual a los mejores trabaios (Dioloma).
- · Otorgamiento de días de asueto.
- · Reconocimiento personal y grupal.
- · Retribución en especie.

#### 5.5. Determinación del Costo-Beneficio

Nuestra comunidad universitaria está integrada por profesores, investigadores, técnicos, alumnos, personal de apoyo y por todos aquellos egresados de la institución. Todos ellos conjuntando sus esfuerzos en oro de un bienestar institucional y personal: esta

comunidad activa esta integrada por más de 300 mil personas, congregadas en los múltiples centros de estudio y de investigación ubicados en diversas partes del país.

En 1994 los alumnos inscritos en esta máxima casa de estudios sumaron casi 264 mil: 114 mil en el nivel preuniversitario y técnico: carca de 137 mil en licenciatura y poco más de 13 mil en posgrado: como se puede apreciar en la práfica 5.2 la población que tiene el más alto porcentale es el de nivel licenciatura: he ahí la importancia de la calidad educativa sin descuidar claro, las otras áreas. En 1993 egresaron 18,912 alumnos a nivel licenciatura, de los cuales 13.330 presentaron su examen profesional.

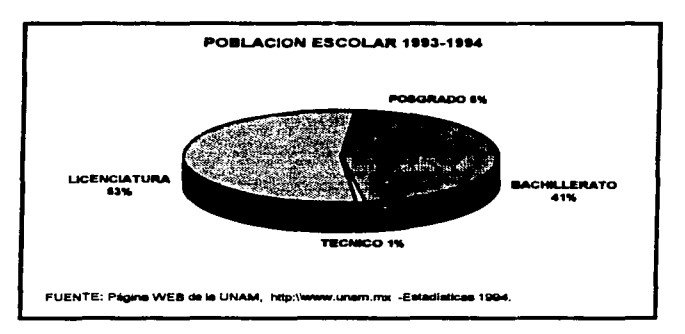

**GRAFICA 5.2** 

En lo que se refiere al personal docente y de investigación, formado por profesores, investigadores, técnicos académicos, y ayudantes de profesor e investigador, ascienden a casi 28 mil; para desempeñar las labores de investigación científica, tecnológica y

humanística: la UNAM cuenta con cerca de 3 mil investigadores y técnicos académicos que realizan más del 50% de la investigación que se efectúa en México. El personal de apovo suma airededor de 26 mil.

En la gráfica 5.3 se pude apreciar el porcentale de profesores que integran las diversas dependencias que conforman a la Universidad: destacando considerablemente las facultades: esto indica que en esa área en donde se encuentra el grosor de alumnos y profesores, por ello se requiere de todo el apoyo necesario a ambas partes para crear y formar nuevos profesionistas, investigadores y científicos que continuarán el ciclo educativo.

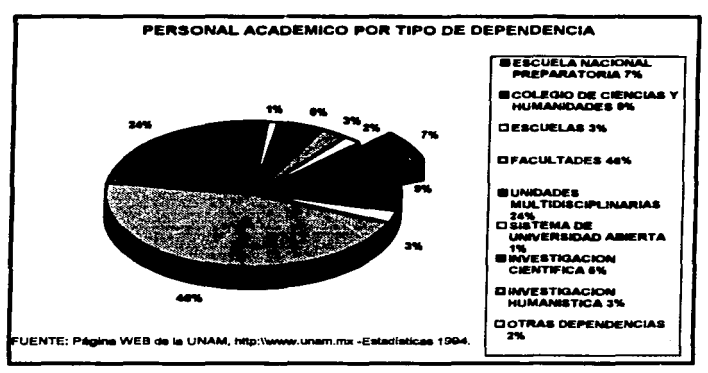

**GRAFICA 5.3** 

Los provectos de investigación dentro de la Universidad sumaron 4.099 en 1993, de tos cuales a continuación se describen, por área de conocimiento:

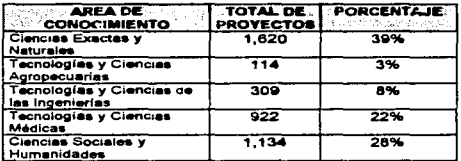

FUENTE: Págine WEB de la UNAM, http://www.unam.mx -Estadísticas 1994.

Dentro de los programas de apovo al personal académico en 1993, la suma de los beneficiados por programa se describe a continuación;

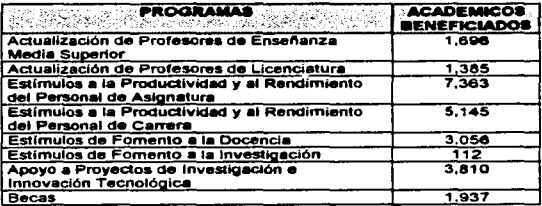

FUENTE: Página WEB de la UNAM, http://www.unam.mx -Estadísticas 1994.

Conociendo todos estos datos estadísticos, los beneficios con la implantación de un centro de cómputo en apoyo al personal académico del Departamento de Ciencias Sociales serán los siguientes:

- Otorgamiento de apoyo los maestros para sus asignaturas y proyectos en las caneras qua actualmente se Imparten, asi como en las de nueva creación.
- Apoyar acad6mica y edmini5tratlvamente al Departamento en la actualización de documentos administrativos, elaboración de apuntes, y todo aquello que es solicitado por la administración.
- Actualización del equipo que se tiene con el propósHo de apoyar con mayor calidad, eficiencia, y rapidez a los requerimientos que el Departamento solicita.
- Actualización del equipo que se maneja, ya que es utilizado para la elaboración de los nuevos proyectos de la licenciatura de Antropolog(a, el paquete terminal de Comercio Internacional, asf como cursos de apoyo en software que los profesores de esta 6rea requieran y de todo lo que se relacione con aspectos académicos del departamento.
- Integración de los profesores al servicio de INTERNET para el manejo de lnfonnaeión actualizada como apoyo a sus asignaturas y proyedos de Investigación.
- Fomentar grupos de trabajo y capacitación espeC"Jal de acuerdo a sus necesidades y requerimientos.

A continuación se describe el costo del hardware y software que deberá ser mdquirido para la implantación del centro de cómputo dentro del area de Ciencias Sociales:

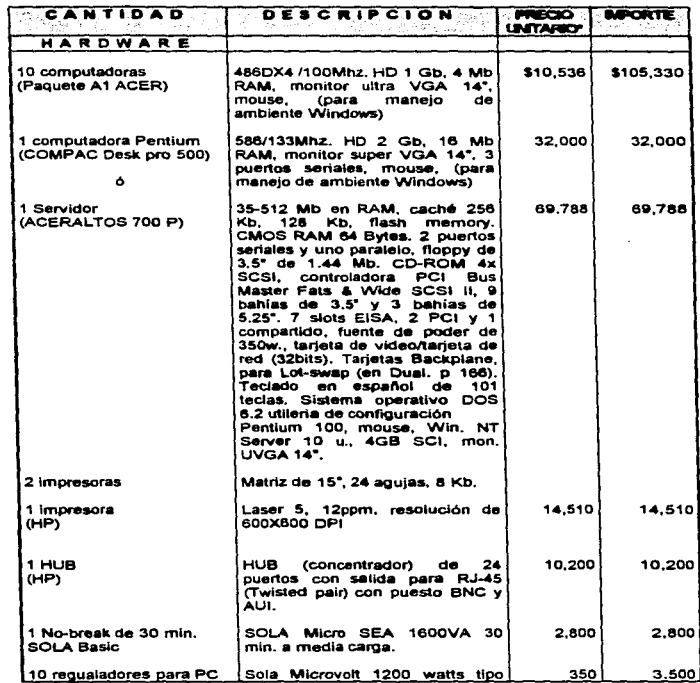

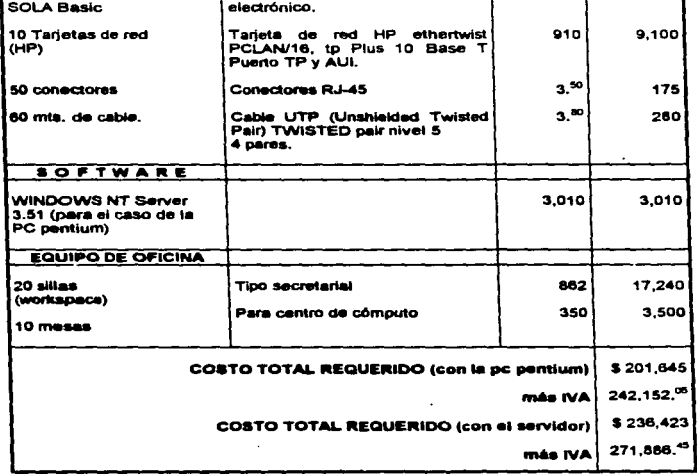

 $\sim$ 

\* Costos consultados en junio de 1996.

## **CONCLUSIONES**

Las características de los elementos que conforman una red son muy imponantes para el buen funcionamiento de ésta, porque esta conformada por un grupo de dispositivos interconectados mediante canales de comunicaciones. lo cual penntte que las computadoras multipliquen la productividad y eficacia del trabajo. Ahora se utilizan los satélites y con ello se amplian los horizontes de la comunicación, cubriendo la finalidad de transmitir e intercambiar datos entre terminales remotas.

Es necesario el empleo de un servidor con suficiente capacidad para poder cubrir las necesidades de una red, pues de el depende el funcionamiento de esta; de igual manera las tarietas de interfaz, cables de comunicación y el sistema operativo, todos ellos funcionando bajo una topología que brinde las mejores ventajas, buscando minimizar las desventajas. Tomando en cuenta todos sus componentes se podrá incorporar con el mejor de los exttoa a una red ya exiSlente.

Las telecomunicaciones se hacen presentes con mayor fuerza cada día. nutriendo más ampliamente de información a instituciones como la UNAM, la cual cuenta con una red Integral de telecomunicaciones enlazando a diferentes .universidades e Instituciones nacionales e intemacionates y con salida a la red de redes llamada Internet. proporcionandO con ésta varios servicios a sus usuarios. Uno de sus enlaces actuales es la F.E.S - Cuautitlán que se inició en 1992, y ha ido creciendo conforme las necesidades lo han requerido; llegando a contar ahora con una sala de consulta especializada ubicada en la Biblioteca C--4. donde se pueden consuttar temas muy diversos de cualquier área *o* 

especialización. con empleo del CD-ROM, como herramienta de trabajo: así como la conexión a Jntemet.

Como se vió, la participación del personal docente de Ciencias Sociales destaca en Jas 11 carreras de la F.E.S.. lo cual muestra la importancia de su preparación y actualización que repercute en una gran población de alumnos de esta facultad. Es por ello que considerando todo anterior, propongo la implantación de un centro de cómputo exclusivo para el Departamento de Ciencias Sociales como apoyo a los profesores e investigadores que lo confonnan, enlazándolo a los servicios que brinda la Sala de Consulta Especializada de C-4: con la conexión de una red se compartirán recursos, ampliando el servicio de la sala y beneficiando a un mayor número usuarios. También se podrá accesar a Internet, para contar con una basta información nacional e internacional, que será de gran utilidad y relevancia para los proyectos de investigación que se han venido realizando en el departamento; así como la elaboración de libros, antologías, bibliografías, actualización de programas, ele. Conlando al mismo tiempo con el apoyo de infonnación que contribujrá con la realización de estudios de posgrado.

AJ aplicar el cuestionano se conocjó por parte del personal docente del manejo de herramientas de cómputo y aunque no todos son expertos desean prepararse, estando dispuestos a recibir capacitación para hacer uso de esta tecnología. Consideran que es una aportación excelente para sus actividades académicas. Con ello se contribuirá a Ja etaboración de material didáctico y los proyectos de investigación para la superación académica del personal. Siendo el costo más que un gasto una inversión, y por ende beneficiando a los alumnos, al ser sus profesores integrantes del Departamento de Ciencias Sociales los harán partícipes de los servicios con los que cuenta la facultad, remitiéndolos a

los diversos centros de cómputo al servicio de los estudiantes, fornentando día a día la investigación.

Para llevar a cabo esta tarea se requorirá de hardware y software con las especificaciones dadas en el capítulo cuatro de esta tesis, así como el personal encargado para su administración: cape destacar que el apoyo de gente preparada en el área de informática es de suma importancia para enlazar a los usuarios con esta nueva tecnología: darles soporte técnico, apovo en sus labores, orientación, avuda en las búsquedas de información, haciéndoles con ello más confortable su interacción con los medios; necesitándose para un administrador de la red y tres encargados de orientación y avuda: así como unas políticas y un regiamento que norme las actividades.

Por su parte los profesores sequirán creciendo en su área, buscando como siempre una superación en su formación docente. Ilegando a obtener una participación más activa y relevante en el inicio de la educación protesional. Generando a su vez profesionistas más competitivos hacia la sociedad.

En cuanto al aspecto técnico la red a instalarse sería tipo estrella, porque se aprovecharian las ventaias al máximo y la desventalas que conlleva se disminuirían por tener un número de estaciones de trabajo reducido (en un inicio planteo 10); dejando la posibilidad de crecer posteriormente, este factor no será tan desbordante ya que lo máximo será de 30 ó 35 estaciones, cantidad razonable para seguir trabajando con un buen rendimiento. El implantar este centro de cómputo servirá de refuerzo y especialización a los que actualmente se encuentran en la facultad, dado que a la fecha la demanda de sus servicios ha crecido, siendo sus usuarios tan heterogêneos como la misma comunidad universitaria

## *RIBLIOGRAFIA*

- 1. ALLEN L. WIATT. "La macia de internat" México. McGraw Hill. 1995. 457 p.
- 2. ANDERSON, R.G. "Proceso de datos y sistemas de información de gestión", México, HERRERO, 1976, 574 p.
- 3. ARMENTA MANDUJANO. José Luis, et. al., "La red de cornouto en la F.E.S. - Cuatitlán.", TESIS -ingeniero Mecánico Eléctrico- 1994, 261 D.
- 4. BARES. MICHEL "La búsqueda documental en el contexto telemático", Madrid, DIAZ DE SANTOS, 1989, 338 p.
- **5.** BLACK UYLESS, "Redes de compuladoras, protocolos, normas e Interfaces", Madrid, MACROBIT, 1989, 421 p.
- 6. DELOBEL, Claude, Adiba, Michel, "Bases de datos y sistemas relacionales". Barcelona, Omega, 1987, 451 p.
- 7. EDKROL. "Conéctate al mundo de INTERNET. Guia y Catálogo", 2a. Edic., México, McGraw-Hill, 1994, 597 p.
- 8. FINE H. LEONARO. ·seguridad en centros *de* computo, pollticas y procedimientos-, 2a. edlc. México, TRILLAS, 1990, 130 p.
- 9. FREER JOHN, "Introducción a la tecnología y diseño de sistemas de comunicación y redes de ordenadores". Madrid, ANAYA **MULTIMEDIA, 1990, 484 p.**
- 10.GARCIA·BACELL, José .Javier, •cJipper versión *5.0.* Gula del compilador para dBASE III y dBASE IV", México, McGraw Hill, 1992, 837 p.
- 11.Gestión Sindical, AAPAUNAM, "Capacitación y Superación del Personal Académico" Dr. Luis Nava, México, D.F., Año 6, Junio, 1996, No. 31. p. 4.
- 12.HAMACHER V. Car1, VRANESIC Zvonko G., ZOKY Safwat G., "Organización de computadoras", México, McGraw-Hill. 1990. 620 p.
- 13.HUIDOBRO, JOSE MANUEL. *\*Redes de comunicaciones"*, Madrid, PARANINFO. 1992, 330 p.
- 14.NEIL WILLIS, "Fundamentos de arquitectura de ordenadores y comunicaciones de datos", Madrid, ANAYA Multimedia, 1990, 303 p.

- ta.Revist• •pe COMPUTING•, Comuniquese a través de la computadora, un modem, una linea telefónica y un sottware de comunicación<sup>e</sup>, Muguci Bolaños Usia, año 02, No. 06, junio, ZIFF-DAVIS, S. de R.L. de C.V., 1995, publicación mensual. p. 39-41.
- 18.Revista PERSONAL COMPUTING MEXICO, "Mejores Defensas para los desarrolladores de software<sup>\*</sup>, Marco Antonio Merino, año 7. No. 84, mayo, SAYROLS, S.A. de C.V., 1995, publicación mensual, p. 24-25.
- 17.SHEDON TOM, *\*Novell Netware 386, Manual de referencia"*, España, McGraw Hill, 1992, 777 p.
- 18.VALADEZ OLGUIN, Rosa Guadalupe, Paez Arancibia Jessica Annabel y Zapata Guerrero Margarita Mlcaela. •catalogo de Base de Datos": UNAM, FES-C, Coordinación de Bibliotecas y Hemerotecas. México, 1995, 49 p.

# MEDIOS ELECTRONICOS:

- 1. GOPHER UNAM. info@condor.dasca.unam.mx noviembre 1995.
- 2. Página Web UNAM. http://www.unam.mx junio 1996.